Uchwala  $N_r^2$ 20/ Zarządu Powiatu Ostrowieckiego z dnia. My listopade lazz.

## w sprawie przedłożenia Radzie Powiatu Ostrowieckiego i Regionalnej Izbie Obrachunkowej w Kielcach projektu budżetu Powiatu Ostrowieckiego na rok 2024 oraz projektu Wieloletniej Prognozy Finansowej na lata 2024 – 2033

Na podstawie art. 230 ust. 2 oraz art. 238 ust. 1 i 2 ustawy z dnia 27 sierpnia 2009 r. o finansach publicznych (Dz.U. z 2023 r. poz. 1270, zm.: Dz.U. z 2021 r. poz. 2054, z 2022 r. poz. 1079 oraz z 2023 r. poz. 497, poz. 1273, poz. 1407, poz. 1429, poz. 1641, poz. 1693, poz. 1872).

Zarząd Powiatu uchwala co następuje:

 $\S 1$ 

Przedkłada się Radzie Powiatu Ostrowieckiego projekt budżetu powiatu na rok 2024 wraz z uzasadnieniem, w którym ustala się dochody budżetu w wysokości ogółem 280.456.470.57 zł, w tym dochody bieżące 225.574.060,08 zł, dochody majątkowe 54.882.410.49 zł i wydatki budżetu w wysokości ogółem 280.588.000.00 zł, w tym wydatki bieżące 216.165.628,49 zł, wydatki majątkowe 64.422.371,51 zł w brzmieniu stanowiącym załacznik Nr 1 do niniejszej uchwały.

### $§ 2$

Przedstawia się Radzie Powiatu Ostrowieckiego projekt Wieloletniej Prognozy Finansowej na lata 2024 – 2033 w brzmieniu stanowiącym załącznik Nr 2 do niniejszej uchwały.

### $§$ 3

Zobowiazuje się Staroste Ostrowieckiego do przedłożenia projektu Wieloletniej Prognozy Finansowej na lata 2024 – 2033 oraz projektu budżetu Powiatu na rok 2024 wraz z uzasadnieniem Regionalnej Izbie Obrachunkowej w Kielcach w terminie do 15 listopada 2023 r.

 $84$ 

Uchwała wchodzi w życie z dniem podjęcia.

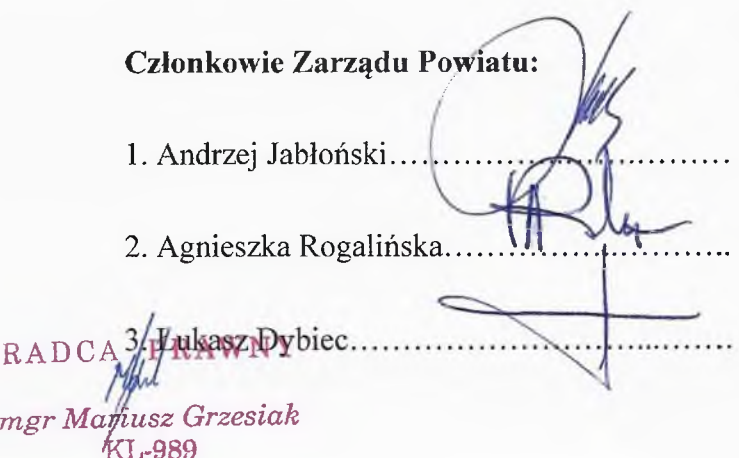

 $mgr$ 

Przewodniczący Zarządu Powiatu PRZEWODN Zarządu P**ow**atu Marzen Helpniak

Załącznik Nr 1 do uchwały Zarządu Powiatu Ostrowieckiego  $Nr \sim$ 

Projekt

Uchwała Nr .................. Rady Powiatu Ostrowieckiego z dnia .........................

#### w sprawie uchwalenia budżetu Powiatu Ostrowieckiego na 2024 rok

na podstawie art. 12 pkt 5, pkt 8 lit c i d ustawy z dnia 5 czerwca 1998 r. o samorządzie powiatowym (Dz. U. z 2022 r. poz. 1526, zm.: Dz.U. z 2023 r. poz. 572), art. 211, art. 212 ust. 1 pkt 1,2,3,4,5,6,7,8,10, ust. 2, art. 214 pkt 1, 2, art. 215, art. 217, art. 222 ust. 1 - 3, art. 231 ust. 2, art. 235, art. 236, art. 237, art. 242 ust. 1, art. 258 ust. 1, art. 264 ust. 3 i 4 ustawy z dnia 27 sierpnia 2009 r. o finansach publicznych (Dz.U. z 2023 r. poz. 1270, zm.: Dz.U. z 2021 r. poz. 2054, z 2022 r. poz. 1079 oraz z 2023 r. poz. 497, poz. 1273, poz. 1407, poz. 1429, poz. 1641, poz. 1693, poz. 1872) oraz art. 111 ustawy z dnia 12 marca 2022 r. o pomocy obywatelom Ukrainy w związku z konfliktem zbrojnym na terytorium tego państwa (Dz.U. z 2023 r. poz. 103, zm.; Dz. U. z 2022 r. poz. 2600; Dz.U. z 2023 r. poz. 185, poz. 547, poz. 1088, poz. 1234, poz. 1641, poz. 1672, poz. 1717)

#### Rada Powiatu Ostrowieckiego uchwala, co następuje:

 $§ 1$ 

Ustala sie dochody budżetu Powiatu w łącznej wysokości 280.456.470,57 zł z tego:

a) dochody bieżące

b) dochody majatkowe

zgodnie z załącznikiem nr 1.

 $§$  2

1. Ustala się wydatki budżetu Powiatu w łącznej wysokości 280.588.000,00 zł z tego:

a) wydatki bieżące

b) wydatki majątkowe

zgodnie z załącznikiem nr 2.

225.574.060,08 zł 54.882.410,49 zł

216.165.628,49 zł

64.422.371,51 zł

2. Ustala się limity wydatków na wieloletnie przedsiewziecia planowane do poniesienia w roku budżetowym 2024 zgodnie z załącznikiem nr 3.

3. Ustala się limity wydatków na inwestycje jednoroczne zgodnie z załącznikiem nr 4.

4. Ustala się wydatki na programy i projekty realizowane ze środków pochodzących z budżetu Unii Europejskiej oraz innych źródeł zagranicznych, niepodlegających zwrotowi realizowane w roku budżetowym zgodnie z załącznikiem nr 2.

### $83$

Ustala się deficyt budżetu Powiatu w wysokości 131.529,43 zł, którego źródłem finansowania będą przychody z tytułu:

1. niewykorzystanych środków pieniężnych na rachunku bieżącym budżetu 2023 roku, wynikających z rozliczenia środków określonych w art. 5 ust. 1 pkt 2 i dotacji na realizację programu, projektu lub zadania finansowanego z udziałem tych środków w wysokości 131.529,43 zł.

 $84$ 

Ustala sie:

1. Przychody budżetu w łącznej wysokości

2. Rozchody budżetu w łącznej wysokości

- zgodnie z załacznikiem nr 5.

 $§ 5$ 

W budżecie tworzy się rezerwy:

1) ogólna w wysokości

2) celowe w łącznej wysokości

w tym z przeznaczeniem na:

a) realizację zadań własnych z zakresu zarządzania kryzysowego

b) realizację wydatków, których szczegółowy podział w układzie klasyfikacji nie jest możliwy, w tym dla jednostek niezaliczanych do sektora finansów publicznych, którym będą zlecone zadania zgodnie z ustawą z dnia 24 kwietnia 2003 roku o działalności pożytku publicznego i o wolontariacie (Dz. U. z 2023 r., poz. 571) w kwocie  $75495$  10.000.00  $21$ 100.000,00 zł ujęte w rozdziałach:

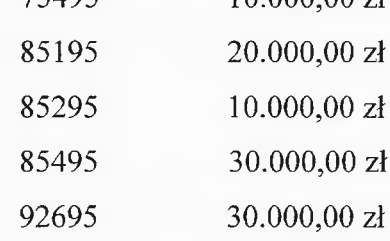

1.231.929,43 zł

 $1.100.400,00$  zł

600.000.00 zł

550.000,00 zł

 $450.000,00$  zł

zgodnie z załącznikiem nr 2.

 $\S 6$ 

W ramach ogólnej kwoty dochodów i wydatków określonych w § 1 i § 2 wyodrebnia sie:

- 1. Dochody i wydatki związane z realizacją zadań z zakresu administracji rządowej i innych zadań zleconych odrębnymi ustawami, zgodnie z załącznikiem nr 6.
- 2. Dochody i wydatki związane z realizacją zadań z zakresu administracji rządowej realizowanych na podstawie porozumień z organami administracji rządowej, zgodnie z załacznikiem nr 7.
- 3. Dochody i wydatki związane z realizacją zadań realizowanych na podstawie porozumień (umów) między jednostkami samorządu terytorialnego, zgodnie z załącznikiem nr 8.

### $87$

W ramach ogólnej kwoty dochodów i wydatków określonych w § 1 i § 2 ustala się następujące dochody i wydatki finansowane z tych dochodów związane ze szczególnymi zasadami wykonywania budżetu wynikającymi z niżej wymienionych ustaw:

- 1. dochody z tytułu opłat za korzystanie ze środowiska i administracyjnych kar pieniężnych w wysokości 600.000,00 zł oraz wydatki na sfinansowanie systemu ochrony środowiska w wysokości 600.000,00 zł, realizowane stosownie do art. 402 ust. 4-6 i art. 403 ust. 2 2001 ustawy dnia 27 kwietnia Prawo ochrony środowiska Z r. (Dz. U. z 2022 r. poz. 2556 ze zm.),
- 2. dochody pochodzące ze środków Funduszu Przeciwdziałania COVID 19 na realizację Rzadowego Funduszu Polski Ład: Programu Inwestycji Strategicznych w wysokości 34.595.000,00 zł oraz wydatki na realizację zadań inwestycyjnych finansowanych ze środków Funduszu Przeciwdziałania COVID – 19 w ramach Rządowego Funduszu Polski Ład; Programu Inwestycji Strategicznych w wysokości 34.595.000,00 zł, realizowane stosownie do art. 65 ust. 11 i 28 ustawy z dnia 31 marca 2020 r. o zmianie ustawy o szczególnych rozwiązaniach związanych z zapobieganiem, przeciwdziałaniem i zwalczaniem COVID-19, innych chorób zakaźnych oraz wywołanych nimi sytuacji kryzysowych oraz niektórych innych ustaw (Dz.U. z 2020 r. poz. 568, ze zm.) oraz Uchwały Nr 84/2021 Rady Ministrów z dnia 1 lipca 2021 r. w sprawie ustanowienia Rządowego Funduszu Polski Ład: Programu Inwestycji Strategicznych ze zmianami,
- 3. dochody pochodzące ze środków Rządowego Funduszu Rozwoju Dróg w wysokości 17.274.747,63 zł oraz wydatki na realizację zadań dofinansowanych/finansowanych ze środków tego Funduszu w wysokości 17.281.610,68 zł (w tym finansowanie tych wydatków z przychodów wskazanych w załączniku nr 5 w § 905 w wysokości 6.863,05 zł)

realizowane stosownie do art. 4, art. 7, art. 14-18 i art. 29 ust. 1 pkt 1 ustawy dnia 23 października 2018 r. o Rządowym Funduszu Rozwoju Dróg  $Z_{-}$ (Dz. U. z 2023 r., poz. 1983)

zgodnie z załącznikiem nr 1 i 2.

 $88$ 

Ustala się plan dochodów i wydatków na wydzielonym rachunku dochodów jednostek budżetowych: dochody w wysokości 1.776.696,00 zł, wydatki w wysokości 1.776.696,00 zł, zgodnie z załącznikiem nr 9.

 $§ 9$ 

Ustala się:

1. Dotacje podmiotowe zgodnie z załącznikiem nr 10.

2. Dotacje celowe zgodnie z załącznikiem nr 11.

### $§$  10

Ustala się limity dla zaciąganych w 2024 roku zobowiązań z tytułu kredytów i pożyczek oraz emitowanych papierów wartościowych, w tym:

1) na sfinansowanie przejściowego deficytu budżetu w kwocie  $10.000.000.00$  zł.

#### $§$  11

Upoważnia się Zarząd Powiatu do:

- 1. dokonywania przeniesień planu wydatków na uposażenia i wynagrodzenia ze stosunku pracy między rozdziałami w grupach wydatków oraz do przeniesień pomiędzy planem wydatków na uposażenia i wynagrodzenia ze stosunku pracy i planem innych wydatków bieżących, w ramach działów klasyfikacji budżetowej,
- 2. dokonywania zmian w planie wydatków na zadania inwestycyjne roczne w ramach działów, z wyłączeniem wprowadzania nowych zadań inwestycyjnych,
- 3. przekazania kierownikom jednostek budżetowych uprawnień do dokonywania przeniesień w planie wydatków,
- 4. dokonywania zmian pomiędzy wydatkami bieżącymi, a wydatkami majątkowymi w ramach działu, za wyjątkiem wprowadzania nowych zadań inwestycyjnych oraz z wyłączeniem zmian kwot wydatków na przedsiewzięcia,
- 5. dokonywania zmian w planie dochodów i wydatków w ramach działu na zadania bieżące i na inwestycyjne w tym wieloletnie związane ze:
	- zmianą kwot lub uzyskaniem płatności przekazanych z budżetu unii europejskiej, o ile zmiany te nie pogorszą wyniku budżetu,
- zmianami w realizacji przedsięwzięcia finansowanego z udziałem środków europejskich albo środków, o których mowa w art. 5 ust 1 pkt 3 ustawy o finansach publicznych, o ile zmiany te nie pogorszą wyniku budżetu,
- zwrotem płatności otrzymanych z budżetu środków europejskich,
- 6. lokowania wolnych środków budżetowych na rachunkach bankowych w innych bankach niż bank prowadzący obsługę budżetu Powiatu,
- 7. zaciągania zobowiązań do kwot wynikających z limitów zobowiązań, o których mowa w § 10 niniejszej uchwały,
- 8. przekazania uprawnień jednostkom organizacyjnym do zaciągania zobowiązań z tytułu umów, których realizacja w roku budżetowym i w latach następnych jest niezbędna do zapewnienia ciągłości działania jednostki i z których wynikające płatności wykraczają poza rok budżetowy.

#### $812$

W celu realizacji zadań związanych z pomocą obywatelom Ukrainy w związku z konfliktem zbrojnym na terytorium tego państwa upoważnia się Zarząd Powiatu do:

- 1. dokonywania zmian w planie dochodów i wydatków budżet, w tym dokonywania przeniesień wydatków między działami klasyfikacji budżetowej,
- 2. dokonywania czynności, o których mowa w art. 258. ust. 1 pkt 2 i 3 ustawy o finansach publicznych,
- 3. dokonywania zmian w planie jednostki budżetu związanych z wprowadzaniem nowych inwestycji lub zakupów inwestycyjnych przez jednostkę, o ile zmiana ta nie pogorszy wyniku budżetu tej jednostki.

#### $§$  13

Wykonanie uchwały powierza się Zarządowi Powiatu.

 $814$ 

Uchwała wchodzi w życie z dniem 1 stycznia 2024 roku i podlega ogłoszeniu w Dzienniku Urzędowym Województwa Świętokrzyskiego.

CY Przewodniczący Rady PRZEWO. Zarząd Mar bea *balfmiak* idiski **Mariusz Pasternak** 

usz Grzesiak

## **Uzasadnienie** do uchwały Nr ...................... Rady Powiatu Ostrowieckiego z dnia .............

Ustala się dochody budżetu powiatu na 2024 rok w wysokości 280.456.470,57 zł, a wydatki budżetu w wysokości 280.588.000.00 zł.

Ustala się przychody w wysokości 1.231.929,43 zł, które zostana przeznaczone na wydatki budżetu oraz na pokrycie deficytu budżetowego.

Rozchody budżetu ustala się na poziomie 1.100.400,00 zł i przeznacza się na spłate zaciągnietych zobowiązań wynikających z kredytów i pożyczek.

#### I. Dochody planowane do realizacji przez powiat wynosza ogółem: 280.456.470.57 zł

w tym:

#### 1. Dział 020 - Leśnictwo

Dochody w tym dziale pochodzą z dotacji zleconej otrzymanej z budżetu państwa na wykonanie projektów ustalenia gleboznawczej klasyfikacji zalesionych gruntów.

15.000,00 zł

#### 2. Dział 600 - Transport i łączność 52.851.242,45 zł

Dochody w tym dziale pochodza z:

- > dotacji celowej otrzymanej z budżetu województwa na przekazywanie rekompensat w części stanowiącej zwrot utraconych przychodów z tytułu stosowania ustawowych uprawnień do ulgowych przejazdów w publicznym transporcie zbiorowym w wysokości poniesionej z tego tytułu straty przez operatora publicznego transportu zbiorowego w kwocie 250.000.00 zł.
- $\geq$  środków otrzymanych z funduszy celowych na realizację dopłat do przewozów autobusowych o charakterze użyteczności publicznej w kwocie 5.164.299.00 zł.
- > dotacii celowych uzyskanych od gmin na dofinansowanie realizacii zadania w zakresie publicznego transportu zbiorowego w kwocie 304.000,00 zł.
- > dofinansowania ze środków Polski Ład w kwocie 18.395.000,00 zł.
- > dotacji celowych otrzymanych z gmin na dofinansowanie zadań inwestycyjnych i remontowych w kwocie 5.860.495,82 zł,
- > środków otrzymanych z państwowych funduszy celowych na realizację zadań remontowych planowanych do realizacji z Rządowego Funduszu Rozwoju Dróg w kwocie 10.849.596,63 zł.

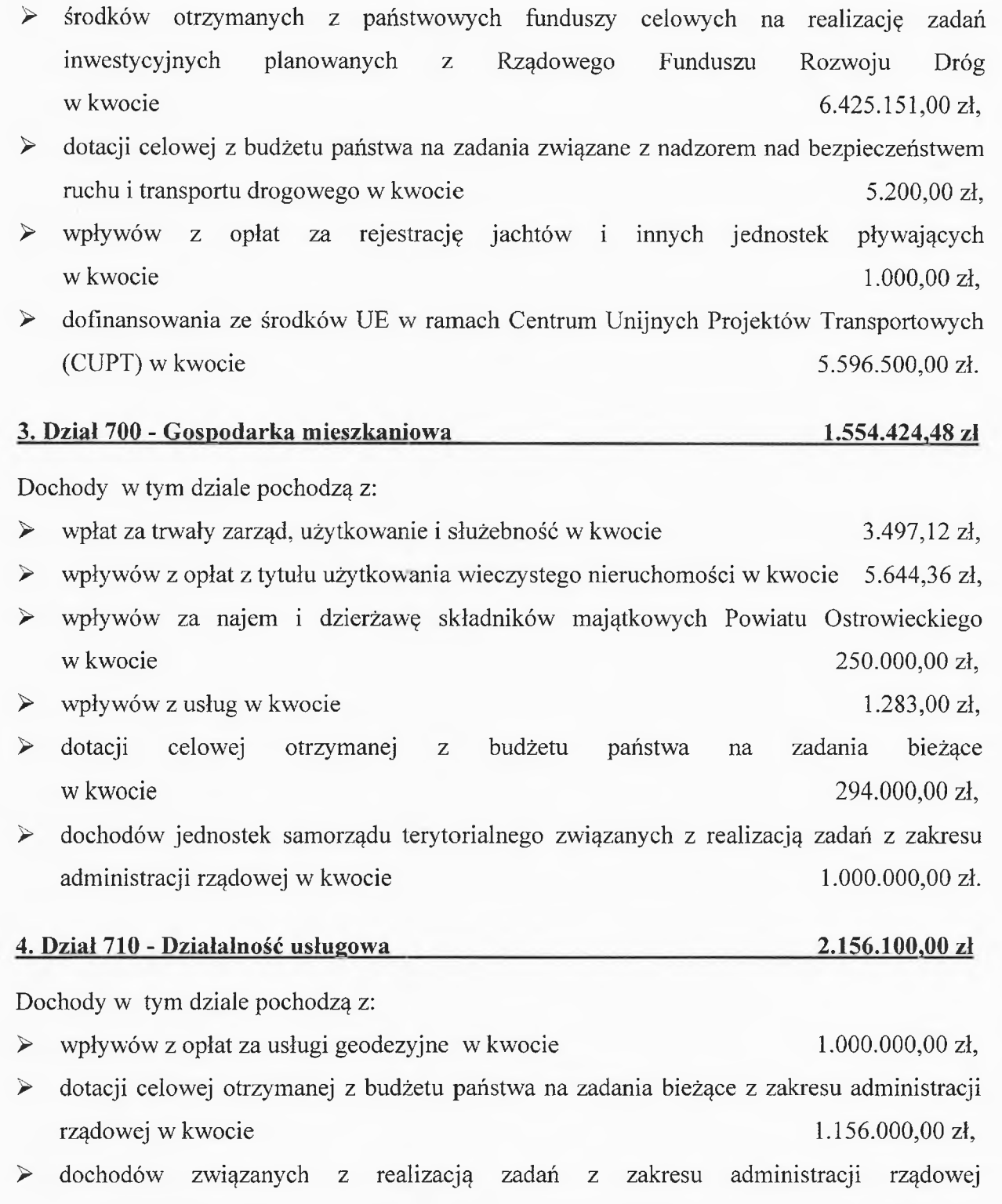

### 5. Dział 720 - Informatyka

Dochody w tym dziale pochodzą z dofinansowania ze środków UE w ramach programu Fundusze Europejskie na Rozwój Cyfrowy 2021-2027  $na$ realizację zadania pn.: Projekt Cyberbezpieczny Samorząd.

 $100,00$  zł.

600.000,00 zł

przez Powiatowy Inspektorat Nadzoru Budowlanego w kwocie

281.424,00 zł

Dochody w tym dziale pochodzą z:

- > wpływów z tytułu opłat i kosztów sądowych oraz innych opłat z tytułu postępowania sądowego i prokuratorskiego w kwocie 15.000,00 zł,
- > wpływów z tytułu kosztów egzekucyjnych, opłaty komorniczej i kosztów upomnień w kwocie 3.000,00 zł,
- $\triangleright$  wpływów z różnych opłat (m.in. opłaty za parking i holowanie) w kwocie  $6.000,00$  zł.
- $\triangleright$  wpływów sprzedaży składników ze majatkowych  $(m.in.$ złomu) sprzedaż w kwocie  $1.000,00$  zł.
- > wpływów z różnych dochodów (m.in. odsetki od nieterminowych wpłat za holowanie pojazdów) w kwocie 1.825,29 zł.

#### 7. Dział 752 – Obrona narodowa 128.763,00 zł

Dochody w tym dziale pochodzą z dotacji zleconej na organizację i przeprowadzenie kwalifikacji wojskowej w 2024 roku.

#### 8. Dział 754 - Bezpieczeństwo publiczne i ochrona przeciwpożarowa 15.131.484,00 zł

Dochody w tym dziale pochodzą z dotacji zleconej na utrzymanie jednostki Komendy Powiatowej Państwowej Straży Pożarnej w Ostrowcu Świętokrzyskim.

#### 9. Dział 755 - Wymiar Sprawiedliwości

Dochody w tym dziale pochodzą z dotacji zleconej na prowadzenie nieodpłatnej pomocy prawnej oraz edukacji prawnej.

## 10. Dział 756 - Dochody od osób prawnych, od osób fizycznych i od innych jednostek nieposiadających osobowości prawnej oraz wydatki związane z ich poborem 30.265.861,00 zł

Dochody w tym dziale pochodzą z:

- $\triangleright$  wpływów z podatku dochodowego od osób fizycznych w kwocie 24.016.042,00 zł,
- $\triangleright$  wpływów z podatku dochodowego od osób prawnych w kwocie 2.040.699,00 zł,
- komunikacyjnej (m.in. wydanie tablic rejestracyjnych, czasowych  $\triangleright$  wpłat z opłaty pozwoleń) w kwocie 2.300.000.00 zł.
- $\blacktriangleright$ dochodów własnych za zajęcie pasa drogowego, które pochodzą z opłat naliczonych za czas prowadzenia robót w pasie drogowym, za umieszczenie w pasie drogi reklam, urządzeń oraz pawilonów handlowych w kwocie 1.339.120,00 zł,

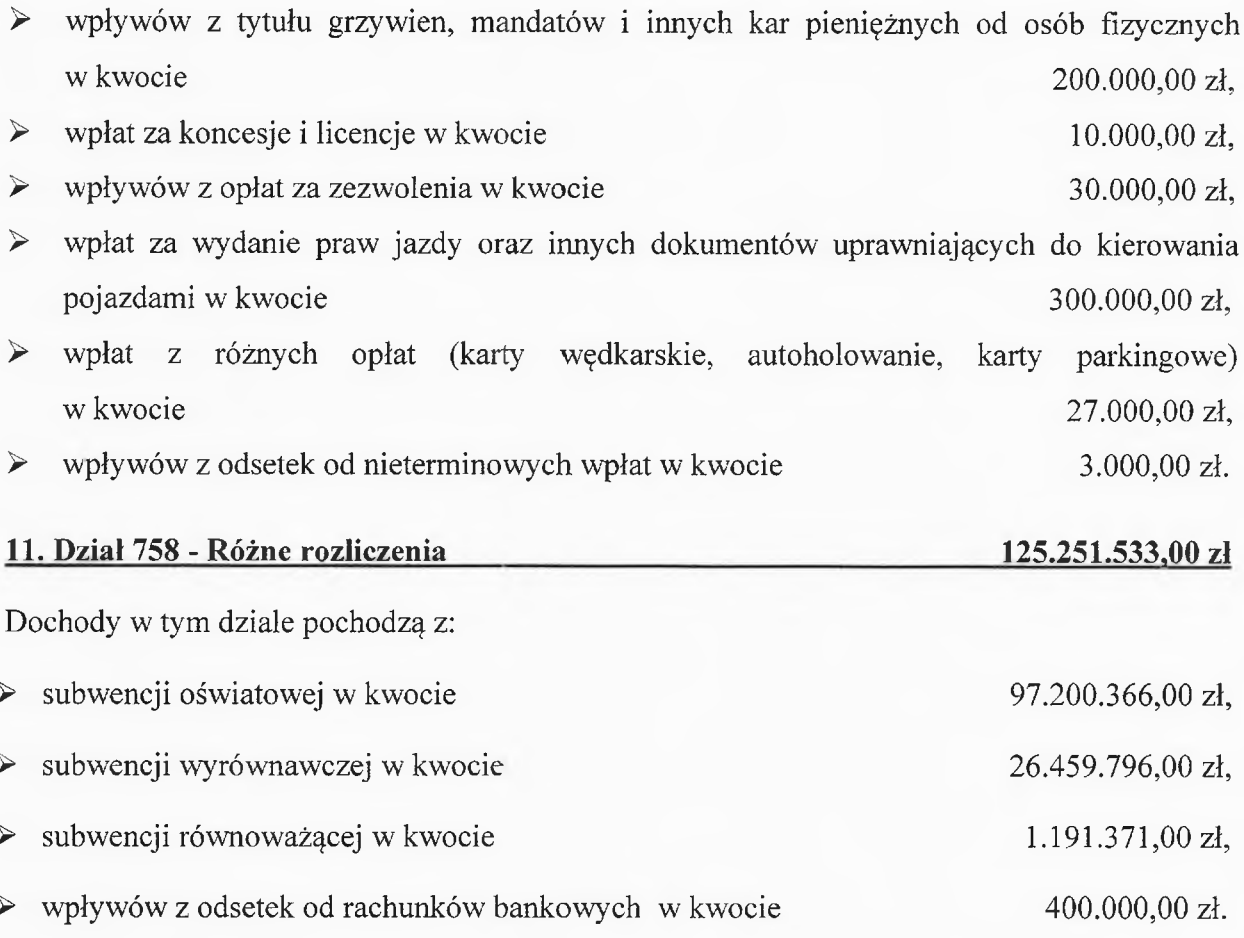

# 12. Dział 801,854 - Oświata i wychowanie oraz Edukacyjna Opieka Wychowawcza 19.399.648,51 zł

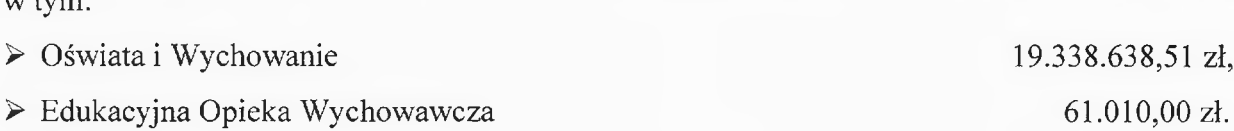

Dochody w tych działach pochodzą z:

- dofinansowania ze środków Polski Ład na realizację zadania pn: Poprawa infrastruktury  $\blacktriangleright$ sportowej na terenie Powiatu Ostrowieckiego poprzez rozbudowę Powiatowego Stadionu Międzyszkolnego w kwocie 16.200.000,00 zł,
- > dofinansowania z Ministerstwa Obrony Narodowej na realizację zadania pn.: Budowa nowego boiska wielofunkcyjnego z zadaszeniem o stałej konstrukcji przy Liceum Ogólnokształcącym nr II w Ostrowcu Świętokrzyskim w kwocie 2.250.000,00 zł,
- > dochodów pozyskanych na realizację projektów ERASMUS+ współfinansowanych ze środków unijnych w łącznej kwocie 408.669,97 zł,
- > dotacji celowej pozyskanej z Ministerstwa Obrony Narodowej na realizację programu Cyber. MIL z klasą w kwocie 44.880,00 zł,
- dofinansowania ze środków Ministerstwa Edukacji i Nauki na zadanie pn.: Program  $\triangleright$ kompleksowego wsparcia dla rodzin "Za życiem" z przeznaczeniem na wsparcie rozwoju dzieci niepełnosprawnych. Program realizowany jest przez Specjalny Ośrodek Szkolno - Wychowawczy w latach 2022 – 2026 w kwocie 180.400,00 zł.
- dofinansowania z Politechniki Świętokrzyskiej na realizację programu partnerskiego  $\geq$ pn.: Dziś uczeń - jutro student w kwocie 141.577,54 zł,
- dochodów zaplanowanych do pozyskania przez placówki oświatowe (m.in. za wynajem  $\triangleright$ sal lekcyjnych i gimnastycznych) w kwocie 174.121,00 zł.

#### 13. Dział 851 - Ochrona zdrowia

Dochody w tym dziale pochodzą ze składek odprowadzonych przez Powiatowy Urząd Pracy za bezrobotnych mieszkańców Powiatu Ostrowieckiego w latach ubiegłych.

#### 14. Dział 852 - Pomoc społeczna

Dochody w tym dziale pochodzą z:

- $\triangleright$  wpłat od pensionariuszy Domów Pomocy Społecznej w kwocie 19.467.000,00 zł.
- dotacji zleconej w zakresie finansowania zadań z zakresu pomocy społecznej  $\blacktriangleright$ w kwocie  $1.636.362,00$  zł.
- $\triangleright$  dotacji zleconej w zakresie wspierania osób z zaburzeniami psychicznymi 699.425,00 zł, w kwocie
- > dotacji zleconej w zakresie finansowania zadań realizowanych przez Powiatowe Centrum Pomocy Rodzinie w kwocie 3.596,00 zł.
- > wpływów z dochodów w Domach Pomocy Społecznej (m.in. oprocentowanie rachunków, rozliczenie płatnika) w kwocie 33.000,00 zł,
- $\blacktriangleright$ wpływów z pozostałych dochodów (dochody z mieszkań chronionych i odsetek) w kwocie 12.500,00 zł.

#### 15. Dział 853 - Pozostałe zadania w zakresie polityki społecznej 2.765.466.56 zł

Dochody w tym dziale pochodzą z:

- > dotacji celowej na funkcjonowanie Zespołu ds. Orzekania o Stopniu Niepełnosprawności w Powiatowym Centrum Pomocy Rodzinie w kwocie 1.367.612,00 zł,
- > środków z Funduszu Pracy na realizację zadań Powiatowego Urzędu Pracy w kwocie 800.000,00 zł,
- dotacji celowej na rehabilitację zawodową i społeczną osób niepełnosprawnych  $\geq$ 73.024,56 zł. w kwocie

#### 3.000,00 zł

## 21.851.883,00 zł

- > odpisu 2.5% PFRON na rehabilitację zawodową i społeczną osób niepełnosprawnych w kwocie 508.280,00 zł.
- > wpływów z pozostałych dochodów (m. in. dochody w Powiatowym Urzedzie Pracy za zezwolenia, zwrot kosztów egzekucyjnych, kosztów upomnień) w kwocie 16.550.00 zł.

#### 16. Dział 855 - Rodzina

### 4.393.715,28 zł

Dochody w tym dziale pochodzą z:

- > wpływów z różnych dochodów od gmin i powiatów na rzecz dzieci przebywających w placówkach opiekuńczo – wychowawczych na terenie Powiatu Ostrowieckiego w kwocie 3.476,660,50 zł.
- > woływów z różnych dochodów od gmin i powiatów na rzecz dzieci przebywających w rodzinach zastępczych na terenie Powiatu Ostrowieckiego w kwocie 912.890.78 zł.
- > wpłat rodziców za pobyt dziecka w pieczy zastępczej w kwocie 900,00 zł,
- > wpływów z pozostałych dochodów (m.in. rozliczenia z lat ubiegłych, odsetki) w kwocie  $3.264.00$  zł.

#### 17. Dział 900 - Gospodarka komunalna i ochrona środowiska 600.000.00 zł

Dochody w tym dziale pochodzą z różnych opłat za korzystanie ze środowiska przekazywanych przez Świętokrzyski Urząd Marszałkowski.

#### 18. Dział 921 – Kultura i ochrona dziedzictwa narodowego 3.180.100,00 zł

Dochody w tym dziale pochodzą z:

- > dofinansowania ze środków Rządowego Programu Odbudowy Zabytków na realizację zadania pn.: Prace służące ekspozycji elementów zabytkowego układu parkowego przy Pałacu Wielopolskich w Ostrowcu Świętokrzyskim – Częstocicach przez Muzeum Historyczno – Archeologiczne w kwocie 1.710.100,00 zł,
- > dofinansowania ze środków Rządowego Programu Odbudowy Zabytków na dotacje dla trzech parafii na realizację zadań inwestycyjnych w łącznej kwocie 1.470.000,00 zł.

#### II. Wydatki planowane do realizacji przez powiat wynosza ogółem:

280.588.000,00 zł

64.288.145,24 zł

w tym:

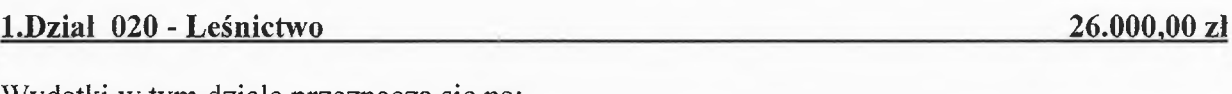

Wydatki w tym dziale przeznacza się na:

- > nadzór nad gospodarka leśna w lasach niestanowiacych własności Skarbu Państwa w kwocie 11.000.00 zł.
- > wykonanie projektów ustalenia gleboznawczej klasyfikacji zalesionych gruntów w kwocie  $15.000.00$  zł.

#### 2. Dział 600 - Transport i łączność

Wydatki w tym dziale przeznacza się na:

- 52.639.146.24 zł.  $\triangleright$  drogi publiczne powiatowe w kwocie
- > lokalny transport zbiorowy w zakresie publicznego transportu zbiorowego na terenie 5.772.299,00 zł, Powiatu Ostrowieckiego w kwocie
- > zakup niskoemisvinych autobusów do obsługi linii pozamiejskich na terenie Powiatu Ostrowieckiego w kwocie 5.621.500,00 zł,
- > wypłaty dla przewoźników w zakresie wyrównywania straty z tytułu utraconych przychodów w związku ze stosowaniem ustawowych uprawnień do ulgowych przejazdów w publicznym transporcie zbiorowym w kwocie 250.000.00 zł.
- bezpieczeństwem  $\triangleright$  transport  $\mathbf{i}$ łączność nadzór ruchu oraz nad i transportu drogowego w kwocie 5.200,00 zł.

#### Wydatki na drogi powiatowe w kwocie 52.639.146.24 zł, zostana przeznaczone na:

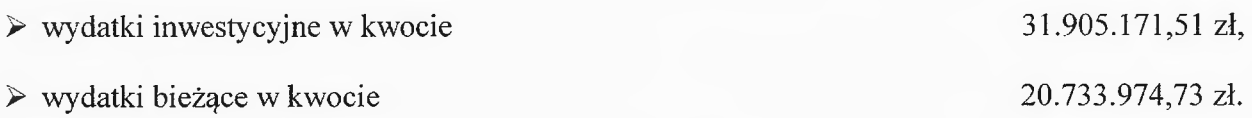

## Planuje się zrealizować następujące zadania inwestycyjne :

- > Poprawa infrastruktury drogowej na terenie Powiatu Ostrowieckiego poprzez przebudowę drogi powiatowej nr 1007T na odcinku Ostrowiec Świętokrzyski – Boksycka 13.643.958,04 zł, (Gmina Ostrowiec Świętokrzyski) w kwocie
- > Poprawa infrastruktury drogowej na terenie Powiatu Ostrowieckiego poprzez przebudowę drogi powiatowej nr 1007T na odcinku Ostrowiec Świętokrzyski – Boksycka (RFRD) 4.632.395,98 zł, w kwocie
- $\triangleright$  Rozbudowa drogi powiatowej nr 0665T w miejscowości Świrna, gmina Bodzechów w kwocie 4.615.000,00 zł.
- > Przebudowa drogi dla pieszych, drogi dla rowerów wraz z przejściami dla pieszych w pasie drogi powiatowej nr 1645T - ul. 11 Listopada w Ostrowcu Świętokrzyskim w kwocie 3.978.593,49 zł,
- > Poprawa infrastruktury drogowej na terenie Powiatu Ostrowieckiego poprzez remont drogi powiatowej nr 1607T oraz drogi powiatowej nr 1626T. Zakres zadania obejmuje remont odcinka drogi powiatowej nr 1607T Kunów - Janik - Ostrowiec Świętokrzyski oraz odcinka drogi powiatowej nr 1626T Bałtów – Lemierze w kwocie 2.130.000,00 zł,
- > Poprawa infrastruktury drogowej na terenie Powiatu Ostrowieckiego poprzez remont drogi powiatowej nr 1623T oraz drogi powiatowej nr 1590T (w msc. Goździelin - Gmina Bodzechów oraz w msc. Garbacz - Gmina Waśniów) w kwocie 2.030.000,00 zł,
- $\triangleright$  Opracowanie dokumentacji projektowej rozbudowy drogi powiatowej nr 1606T w msc. Śnieżkowice (Gmina Waśniów) w kwocie 271.461,00 zł,
- $\triangleright$  Opracowanie dokumentacji projektowej rozbudowy drogi powiatowej nr 1607T w msc. Wymysłów (Gmina Kunów) w kwocie 267.648,00 zł,
- $\triangleright$  Rozbudowa drogi powiatowej nr 0664T od km 4+441 do km 4+765 wraz z rozbiórką istniejącego mostu i budową nowego obiektu inżynierskiego oraz rozbudowa drogi powiatowej nr 1029T na odcinku od skrzyżowania z ulicą Podgórze do skrzyżowania z ulicą Świętokrzyską (Gmina Ostrowiec Świętokrzyski) w kwocie 136.530,00 zł.
- $\triangleright$  Opracowanie dokumentacji projektowej rozbudowy drogi powiatowej nr 1637T w msc. Ruda Kościelna (Gmina Ćmielów) w kwocie 79.335,00 zł,
- $\triangleright$  Rozbudowa drogi powiatowej nr 0692T ul. Zamkowa w Ćmielowie od km 0+158 do km  $0+634$  wraz z rozbiórką istniejącego mostu w km  $0+634$  i budową nowego obiektu *inżynierskiego* (Gmina Ćmielów) w kwocie 56.950,00 zł,
- $\triangleright$  Rozbudowa drogi powiatowej nr 0646T od km 3+591 do km 4+591 w msc. Kowalkowice, gm. Waśniów w kwocie 32.000,00 zł,
- $\triangleright$  Rozbudowa drogi powiatowej nr 0656T ul. Warszawska w Kunowie od km 0+000  $do \, km \, 0+784$  (Gmina Kunów) w kwocie 16.300,00 zł,
- > Opracowanie dokumentacji projektowej dla zadania pn.: "Rozbudowa i przebudowa drogi powiatowej nr 1596T w msc. Boleszyn i Wojciechowice" (Gmina Waśniów) w kwocie 10.000,00 zł,

> Opracowanie dokumentacji projektowej rozbudowy drogi powiatowej nr 1624T - ul. Rudzka w Ostrowcu Świętokrzyskim w kwocie  $5.000,00$  zł.

#### Wydatki bieżace zostana przeznaczone na:

- > Remont drogi powiatowej nr 1597T Waśniów Momina (Gmina Waśniów) w kwocie 5.884.084,34 zł.
- $\triangleright$  Remont drogi powiatowej nr 1522T w miejscowości Podgórze i Wiktoryn (Gmina Ćmielów) w kwocie 4.259.886,84 zł.
- $\triangleright$  Remont drogi powiatowej *1608T*  $nr$ Kunów Janik (Gmina Kunów) w kwocie 3.670.148.59 zł.
- > Remont drogi powiatowej nr 1641T ulica Mickiewicza w Ostrowcu Świętokrzyskim w kwocie 3.468.121,90 zł.
- $\triangleright$  Remont drogi powiatowej nr 1631T w miejscowości Antoniów (Gmina Bałtów) w kwocie 721.843,64 zł.
- $\triangleright$  Remont drogi powiatowej nr 1624T Ostrowiec Sw. Przyborów Bodzechów (Gmina Bodzechów) w kwocie 355.125,75 zł,
- ▶ Remont drogi powiatowej nr 1609T ul. Iłżecka w Ostrowcu Świętokrzyskim od km 10+940 do km  $11+368$  w kwocie  $6.000,00$  zł,
- $\triangleright$  Remont drogi powiatowej nr 1621T Szewna Miłków (Gmina Bodzechów) w kwocie  $6.000,00$  zł,
- bieżące wydatki na drogach powiatowych (m.in.: paliwo, znaki drogowe, bariery sprężyste, masa bitumiczna. naprawy pojazdów. roboty ziemne, remonty energia, studzienek. oznakowanie poziome. zimowe utrzymanie dróg powiatowych) w kwocie  $1.196.200.00$  zł.
- > dotacje celowa dla Gminy Ostrowiec Świętokrzyski na Utrzymanie bieżące dróg powiatowych w kwocie 900.000.00 zł.
- > dotację celową dla Gminy Bodzechów na Utrzymanie bieżące dróg powiatowych w kwocie 226.563,67 zł,
- i różne opłaty i składki (opłata za odprowadzenie wód opadowych i roztopowych) w kwocie 40.000,00 zł.

### 3. Dział 630 - Turystyka

## Środki zaplanowane w budżecie przeznacza się składkę członkowską dla Regionalnej Organizacji Turystycznej.

9

## 10.000,00 $zI$

2.156.000,00 zł

Wydatki w tym dziale przeznacza się na:

- > pokrycie kosztów zadań zleconych z zakresu administracji rządowej (m.in. na regulacje stanu prawnego nieruchomości w postępowaniu administracyjnym) w kwocie 294.000,00 zł,
- ≻ wydatki własne na wykonanie operatów szacunkowych oraz utrzymanie i gospodarowanie nieruchomościami należącymi do Powiatu Ostrowieckiego w kwocie 29.920,00 zł.

#### 5. Dział 710 - Działalność usługowa

Wydatki w tym dziale przeznacza się na:

- sfinansowanie działalności Powiatowego Nadzoru Budowlanego Inspektoratu w kwocie 806.000,00 zł,
- ► wydatki na zadania zlecone związane z gromadzeniem i aktualizacją państwowego zasobu geodezyjnego i kartograficznego z przeznaczeniem na obsługę zadań z zakresu geodezji i kartografii w kwocie 350.000,00 zł.
- > wydatki własne dotyczące bieżącej działalności Wydziału Geodezji, Kartografii i Katastru pochodzące ze środków własnych w kwocie  $1.000.000,00$  zł.

#### 6. Dział 720 – Informatyka

Wydatki w tym dziale przeznacza się na realizację zadania Cyberbezpieczny Samorząd. Środki na ten cel pochodzą ze środków unijnych w ramach programu Fundusze Europejskie na Rozwój Cyfrowy 2021-2027 (FERC). W ramach tego projektu planuje się zakupić sprzęt oraz oprogramowanie. Zadanie zostało zaplanowane na lata 2023-2025.

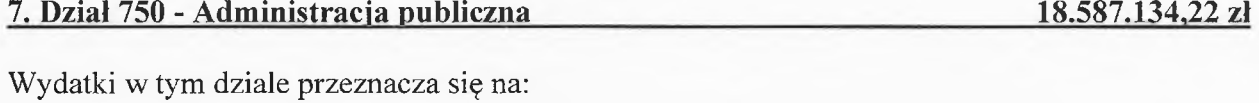

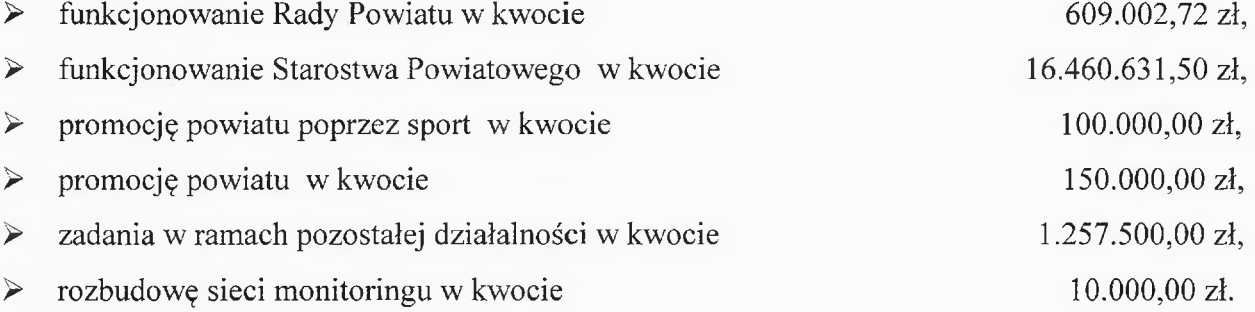

10

#### 600.000,00 zł

Wydatki w tym dziale przeznacza się na przeprowadzenie kwalifikacji wojskowej w 2024 roku.

#### 9. Dział 754 - Bezpieczeństwo publiczne i ochrona przeciwpożarowa 15.601.484,00 zł

Wydatki w tym dziale przeznacza się na:

- > funkcjonowanie Komendy Powiatowej Państwowej Straży Pożarnej w Ostrowcu Świętokrzyskim w kwocie 15.131.484,00 zł.
- $\triangleright$  bezpieczeństwo publiczne w kwocie  $10.000,00$  zł,
- $\triangleright$  rezerwy celowe:
	- · na zarządzanie kryzysowe w kwocie 450.000,00 zł,
	- $\bullet$  dla jednostek niezaliczanych  $d<sub>o</sub>$ sektora finansów publicznych (organizacji pozarządowych) wyłonionych w drodze konkursu w kwocie 10.000,00 zł.

### 10. Dział 755 - Wymiar sprawiedliwości

Wydatki w tym dziale przeznacza się na prowadzenie nieodpłatnej pomocy prawnej, nieodpłatnego poradnictwa obywatelskiego oraz edukacji prawnej. Na terenie Powiatu Ostrowieckiego funkcjonują 4 punkty nieodpłatnej pomocy prawnej.

#### 11. Dział 757 - Obsługa długu publicznego 3.549.529,00 zł

Wydatki w tym dziale przeznacza się na:

- spłatę odsetek od zaciągniętych przez Powiat Ostrowiecki zobowiązań kredytowych  $\triangleright$ w kwocie 3.390.816.00 zł.
- > poręczenie spłaty pożyczki wraz z odsetkami udzielonej dla Zespołu Opieki Zdrowotnej z NFOSiGW, na sfinansowanie projektu pn.: Termomodernizacja dwóch budynków Zespołu Opieki Zdrowotnej w Ostrowcu Św. w kwocie 158.713,00 zł.

### 12. Dział 758 - Różne rozliczenia

W działe tym ujęto rezerwę ogólną Zarządu Powiatu Ostrowieckiego zgodnie z Ustawą z dnia 27 sierpnia 2009 r. o finansach publicznych.

281.424,00 zł

#### 600.000,00 zł

### 13. Dział 801,854 - Oświata i wychowanie oraz Edukacyjna Opieka Wychowawcza

 $127011200001$ 

24.992.130.00 zł.

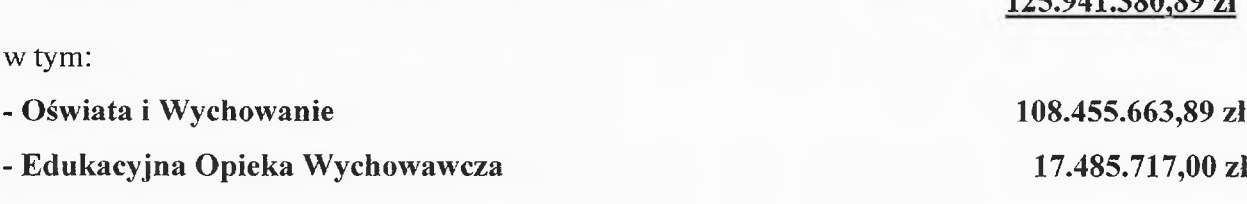

Wydatki w tych działach przeznacza się na placówki oświatowe w tym na:

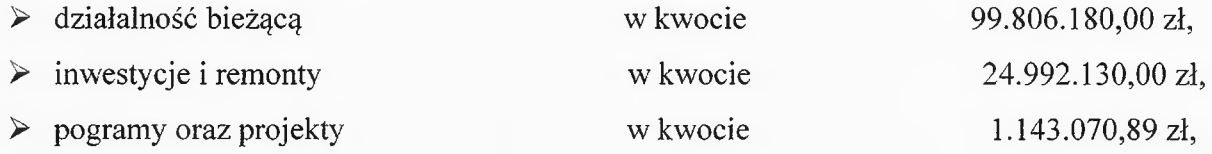

Otrzymana subwencja oświatowa na 2024 rok w wysokości 97.200.366,00 zł nie jest w stanie pokryć wszystkich wydatków oświate. Powiat środków własnych na ze dokłada kwotę: 27.932.037,35 zł:

- > na zadania bieżące 2.939.907,35 zł,
- $\triangleright$  na inwestycje i remonty

#### Planuje się przeprowadzić następujące zadania inwestycyjne i remontowe:

- > Poprawa infrastruktury sportowej na terenie Powiatu Ostrowieckiego poprzez rozbudowę Powiatowego Stadionu Miedzyszkolnego przy ul. Żeromskiego w Ostrowcu Św. w kwocie 16.393.910,00 zł.
- > Budowa nowego boiska wielofunkcyjnego z zadaszeniem o stałej konstrukcji przy Liceum Ogólnokształcącym nr II w Ostrowcu Świętokrzyskim w kwocie 3.345.220,00 zł,
- $\triangleright$  *Wykonanie* wentylacji mechanicznej budynku głównym  $LO$  $Nr$  $I\!I\!I$  $\mathcal W$ im. Wł. Broniewskiego w Ostrowcu Św. w kwocie 1.520.000,00 zł,
- > Rozbudowa wraz z przebudową budynku LO Nr II im. Joachima Chreptowicza celem dostosowania do potrzeb osób niepełnosprawnych w kwocie 873.000,00 zł,
- ▶ Przebudowa pomieszczeń sanitarnych w ZS Nr 3 w kwocie 310.000,00 zł,
- > Opracowanie dokumentacji projektowej dla przebudowy pomieszczeń sanitarnych w budynku Zespołu Szkół Ogólnokształcących w kwocie 50.000,00 zł.
- > Opracowanie dokumentacji projektowej dla przebudowy pomieszczeń sanitarnych w budynku Bursy Szkolnej w kwocie 50.000,00 zł,
- > Opracowanie dokumentacji projektowej dla przebudowy pomieszczeń sanitarnych w budynku Młodzieżowego Osrodka Socjoterapii w kwocie 50.000,00 zł,
- If it is niezbędne prace remontowe w jednostkach oświatowych w łącznej kwocie  $2.400.000,00$  zł,

W ramach wydatków na oświatę realizowane będą następujące programy i projekty unijne:

- ERASMUS+ nr projektu: 2022-1-PL01-KA121-VET-000058316 realizowany przez Zespół Szkół Nr 3 w kwocie 71.524.30 zł.
- ERASMUS+ nr projektu: 2023-1-PL01-KA121-VET-000124003 realizowany przez Zespół  $\blacktriangleright$ Szkół Nr 3 w kwocie 248.064,81 zł.
- $\blacktriangleright$ ERASMUS+ Zawodowe szanse z Europą realizowany przez Zespół Szkół Nr 2 w kwocie 445.404,24 zł.
- $\triangleright$  Dziś uczeń jutro student w kwocie
- > Utworzenie i prowadzenie klasy realizującej program o profilu cyberbezpieczeństwo i nowoczesne technologie informatyczne w latach szkolnych 2021/2022, 2022/2023 oraz 2023/2024 w Liceum Ogólnokształcącym Nr II im. Joachima Chreptowicza Świetokrzyskim w Ostrowcu  $\mathbf{w}$ ramach Programu CYBER.MIL  $\overline{z}$ klasa w kwocie 56.100,00 zł.

 $\triangleright$  Program kompleksowego wsparcia dla rodzin Za życiem w kwocie 180.400,00 zł.

W planie wydatków na oświatę zaplanowano rezerwę celową dla jednostek niezaliczanych do sektora finansów publicznych (organizacji pozarządowych) wyłonionych w drodze konkursu. którym beda zlecane zadania w zakresie edukacji w kwocie  $30.0000.00$  zł.

#### 14. Dział 851 - Ochrona zdrowia

## Wydatki w tym dziale przeznacza się na:

- > Zakup Ultrasonografu dla Oddziału Neonatologii Wielospecjalistycznego Szpitala w Ostrowcu Świętokrzyskim w kwocie 90.000,00 zł,
- ▶ Remont pomieszczeń Oddziału Chirurgicznego Wielospecjalistycznego Szpitala w Ostrowcu Świetokrzyskim w kwocie 600.000,00 zł,
- > zadania w zakresie promocji i ochrony zdrowia na działania profilaktyczno-promocyjne dla mieszkańców Powiatu Ostrowieckiego w ramach Akademii pełnej zdrowia w kwocie 230.000,00 zł,
- > rezerwe celowa dla jednostek niezaliczanych do sektora finansów publicznych (organizacji pozarządowych) wyłonionych w drodze konkursu, którym będą zlecane zadania w zakresie ochrony zdrowia w kwocie 20.000,00 zł,
- $\triangleright$  wydatki składek odprowadzonych Powiatowy Urzad ze przez Pracy bezrobotnych mieszkańców Powiatu Ostrowieckiego latach ubiegłych za W w kwocie  $3.000,00$  zł.

### 943.000,00 zł

141.577,54 zł,

Wydatki w tym dziale przeznacza się na:

- utrzymanie Domów Pomocy Społecznej w kwocie 21.136.362.00 zł.  $\blacktriangleright$
- $\blacktriangle$ utrzymanie Powiatowego Centrum Pomocy Rodzinie w kwocie 1.816.002,00 zł,
- > prowadzenie ośrodka wsparcia dla osób z zaburzeniami psychicznymi w formie środowiskowego domu samopomocy typu B dziennego pobytu, z przeznaczeniem dla osób upośledzonych umysłowo, funkcjonowanie Powiatowego Środowiskowego Domu dla Osób Niepełnosprawnych Intelektualnie w kwocie 699.425,00 zł,
- > zadania w zakresie przeciwdziałania przemocy w rodzinie realizowane przez Powiatowe Centrum Pomocy Rodzinie w kwocie 107.476,00 zł,
- > utrzymanie dwóch mieszkań chronionych dla pełnoletnich wychowanków opuszczających pieczę zastępczą z terenu Powiatu Ostrowieckiego w kwocie 54.500,00 zł,
- rezerwe celowa dla jednostek niezaliczanych do sektora finansów publicznych (organizacji pozarządowych) wyłonionych w drodze konkursu, którym będą zlecane zadania w zakresie pomocy społecznej w kwocie  $10.000,00$  zł.

#### 16. Dział 853 - Pozostałe zadania w zakresie polityki społecznej 7.976.546,24 zł

Wydatki w tym dziale przeznacza się na:

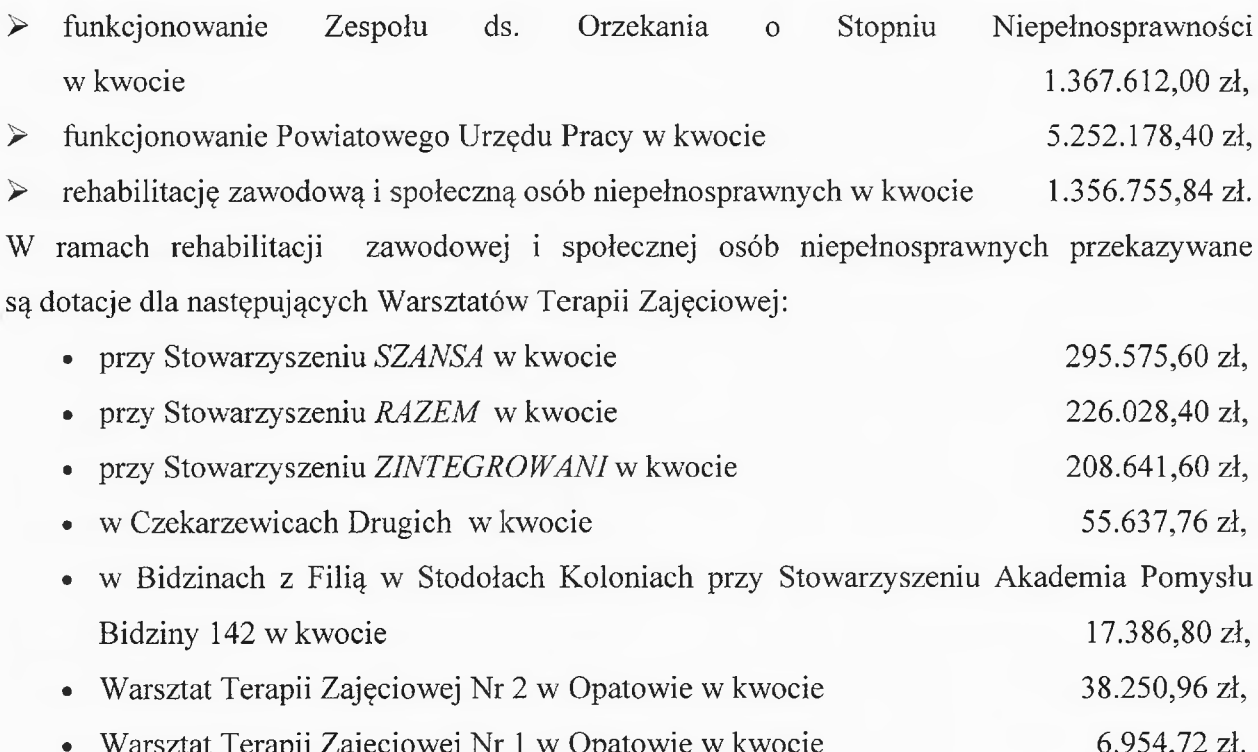

3.963.180,00 zł.

600.000,00 zł

Wydatki w tym dziale przeznacza się na:

utrzymanie Placówek Opiekuńczo – Wychowawczych w kwocie  $\blacktriangleright$  $6.101.828,41$  zł.

 $\blacktriangleright$ utrzymanie dzieci w rodzinach zastępczych w kwocie

#### 18. Dział 900 - Gospodarka komunalna i ochrona środowiska

Wydatki w tym dziale przeznacza się na:

- pojazdu  $\blacktriangleright$ zakup dostawczego na potrzeby utrzymania terenów zielonych w kwocie 120.000,00 zł,
- zakup urządzenia do ciągnika związanego z utrzymaniem terenów zielonych  $\blacktriangleright$ w kwocie 60.000,00 zł,
- > modernizację pompowni wód deszczowych przy ul. J. Kilińskiego w Ostrowcu Świętokrzyskim w kwocie 273.670,00 zł,
- > wydatki bieżące w ramach ochrony środowiska (m.in. prowadzenie pomiarów jakości powietrza na terenie Powiatu Ostrowieckiego, zakup sadzonek oraz krzewów) w kwocie 146.330,00 zł.

#### 19. Dział 921 - Kultura i ochrona dziedzictwa narodowego 5.055.900,00 zł

Wydatki w tym dziale przeznacza się na:

- dotację podmiotową na bieżące funkcjonowanie Muzeum Historyczno Archeologicznego w Ostrowcu Świętokrzyskim w kwocie  $1.686.000,00$  zł,
- $\triangleright$  dotację dla Muzeum Historyczno - Archeologicznego na realizację zadania pn.: Prace służące ekspozycji elementów zabytkowego układu parkowego przy Pałacu Wielopolskich w Ostrowcu Świętokrzyskim – Częstocicach w kwocie 1.779.900,00 zł,
- ochronę zabytków i opiekę nad zabytkami w kwocie  $100.000.00$  zł.  $\triangleright$
- dotację dla Parafii p.w. św. Michała Archanioła w Ostrowcu Świętokrzyskim na realizację  $\blacktriangleright$ zadania pn.: Renowacja zabytkowych witraży oraz montaż hydrantów przeciwpożarowych kościele Archaniola Swiętokrzyskim  $\zeta w$ . Michała **Ostrowcu**  $p, w$ .  $\mathcal{W}$  $\overline{W}$ 490.000,00 zł, w kwocie
- $\blacktriangleright$ dotację dla Parafii p.w. Najświętszego Serca Jezusowego w Ostrowcu Świętokrzyskim na realizację zadania pn.: Prace konserwatorsko-restauratorskie zabytkowej polichromii prezbiterium i nawy bocznej w kościele p.w. Najświętszego Serca Jezusowego w Ostrowcu Św. w kwocie 490.000,00 zł,
- $\blacktriangleright$ dotację dla Parafii p.w. św. Stanisława Biskupa i Męczennika w Ostrowcu Świetokrzyskim na realizację zadania pn.: Remont konserwatorski organów w kościele p.w. św. Stanisława Biskupa i Męczennika w Ostrowcu Świętokrzyskim w kwocie 490.000,00 zł,
- dotację wykonywanie powiatowej biblioteki  $\blacktriangleright$ na zadań publicznej w kwocie 20.000,00 zł.

### 20. Dział 926 - Kultura fizyczna

### 30.000,00 zł

Wydatki w tym dziale zaplanowane zostały na rezerwę celową dla jednostek niezaliczanych do sektora finansów publicznych (organizacji pozarządowych) wyłonionych w drodze konkursu, którym będą zlecane zadania w zakresie kultury fizycznej.

**CESTAR** Andrzej Ja

**PRZEW** Zarza Ma dbniak

SKARBNIK strowieckiego Powiaty Skewczyk

Załącznik Nr 1 do uchwały Rady Powiatu Ostrowieckiego z dnia ..................

## Dochody budżetu Powiatu na 2024 rok

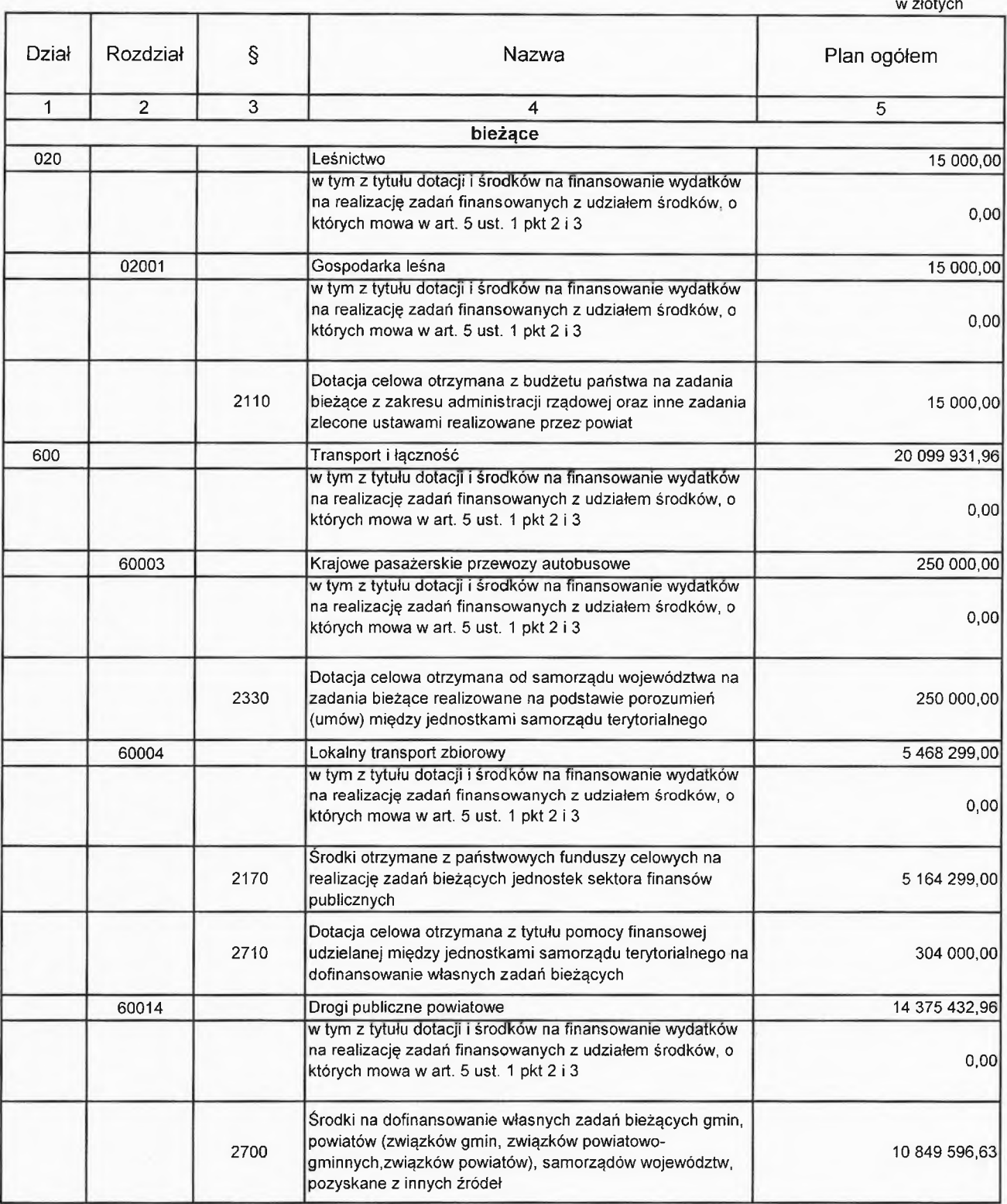

Strona 1 z 11

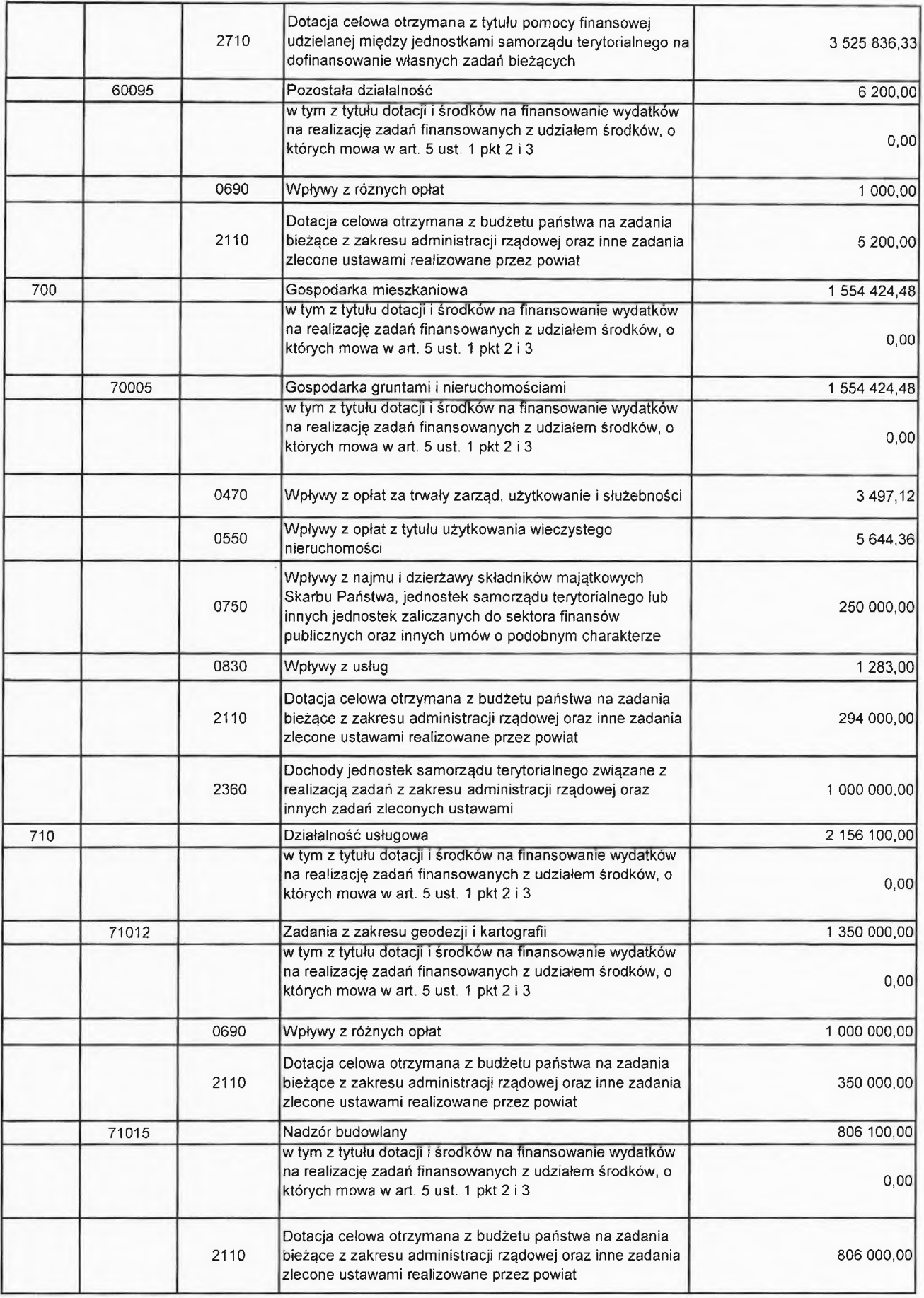

Strona 2 z 11

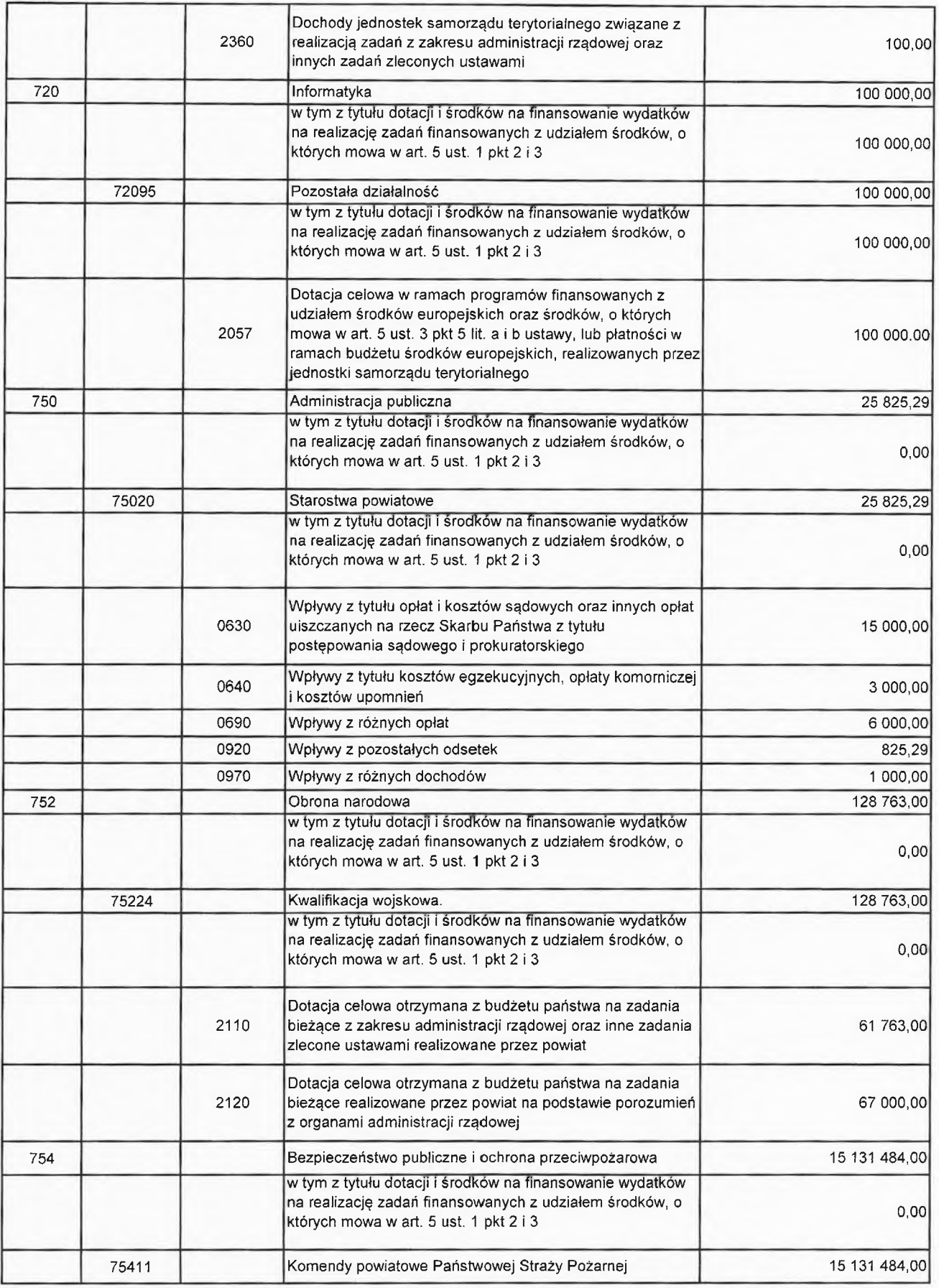

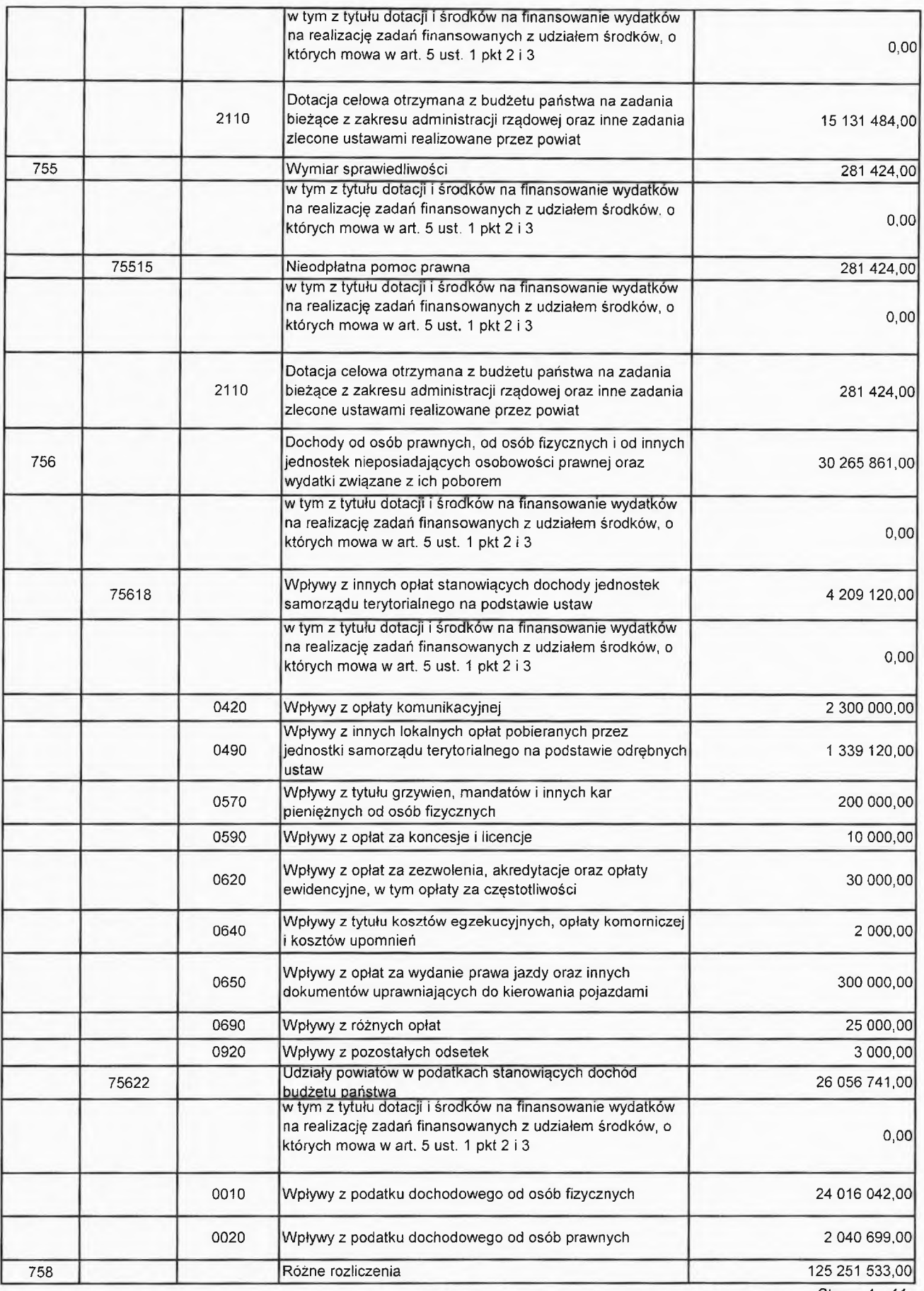

Strona 4 z 11

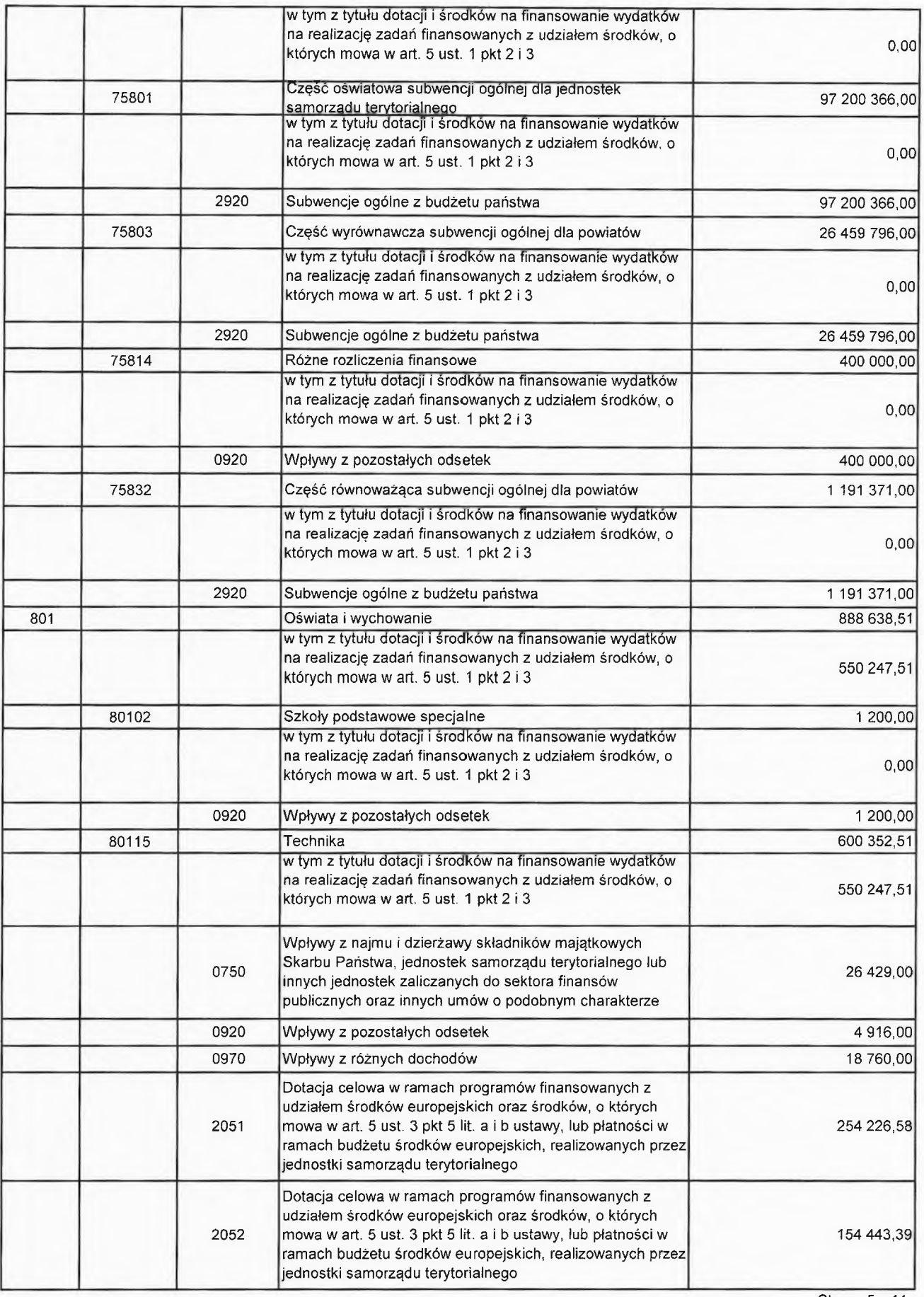

Strona 5 z 11

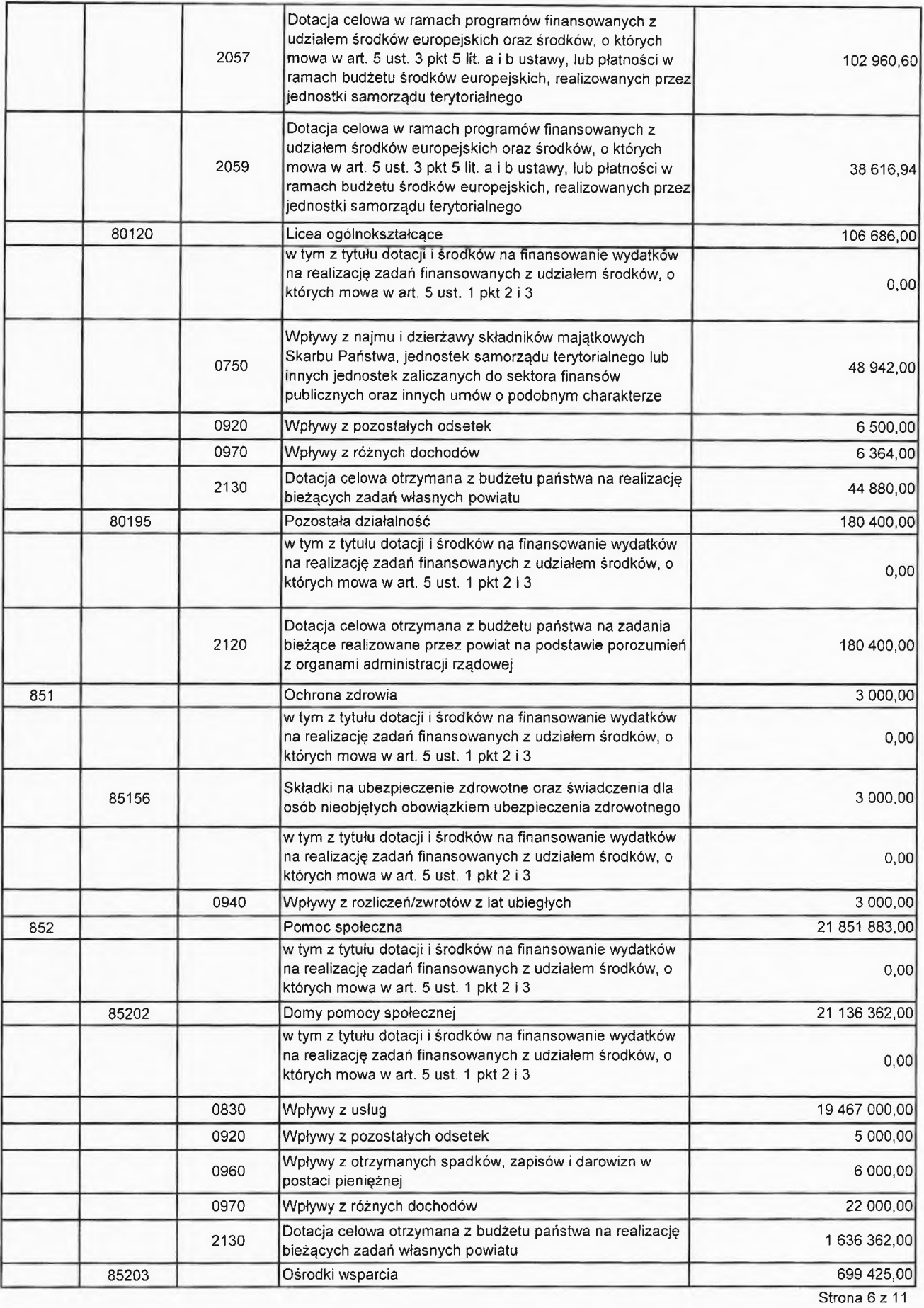

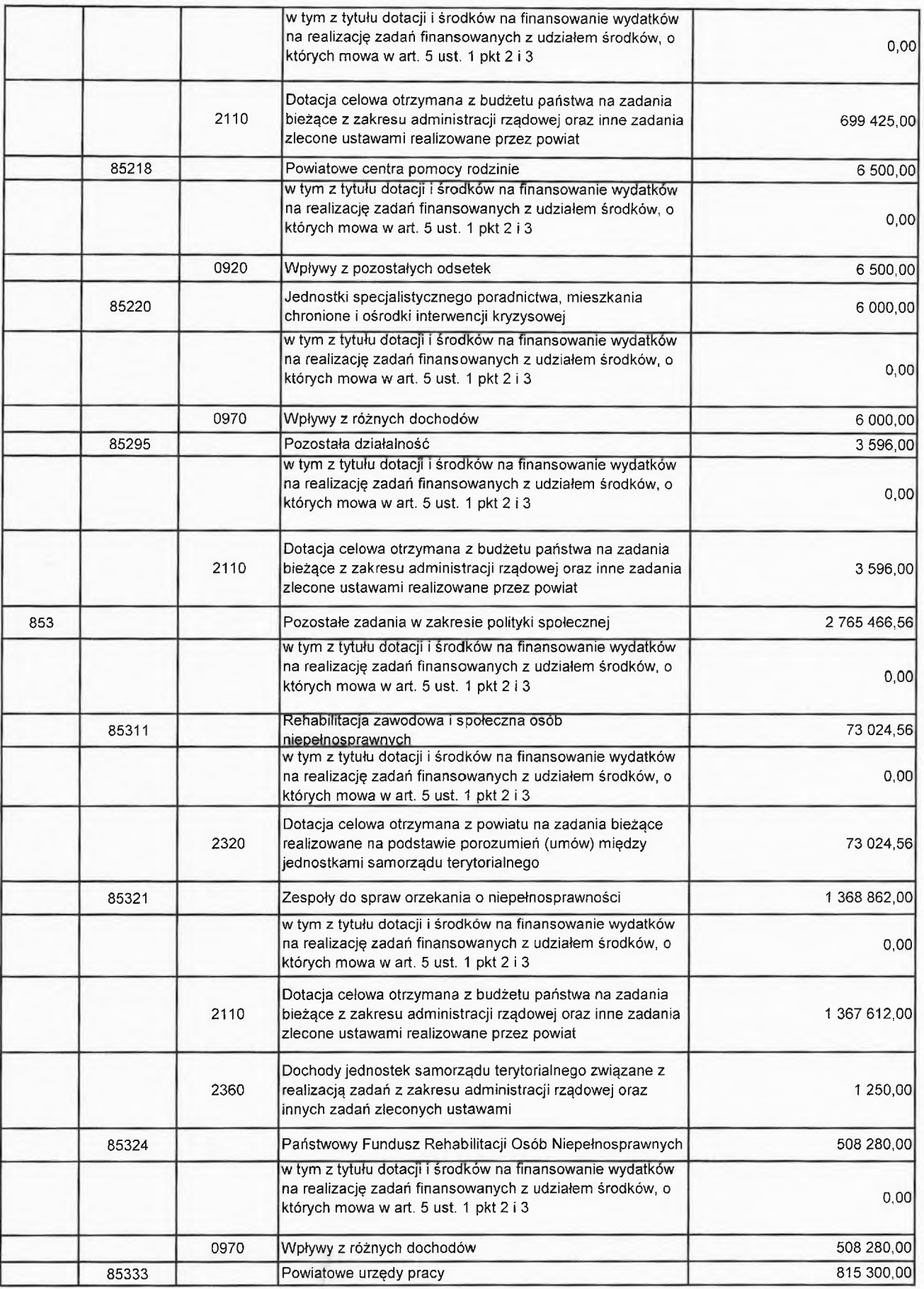

Strona 7 z 11

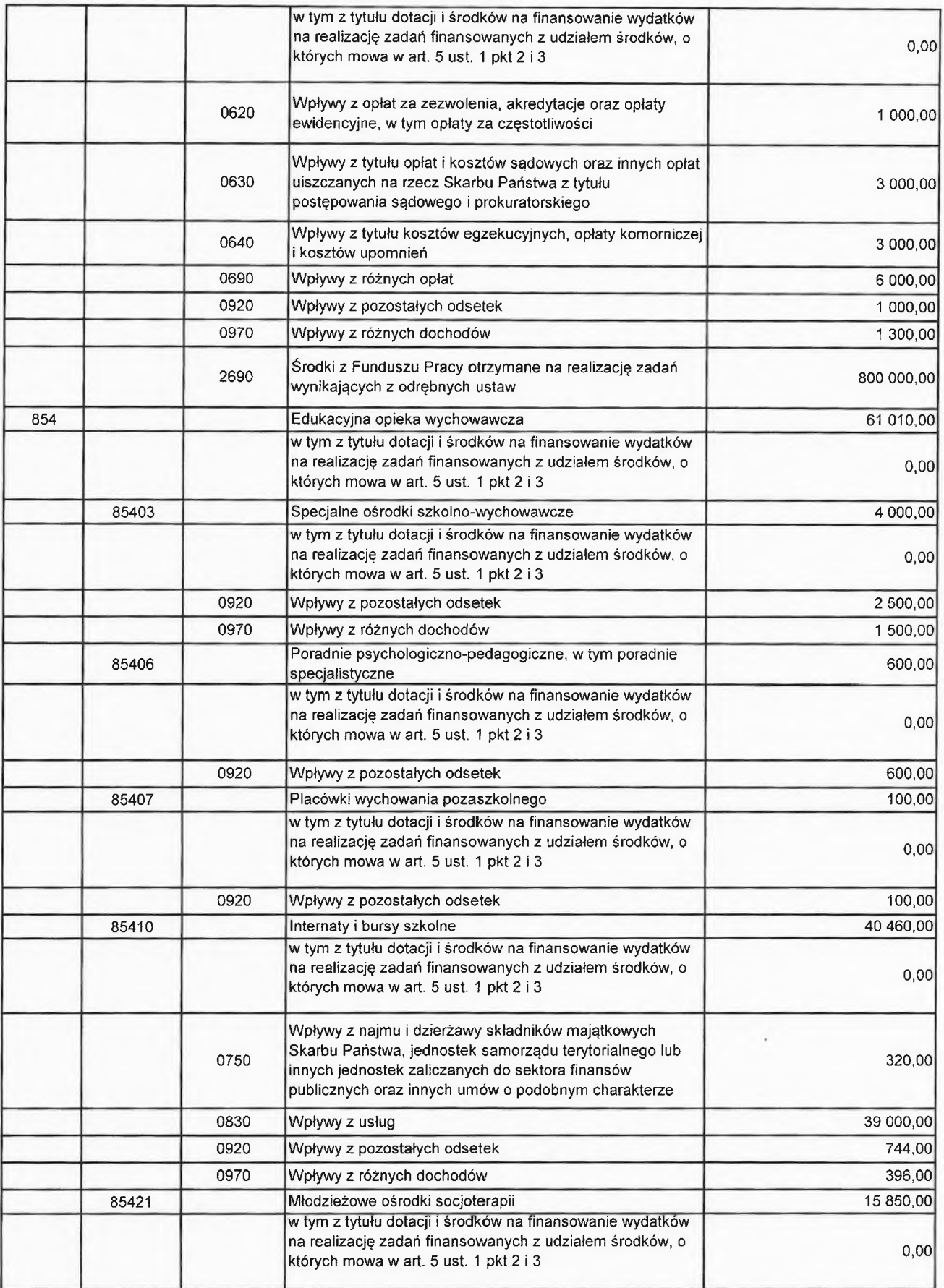

Strona 8 z 11

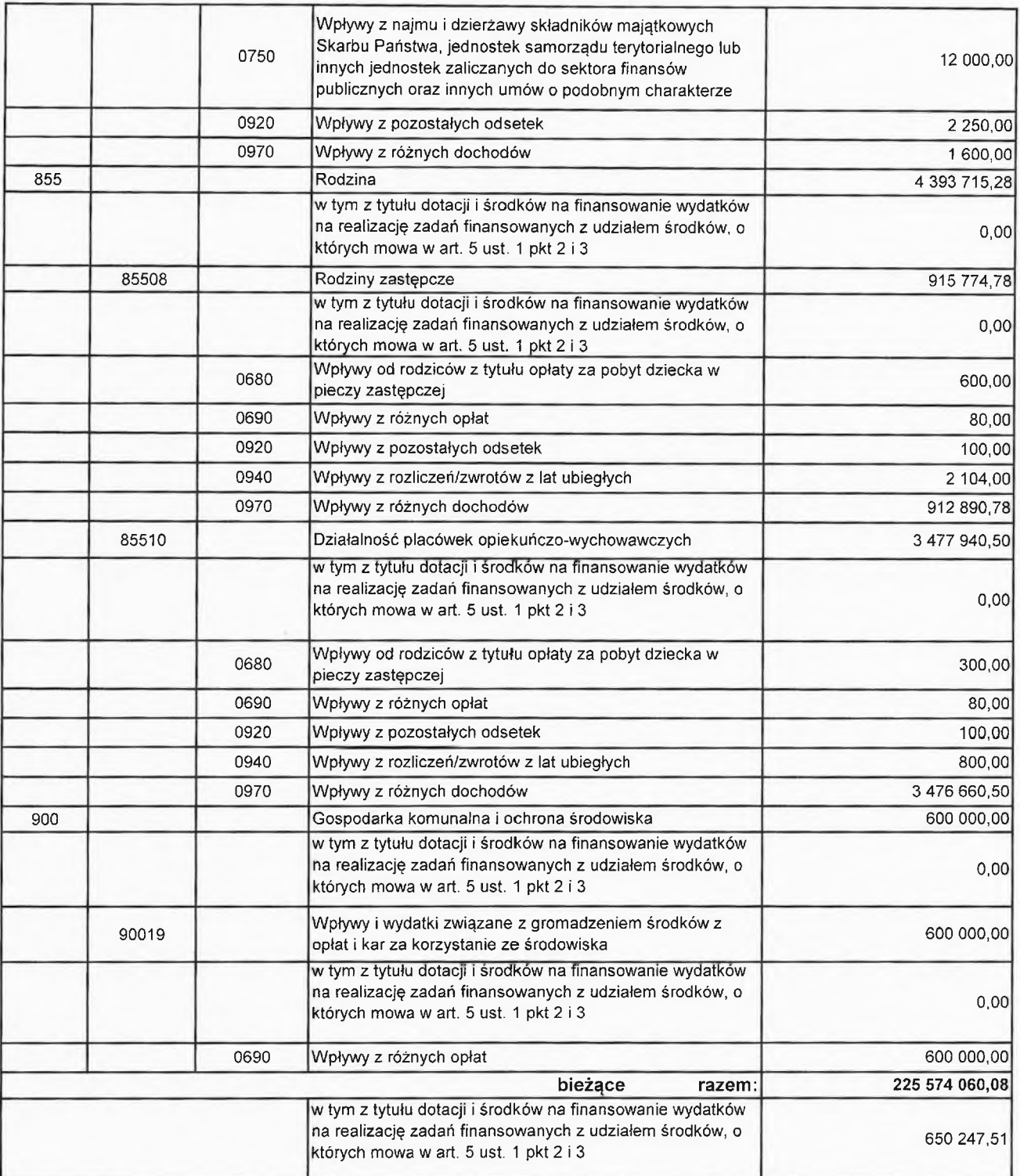

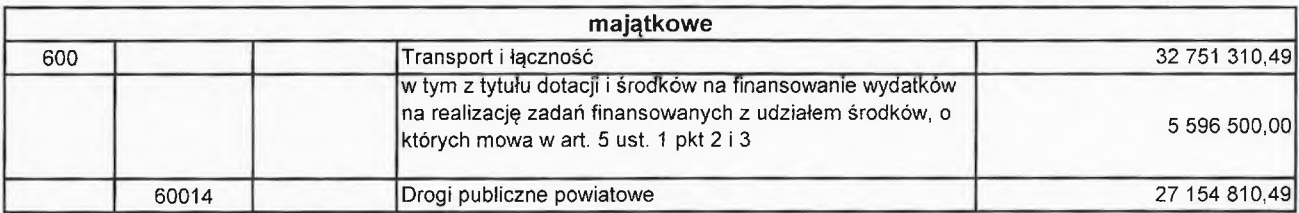

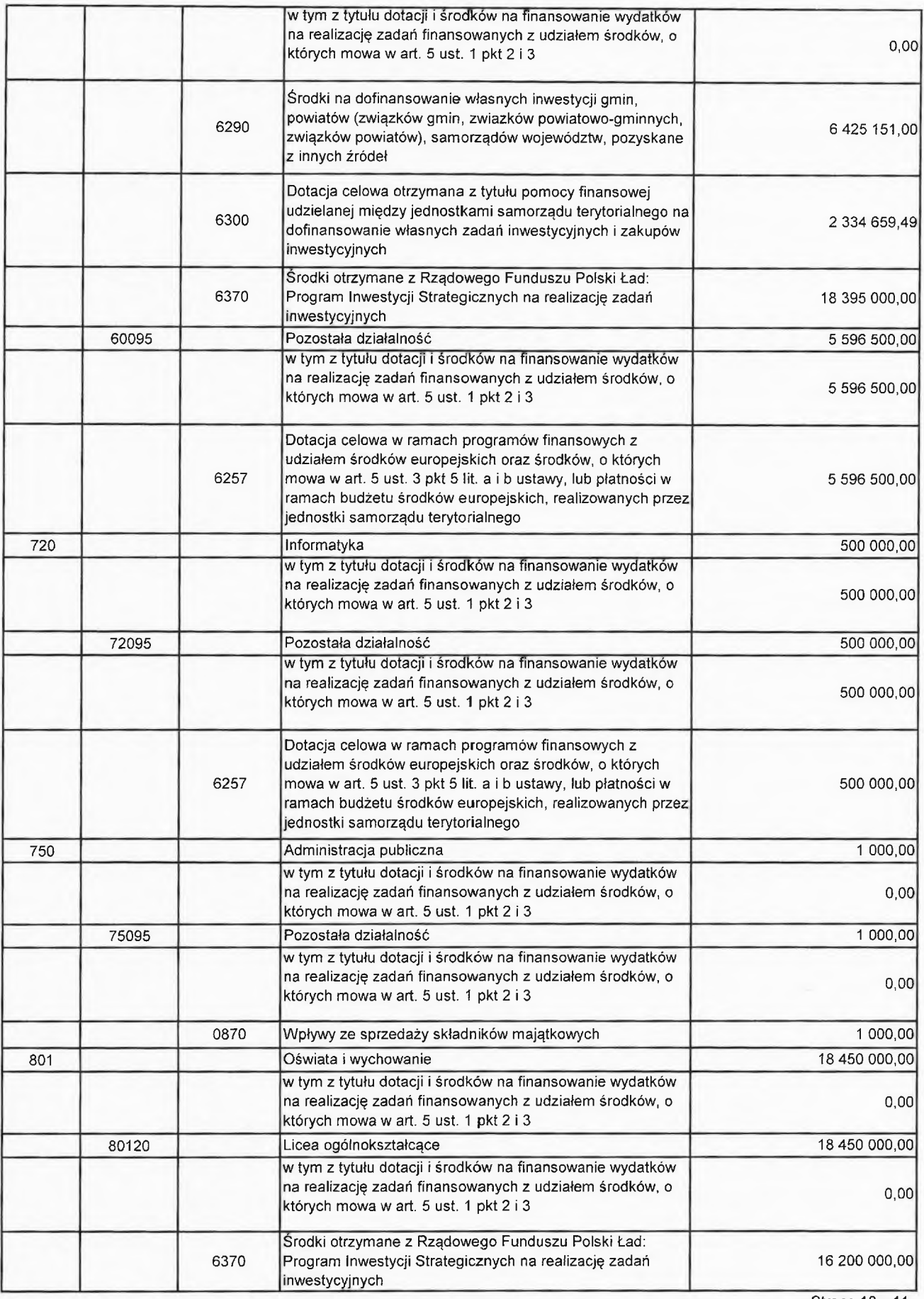

Strona 10 z 11

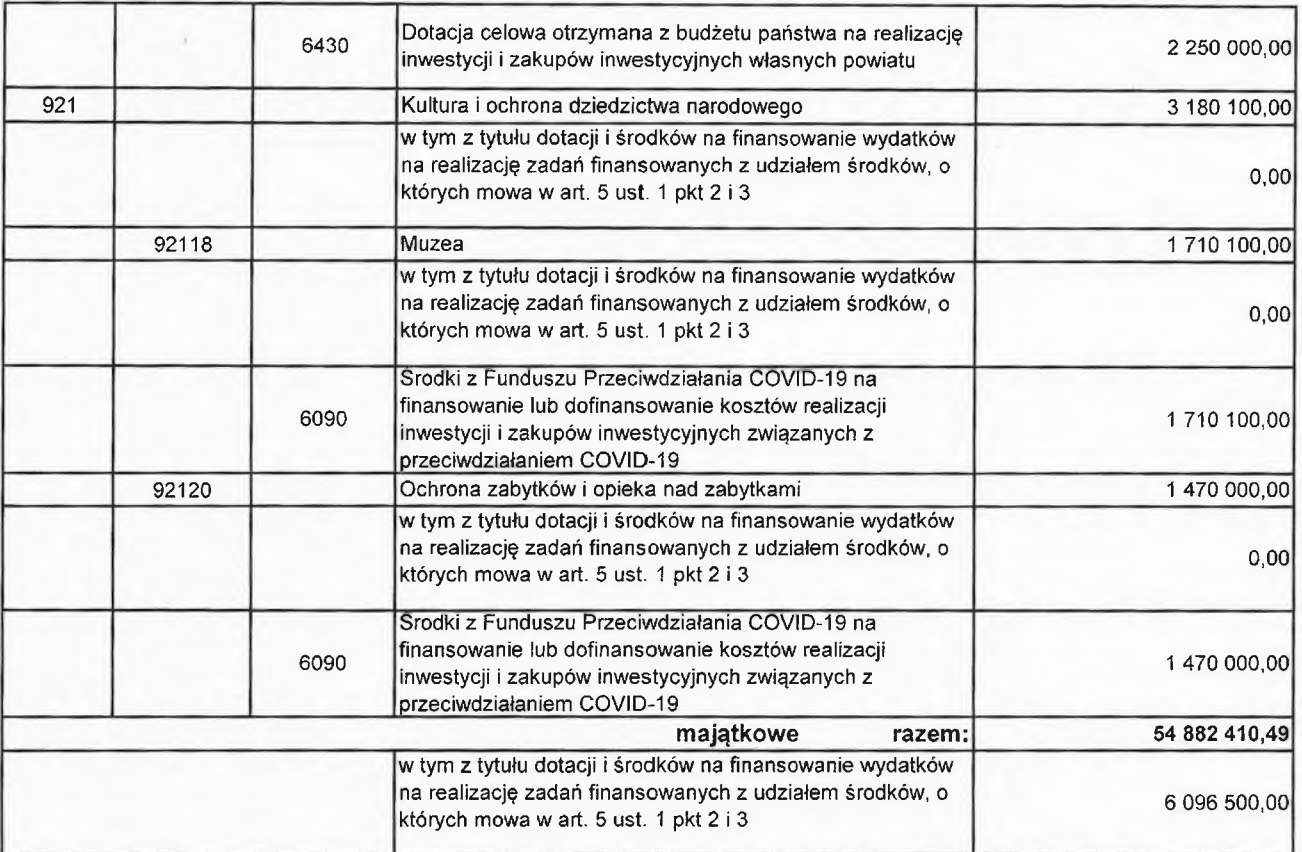

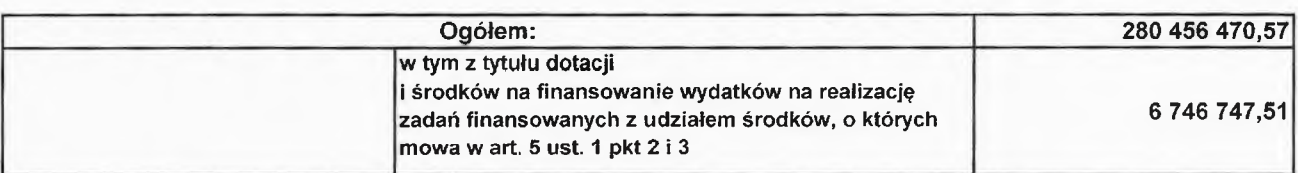

**ICESTAR** Andrzej Jo

PRZEWOD **ZACY** owiatu bniak Marze

SKARBNIK<br>Powiaty Ostrowieckiego<br>Julita Szewczyk

Załącznik Nr 2

do uchwały Rady

Powiatu Ostrowieckiego

z dnia .....................

## Wydatki budżetu Powiatu na 2024 rok

w złotych

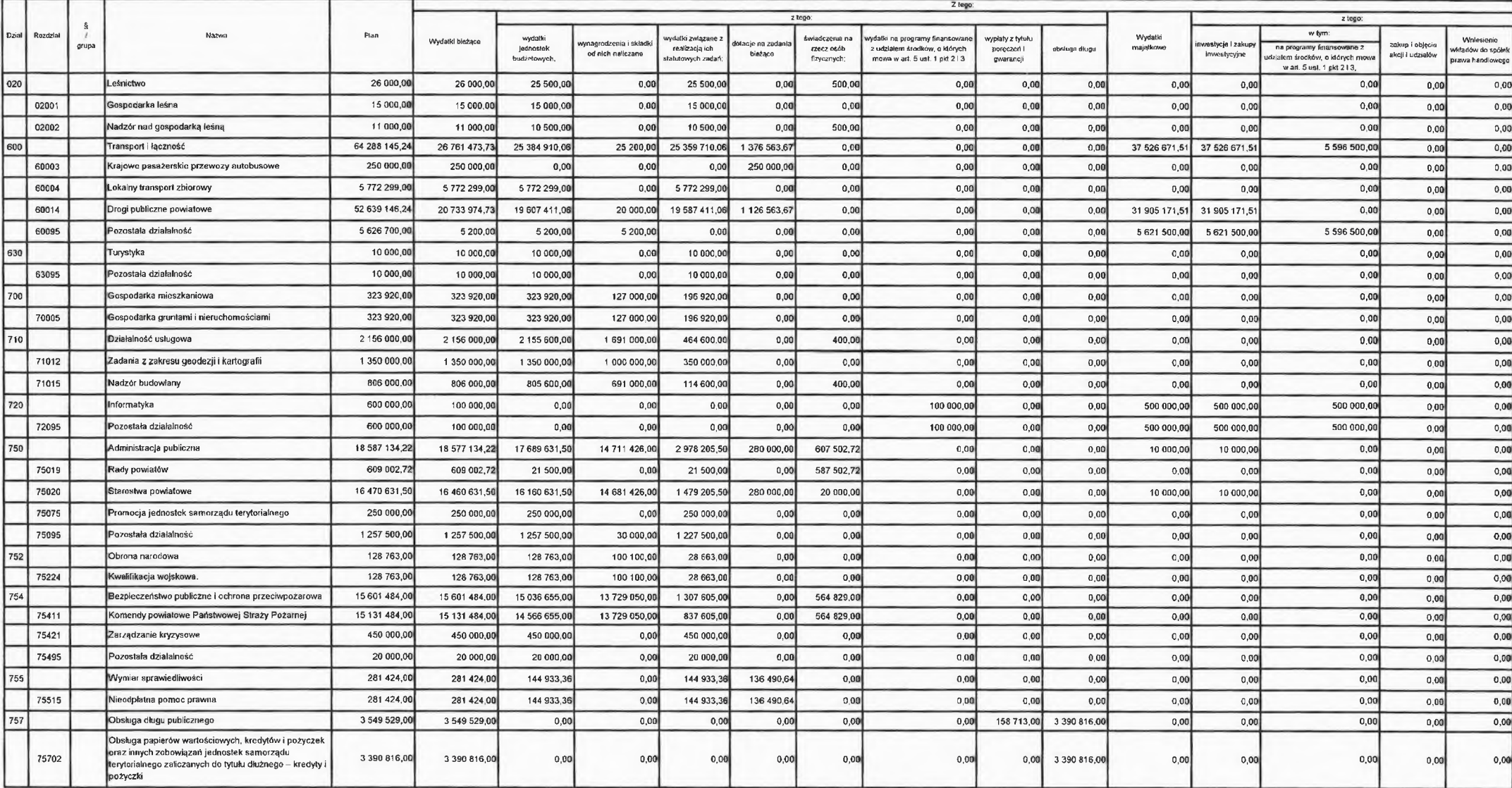

Strona 1 z 4

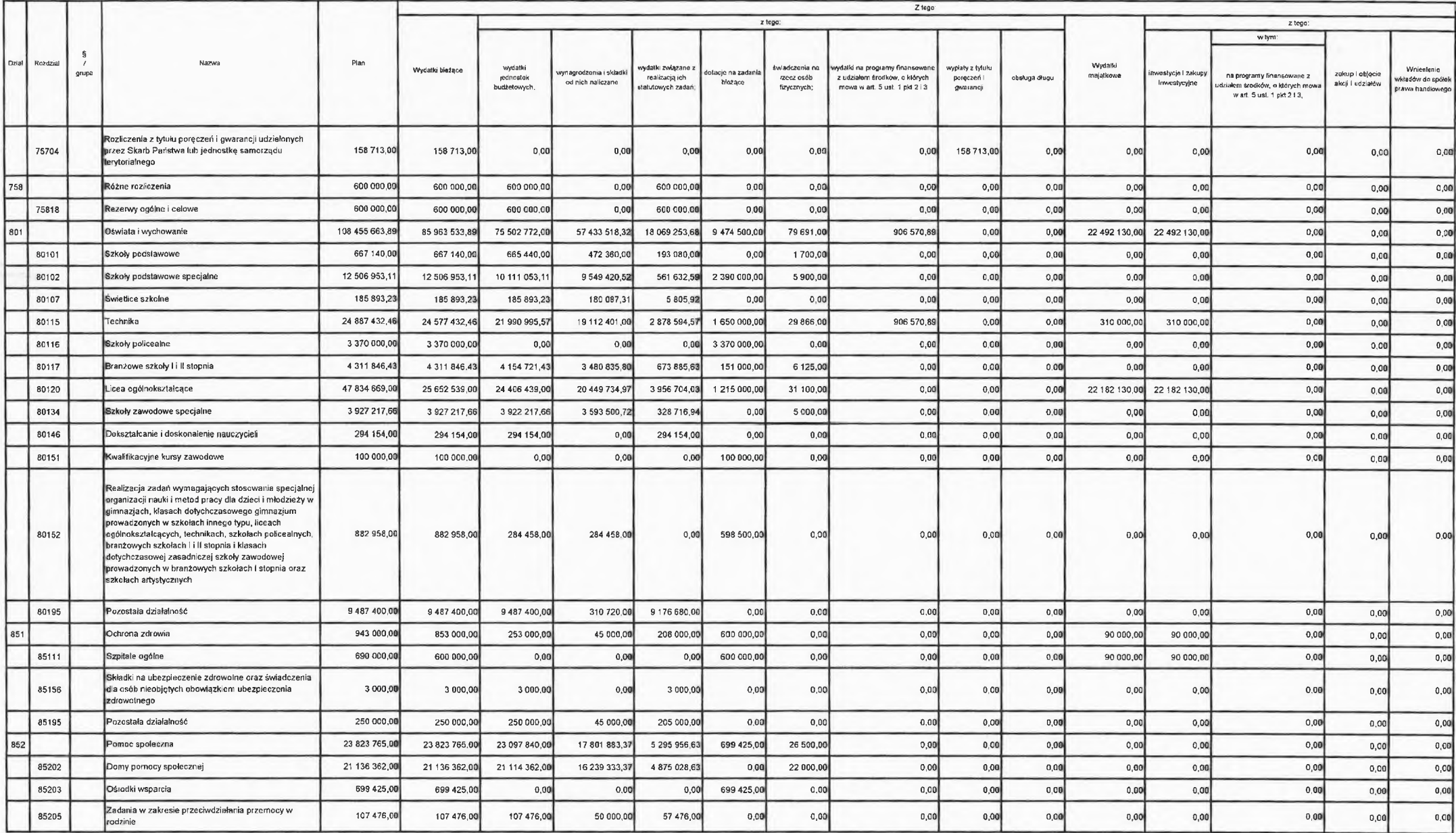

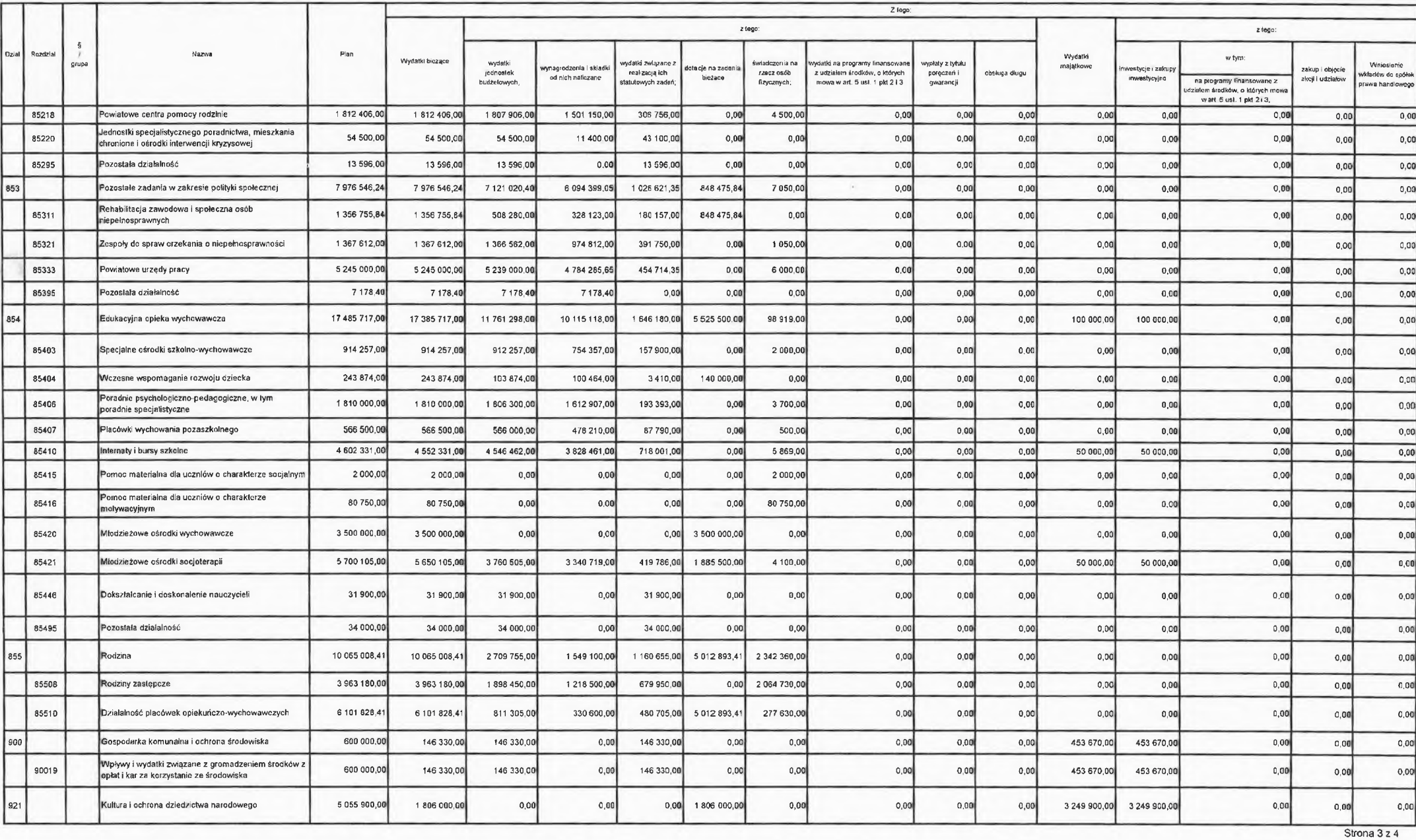
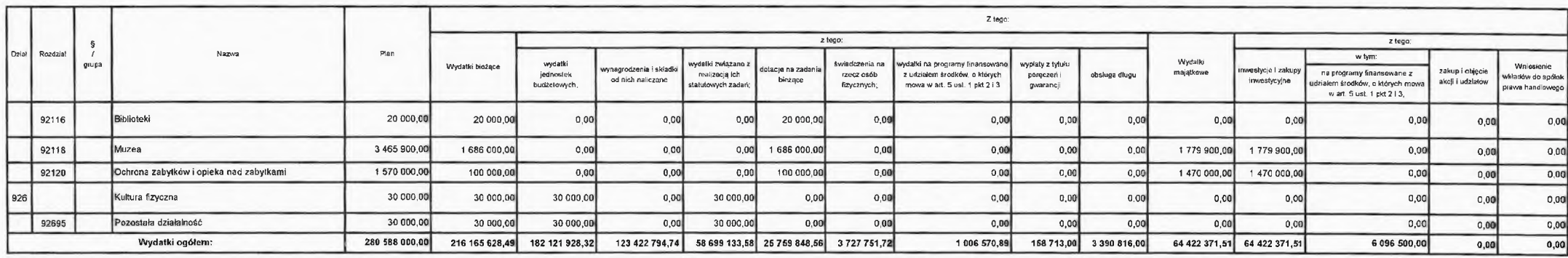

wig Irzej Jab

PRZEWOD Zarad tu Zq Marzena Dębniak

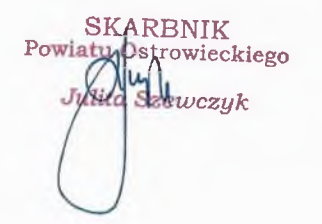

Strona 4 z 4

Załącznik Nr 3<br>do uchwały Rady<br>Powiatu Ostrowieckiego z dnia ...............

#### Limity wydatków na wieloletnie przedsięwzięcia planowane do poniesienia w 2024 roku

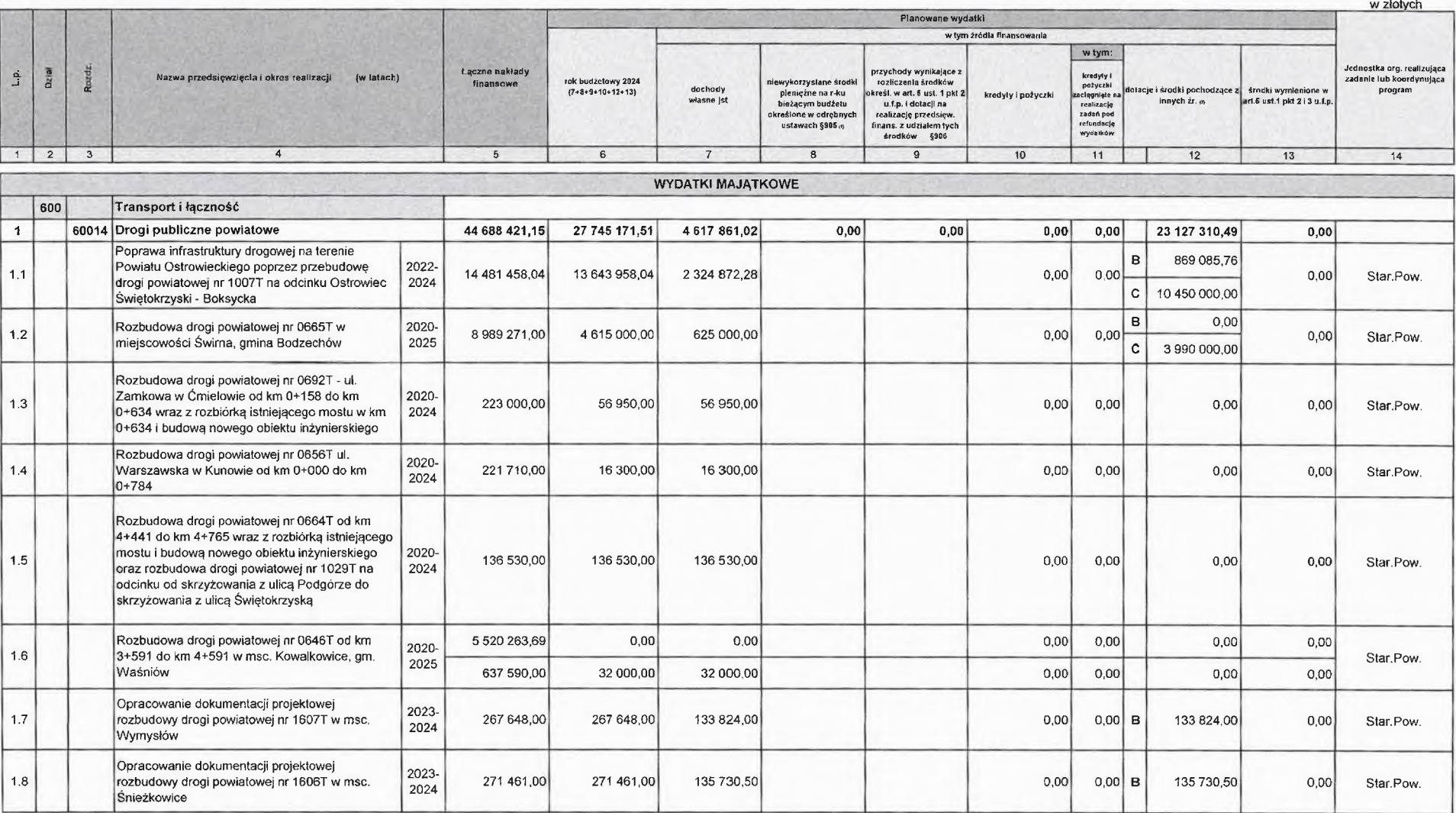

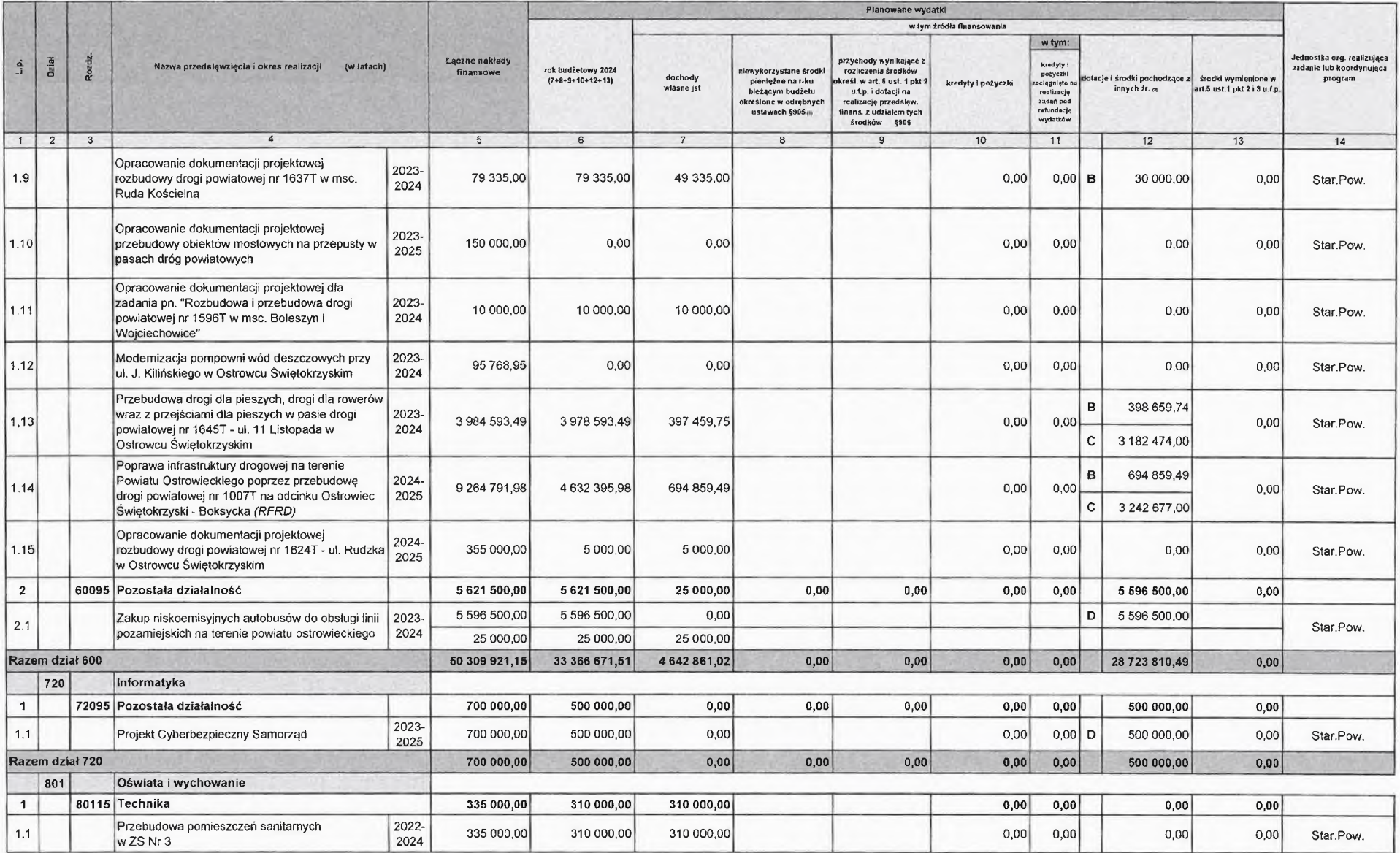

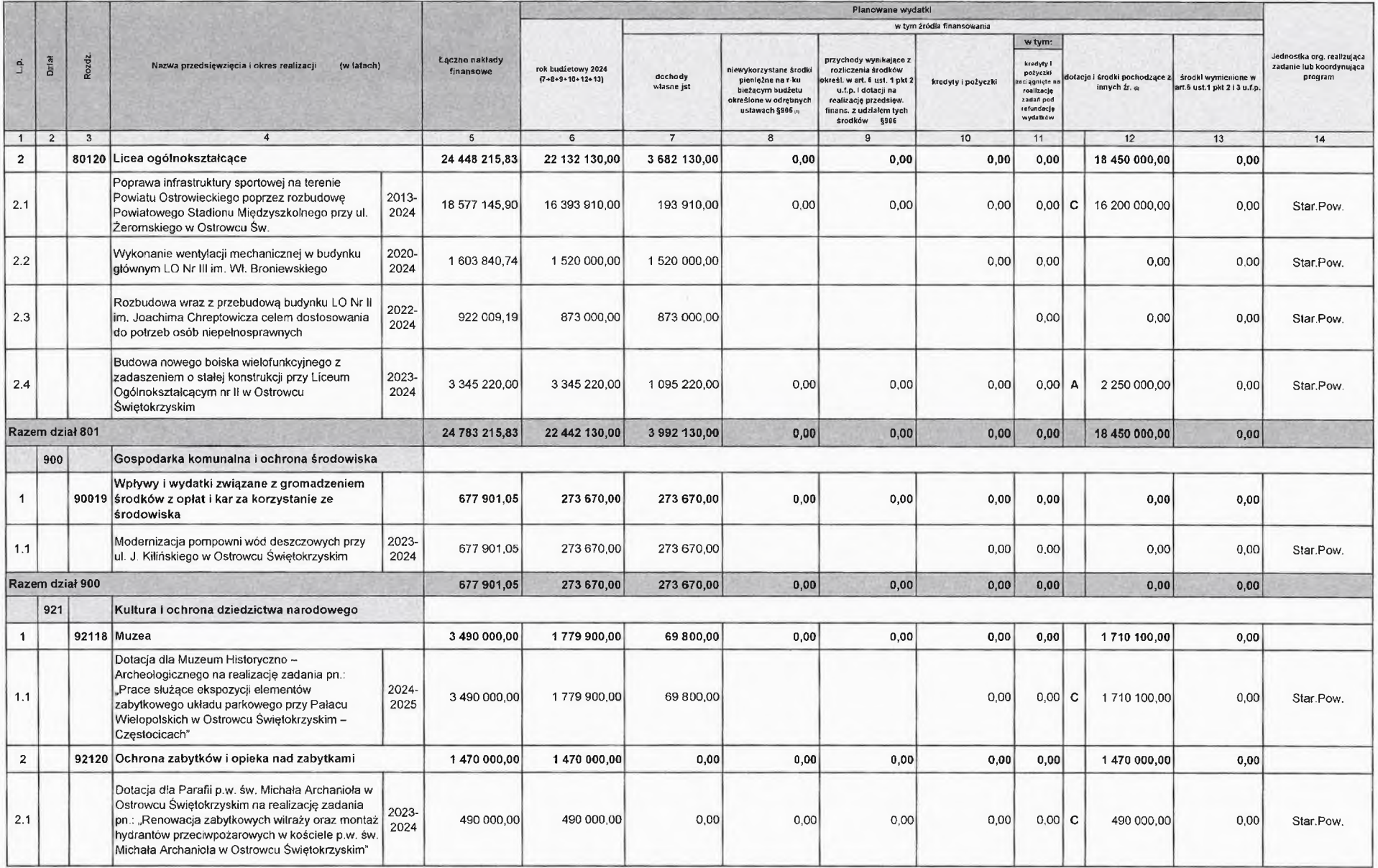

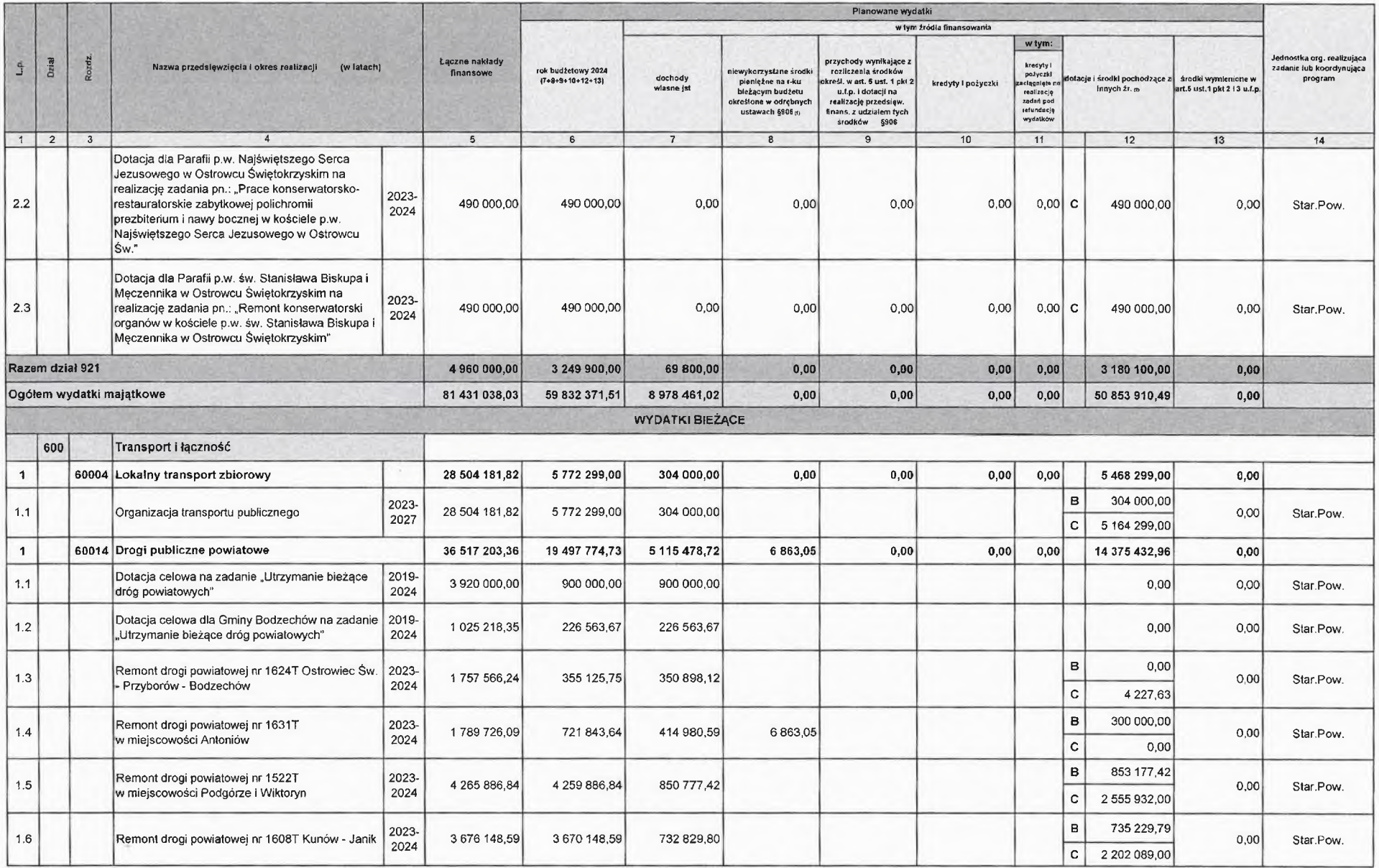

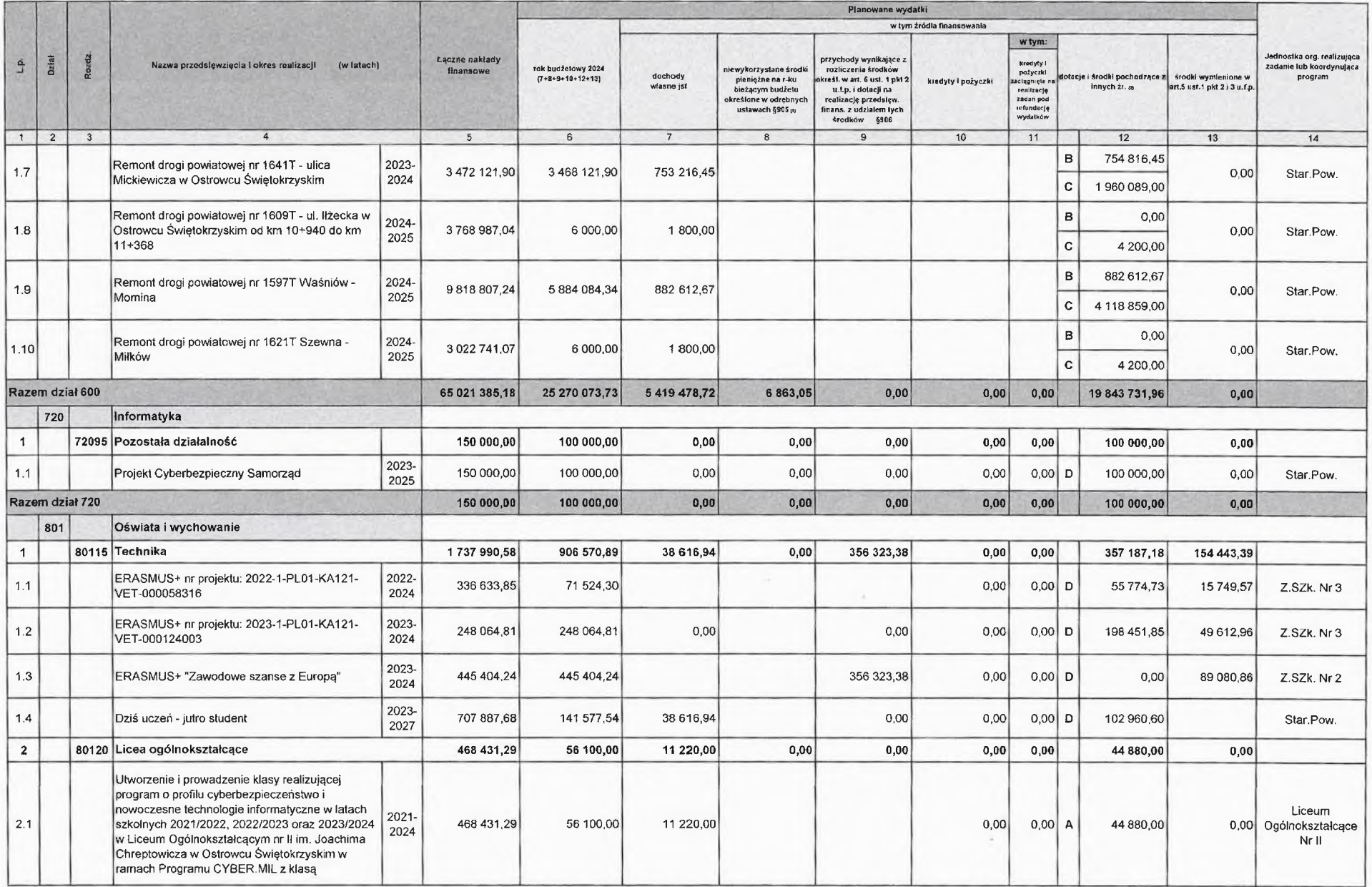

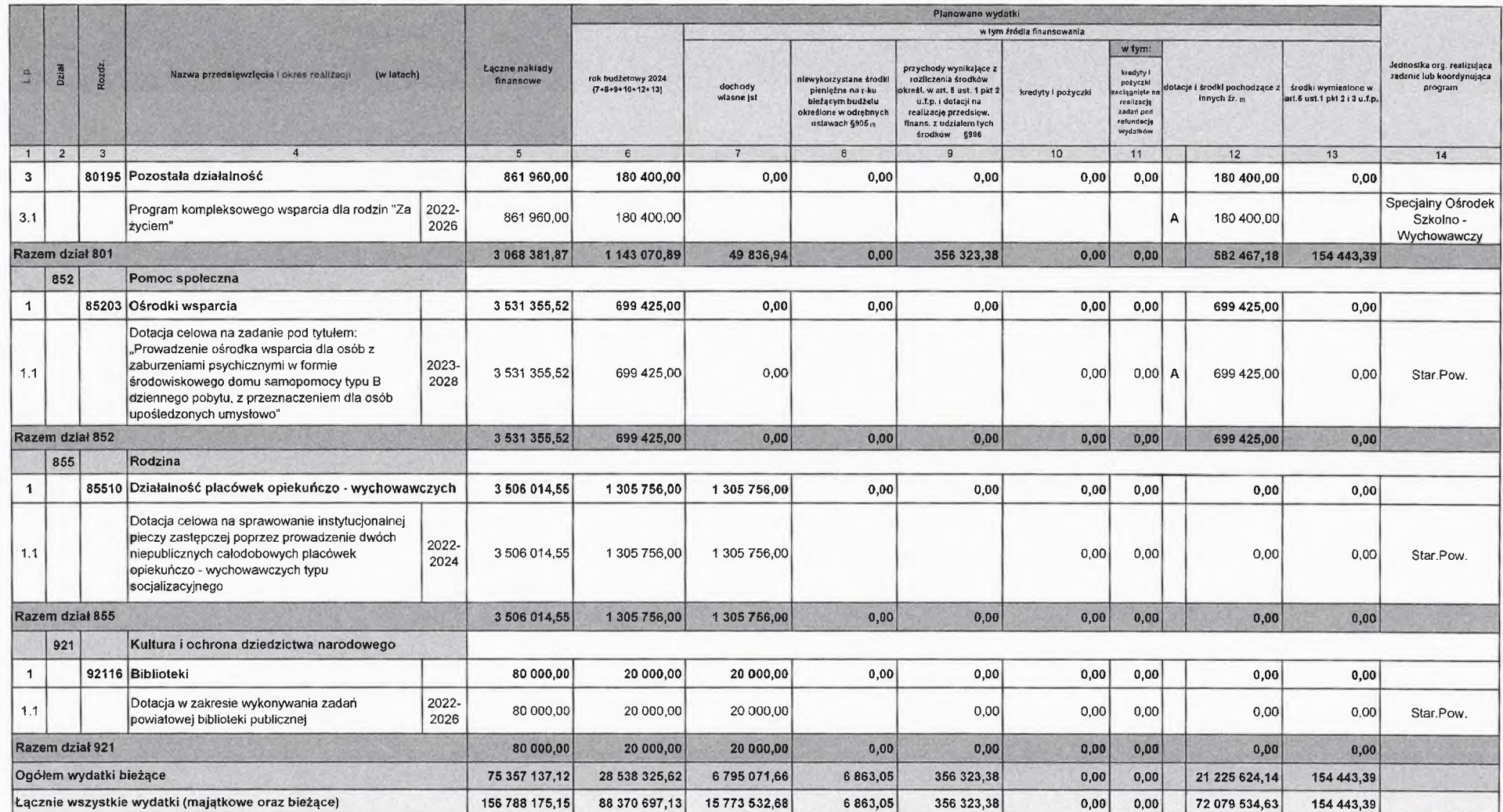

1 Wykazać m.in. środki z Funduszu Dróg Samorządowych i Rządowego Funduszu Inwestycji Lokalnych

<sup>2</sup> Wybrać odpowiednie oznaczenie źródła finansowania:

A. Dotacje i środki z budżetu państwa (np. od wojewody, MEN, UKFiS, MON ...)

B. Środki i dotacje otrzymane od innych jst oraz innych jednostek zaliczanych do sektora finansów publicznych

C. Inne źródła (Rządowy Fundusz Rozwoju Dróg, PFRON,RFIL, Rządowy Fundusz Polski Ład: Program Inwestycji Strategicznych, Funduszu Rozwoju Przewozów Autobusowych (2007)<br>D. Inne źródła (środki z POWER, ERASMUS+,PROW)

SKARBNIK<br>Powiatry strowieckiego<br>Jydita Spewczyk

WICESTAR

PRZEWODNI ZACY owiatu Marzena Dębniak

Załącznik Nr 4<br>do uchwały Rady<br>Powiatu Ostrowieckiego z dnia ......................

## Zadania inwestycyjne roczne w 2024 r.

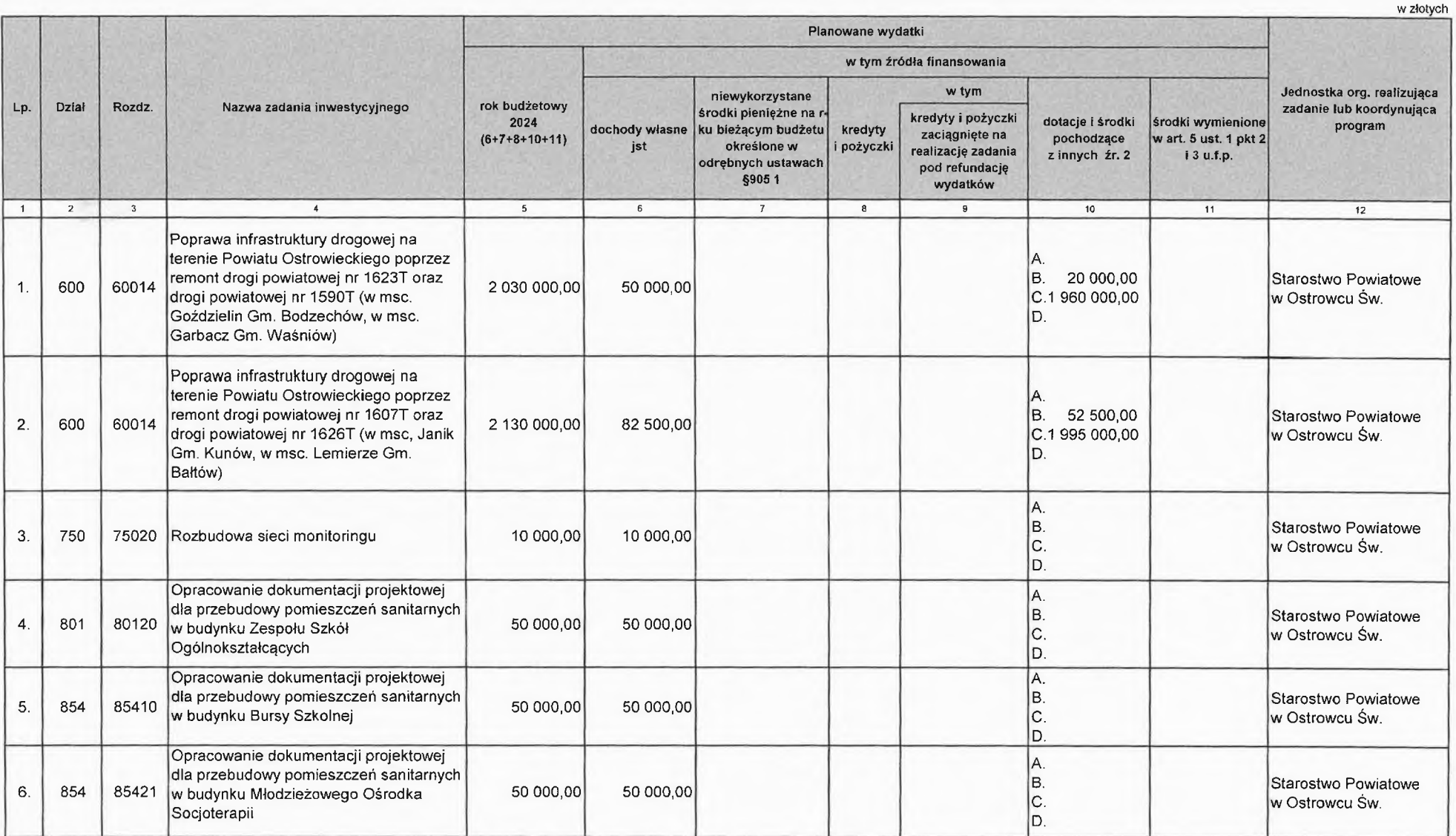

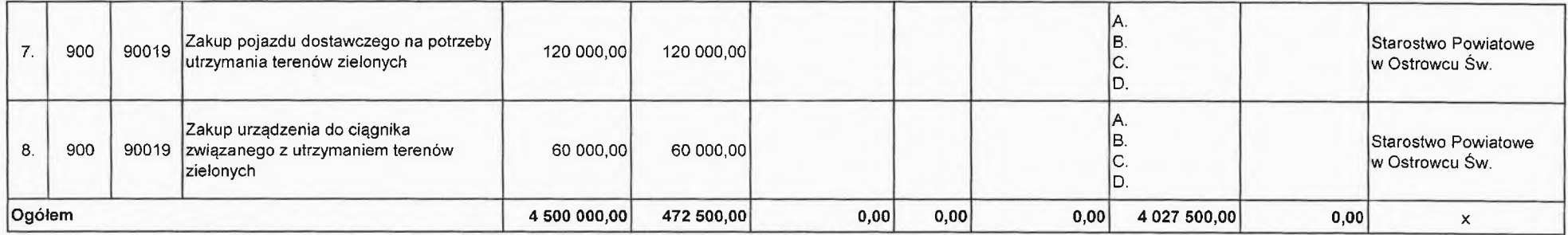

<sup>1</sup> Wykazać m.in. środki z Rządowego Funduszu Inwestycji Lokalnych

<sup>2</sup> Wybrać odpowiednie oznaczenie źródła finansowania:

A. Dotacje i środki z budżetu państwa (np. od wojewody, MEN, MON, UKFiS, ...)

B. Środki i dotacje otrzymane od innych jst oraz innych jednostek zaliczanych do sektora finansów publicznych

C. Inne źródła (Rządowy Fundusz Polski Ład Program Inwestycji Strategicznych)

D. Inne źródła

E. Rządowy Program Odbudowy Zabytków

Andrzej *J*abłońs

PRZEWO Zarza Debniak

SKARBNIK<br>PowiatyAstrowieckiego  $u$ Julita Szewczyk

Załacznik Nr 5 do uchwały Rady Powiatu Ostrowieckiego Nr ............................... z dnia .........................

#### Przychody i rozchody budżetu w 2024 r.

w złotych Lp. Treść Klasyfikacja § Kwota  $\mathbf{1}$  $\overline{2}$  $\overline{3}$ Przychody ogółem: 1 231 929.43  $§ 952$ Kredyty zaciągnięte na rynku krajowym  $1.$ Pożyczki zaciągniete na rynku krajowym  $\overline{2}$ § 952 / § 903  $3<sub>1</sub>$ Kredyty i pożyczki zaciągnięte na rynku zagranicznym  $§ 953$ Papiery wartościowe - obligacje (których zbywalność  $\overline{4}$ . jest ograniczona) / (dopuszczone do obrotu §931 zorganizowanego) Przychody z tytułu zaciągniętych pożyczek i kredytów 5. oraz wyemitowanych papierów wartościowych na spłatę § 907 wcześniej zacjągnietych zobowiazań Nadwyżka z lat ubiegłych (pomniejszona o środki, o 6.  $§ 957$ których mowa w art. 217 ust. 2 pkt 8 u.f.p.) Wolne środki art. 217 ust. 2 pkt. 6 u.f.p.  $\overline{7}$  $$950$ 868 743,00 8. Przychody ze spłat udzielonych pożyczek § 951 / § 902 Przychody z niewykorzystanych środków pieniężnych na rachunku bieżącym budżetu, wynikających z rozliczenia dochodów i wydatków nimi 9. § 905 6 863.05 finansowanych związanych ze szczególnymi zasadami wykonania budżetu określonymi w odrębnych ustawach Przychody wynikające z rozliczenia środków określonych w art. 5 ust. 1 pkt 2 u.f.p. i dotacji na  $10<sup>1</sup>$  $§$ 906 356 323,38 realizację programu, projektu lub zadania finansowanego z udziałem tych środków  $11.$ Przelewy z rachunku lokat **S994**  $12.$ Prywatyzacja majątku j.s.t § 941-44 Przychody z tytułu innych rozliczeń krajowych art. 91a  $13.$  $§ 955$ ust. 1 u.f.p Rozchody ogółem: 1 100 400,00 1 000 000.00 1. Spłaty kredytów krajowych § 992  $2.$ Spłaty otrzymanych zagranicznych kredytów i pożyczek § 993 Spłaty pożyczek krajowych § 992 / § 963 3. 100 400,00 Wykup papierów wartościowych - obligacji (których 4. zbywalność jest ograniczona) / (dopuszczonnych do §982 obrotu zorganizowanego)  $§965$ Wcześniejsza spłata istniejącego długu jst. 5  $$991$ 6. Udzielone pożyczki 7. § 994 Przelewy na rachunki lokat Rozchody z tytułu innych rozliczeń krajowych art. 91a 8. § 955 ust. 1 u.f.p.

SKARBNIK Powiata/Dstrowieckiego Julita Szewczyk

**PRZEW MYKICZACY** AC LAC Zarzad*i*n h Murzena/Dębniak

Załącznik Nr 6 do uchwały Rady Powiatu Ostrowieckiego z dnia .......................

Dochody i wydatki związane z realizacją zadań z zakresu administracji rządowej i innych zadań zleconych odrębnymi ustawami w 2024 r.

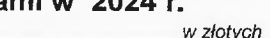

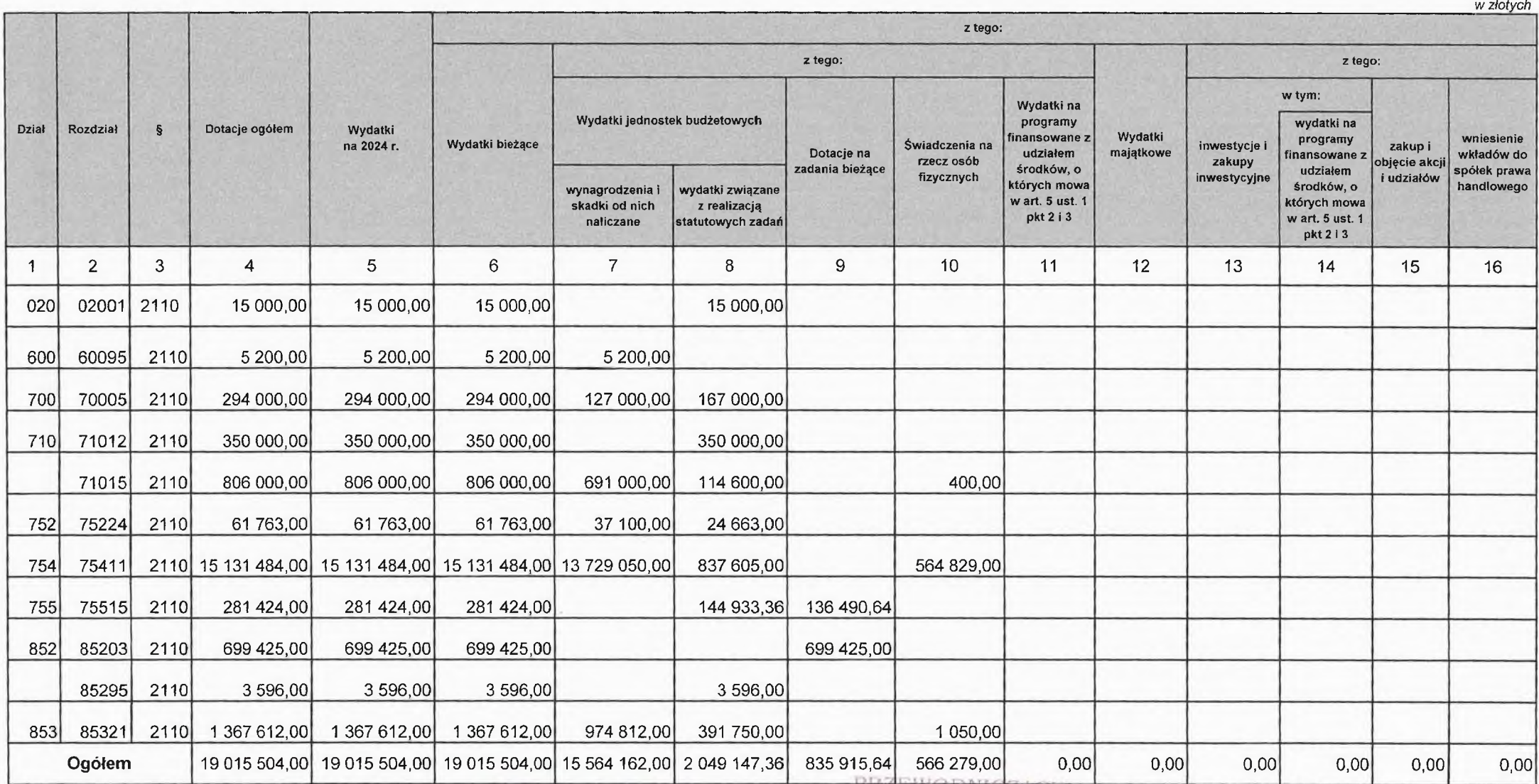

RZEWODNIC<br>Zarządu Pow atu  $15 - 5$ 

SKARBNIK<br>Powiaty Ostrowieckiego Julita Szewczyk

Załącznik Nr 7 do uchwały Rady Powiatu Ostrowieckiego z dnia ........................

 $u \rightarrow h$ 

Dochody i wydatki związane z realizacją zadań z zakresu administracji rządowej realizowanych na podstawie porozumień z organami administracji rządowej w 2024 r.

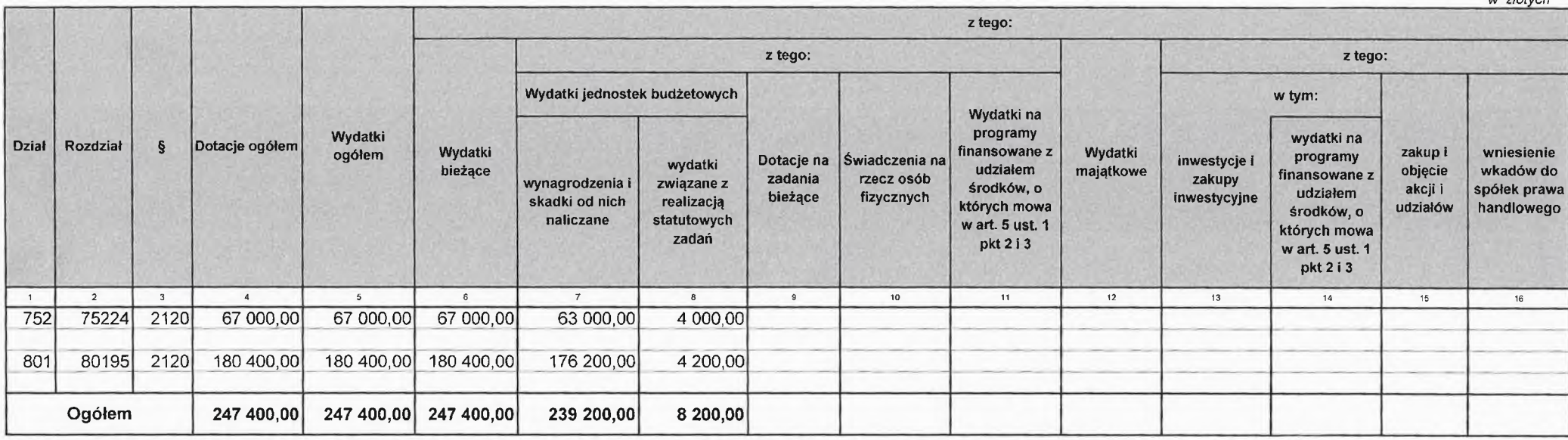

**ES** 

PRZEWOD Fowiatu **Ay Debniak** 

SKARBNIK<br>Powiaty pstrowieckiego Julita Szewczyk

Załącznik Nr 8 do uchwały Rady Powiatu Ostrowieckiego z dnia .................

and interactionally

Dochody i wydatki związane z realizacją zadań realizowanych na podstawie porozumień (umów) między jednostkami samorządu terytorialnego w 2024 r.

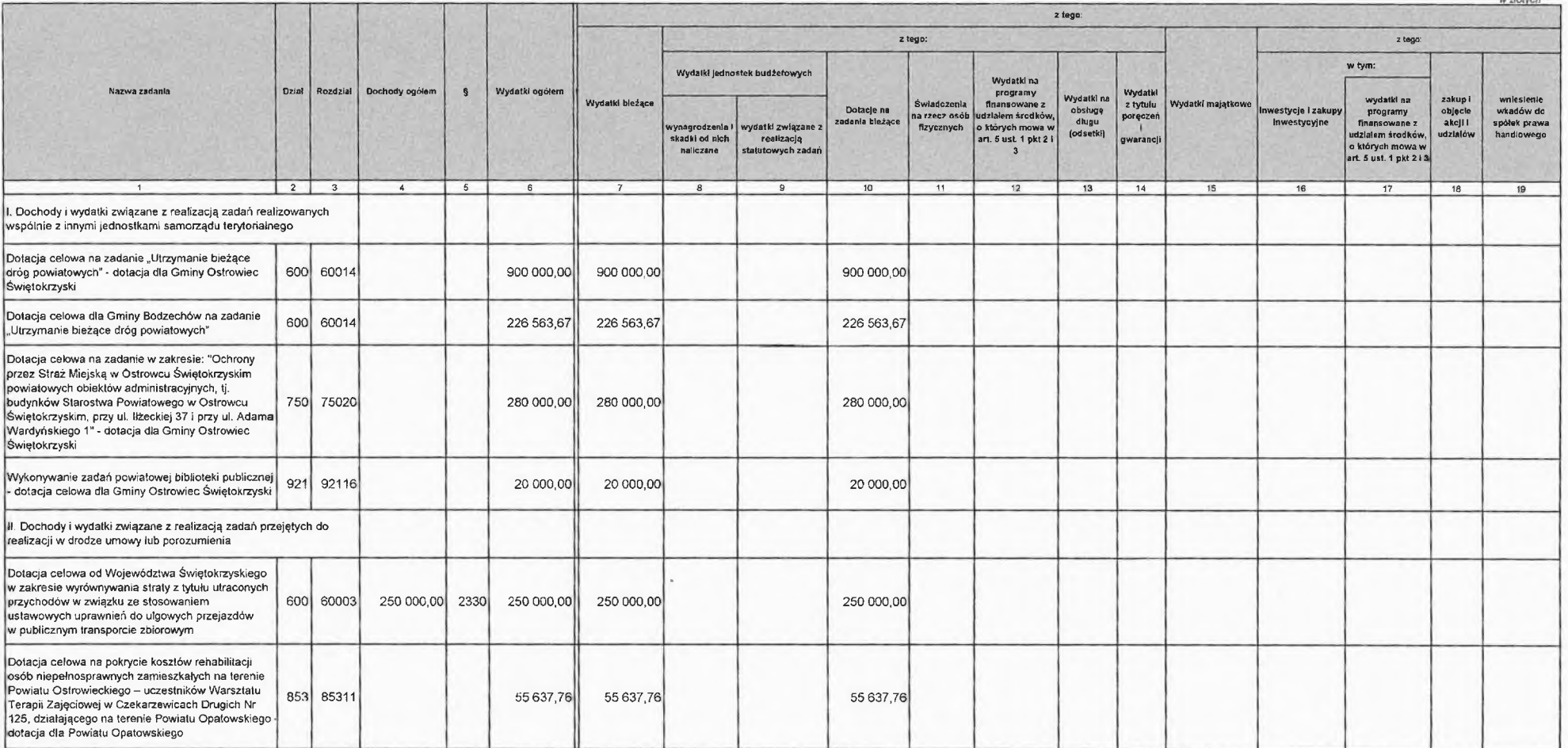

 $\overline{1}$ 

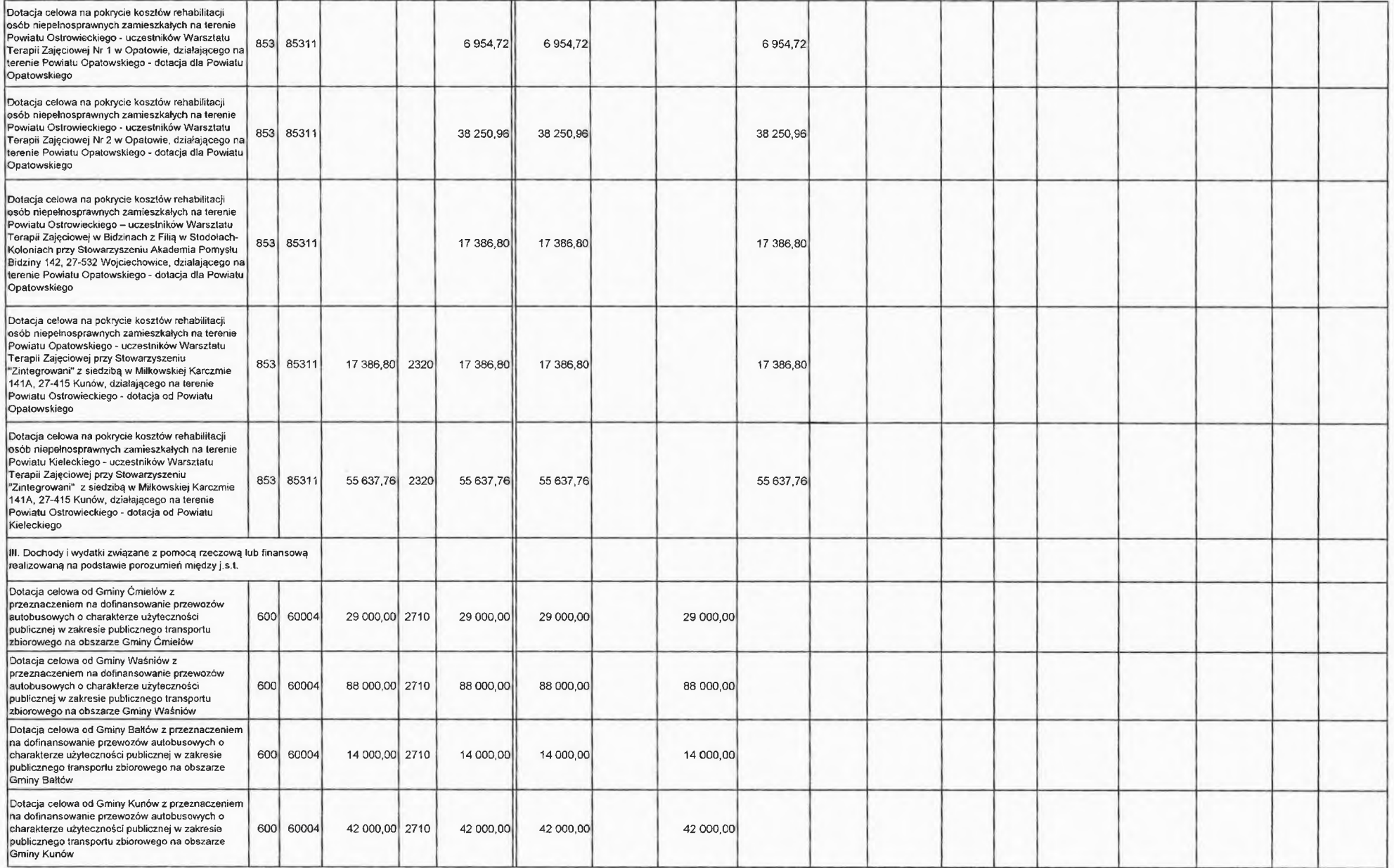

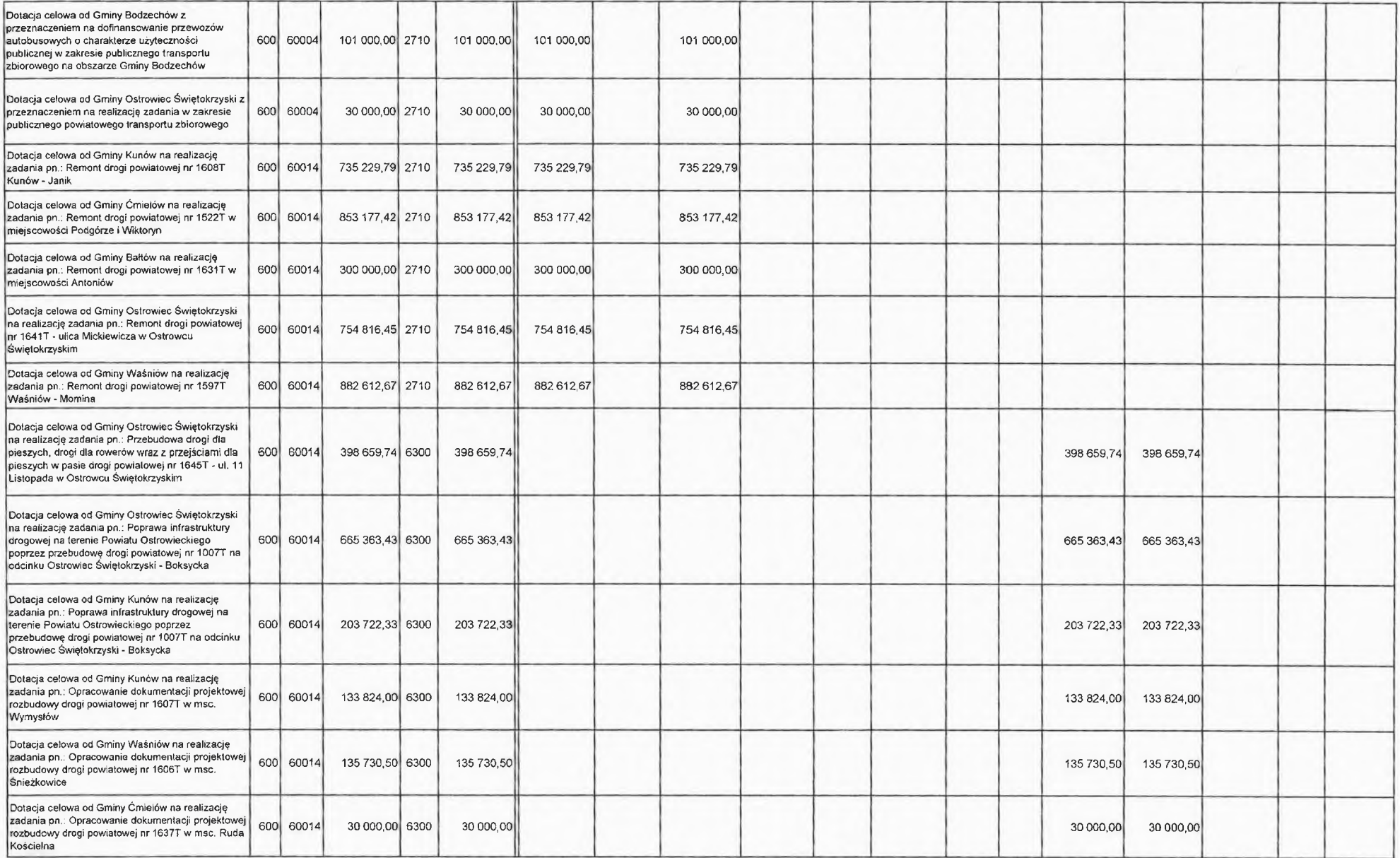

 $\mathbf{3}$ 

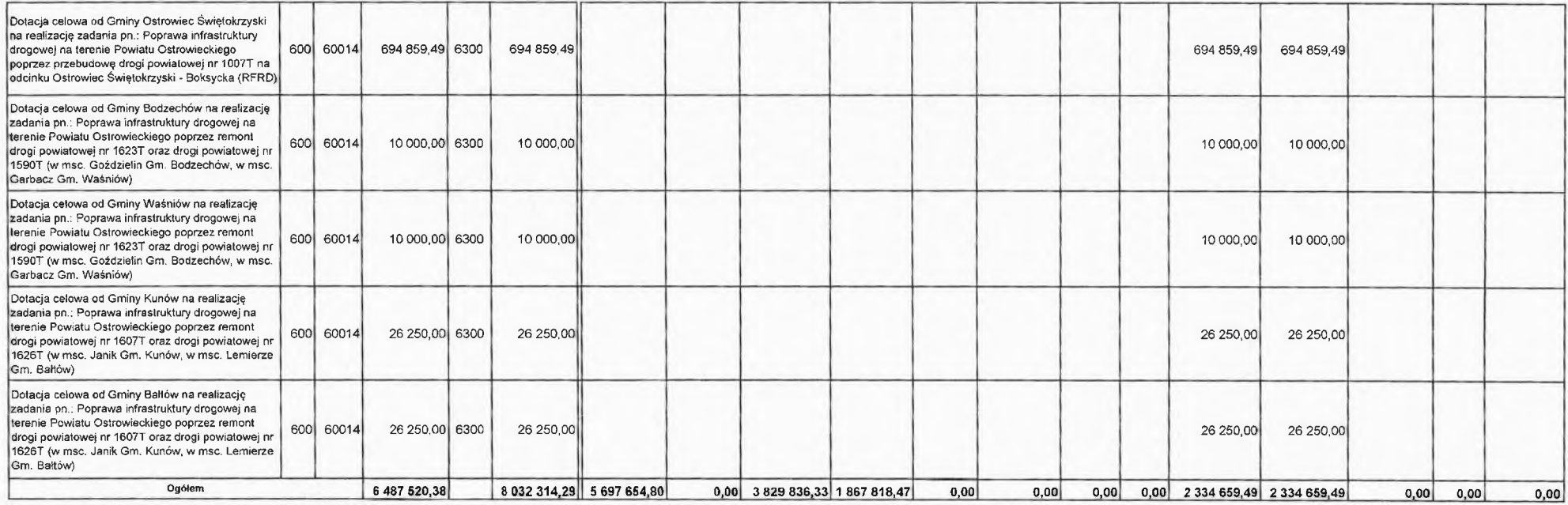

 $\overline{4}$ 

SKARBNIK<br>Powiaty Strowieckiego<br>Julia Szewczyk

WICES AROSTA

PRZEWOONCZĄCY<br>Zarządy Powiatu Marzena Debniak

Załącznik Nr 9 do uchwały Rady Powiatu Ostrowieckiego z dnia .......................

### Plan dochodów gromadzonych na wydzielonym rachunku jednostki budżetowej i wydatki nimi finansowane w 2024 r.

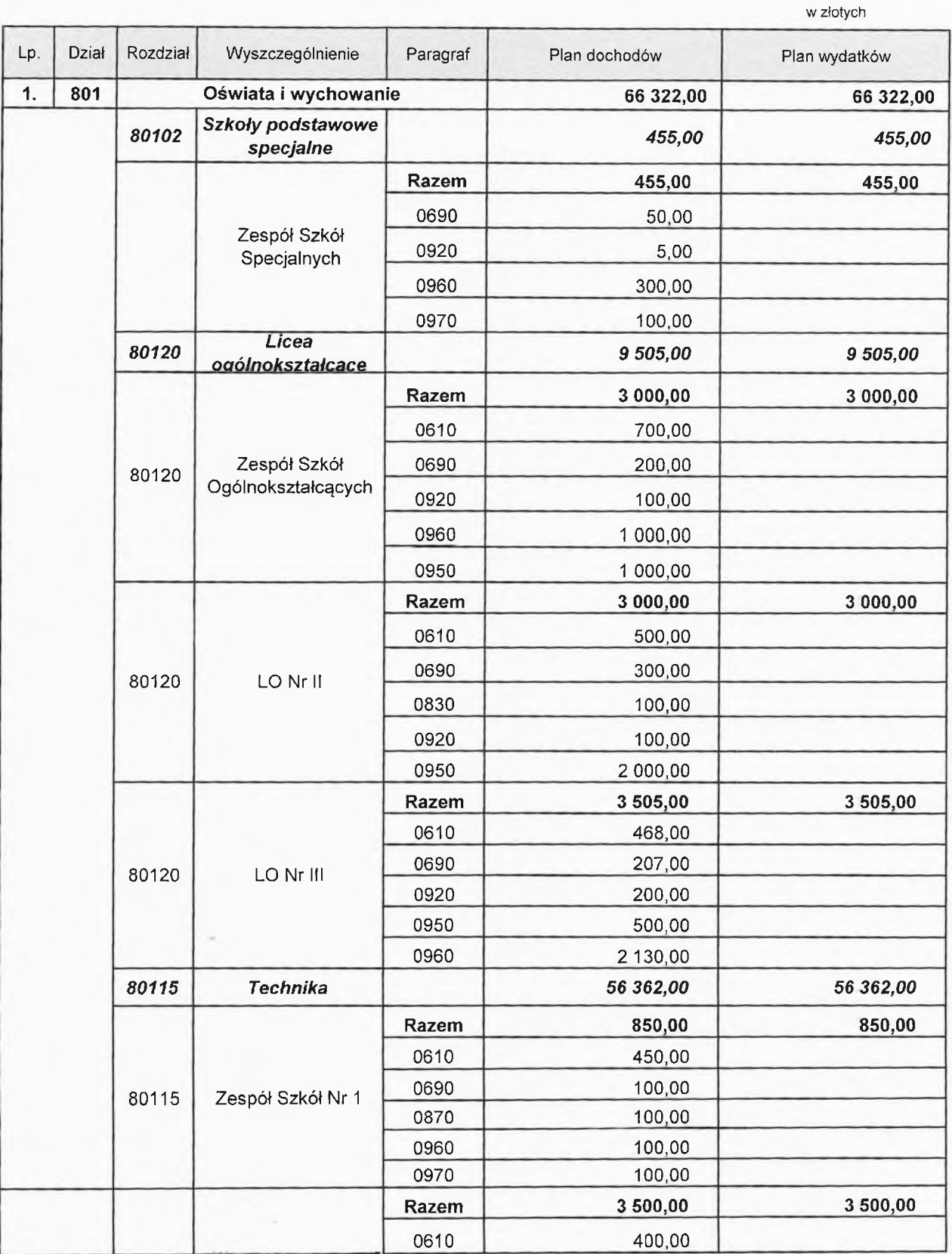

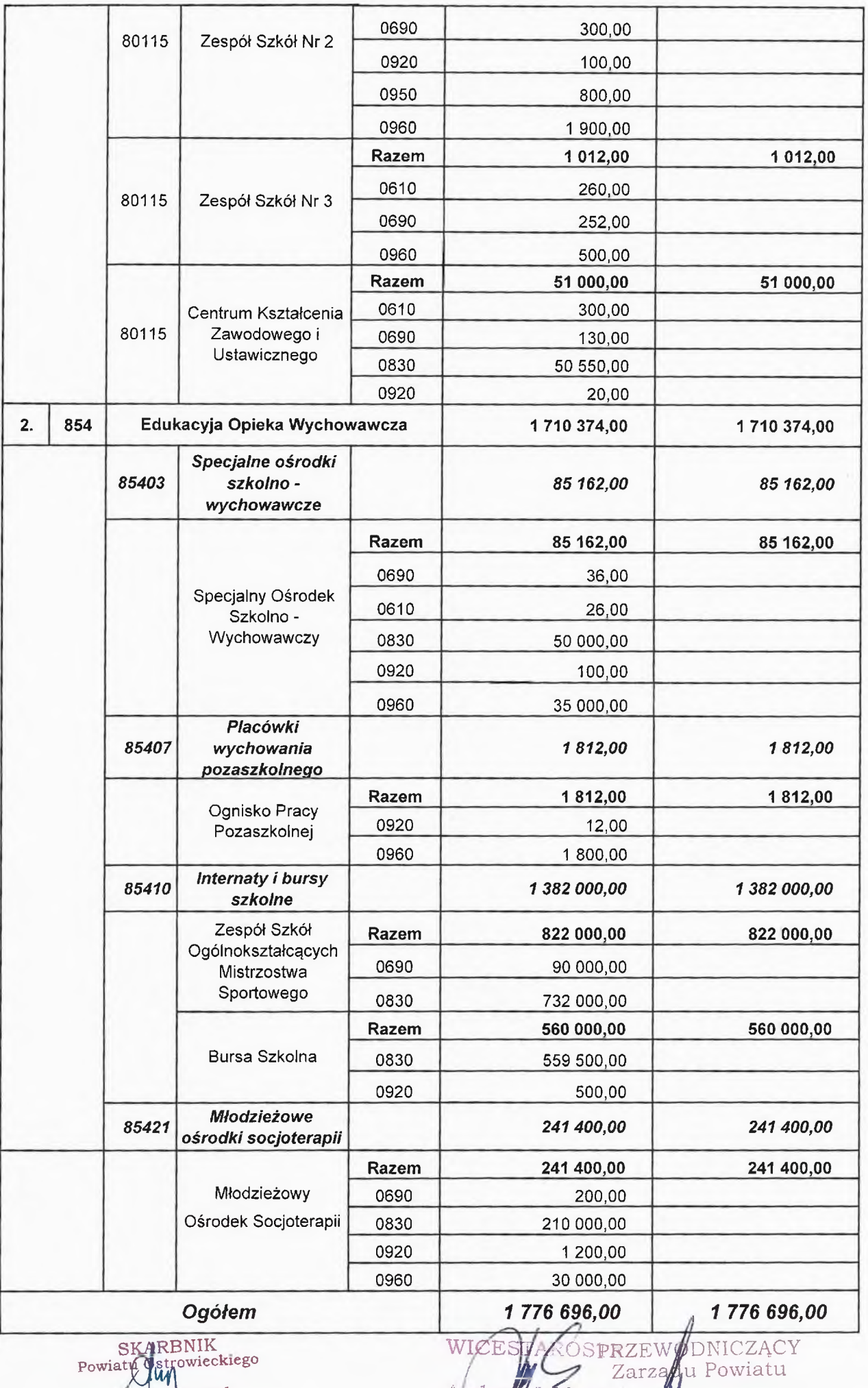

Julita Szewczyk

2 parzylJaboński<br>Marzena Dębniak

Załącznik Nr 10 do uchwały Rady Powiatu Ostrowieckiego z dnia ..........................

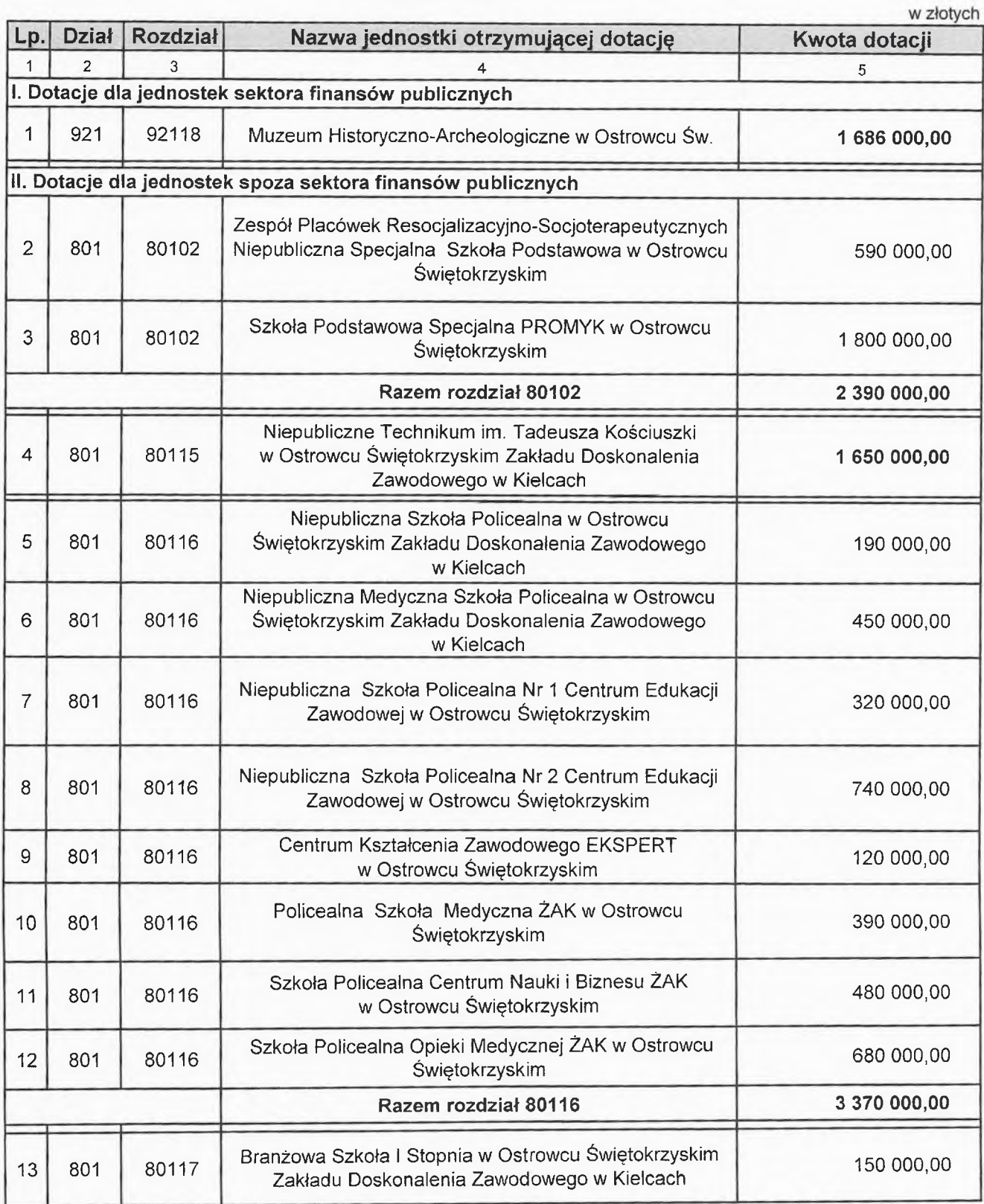

# Dotacje podmiotowe w 2024 roku

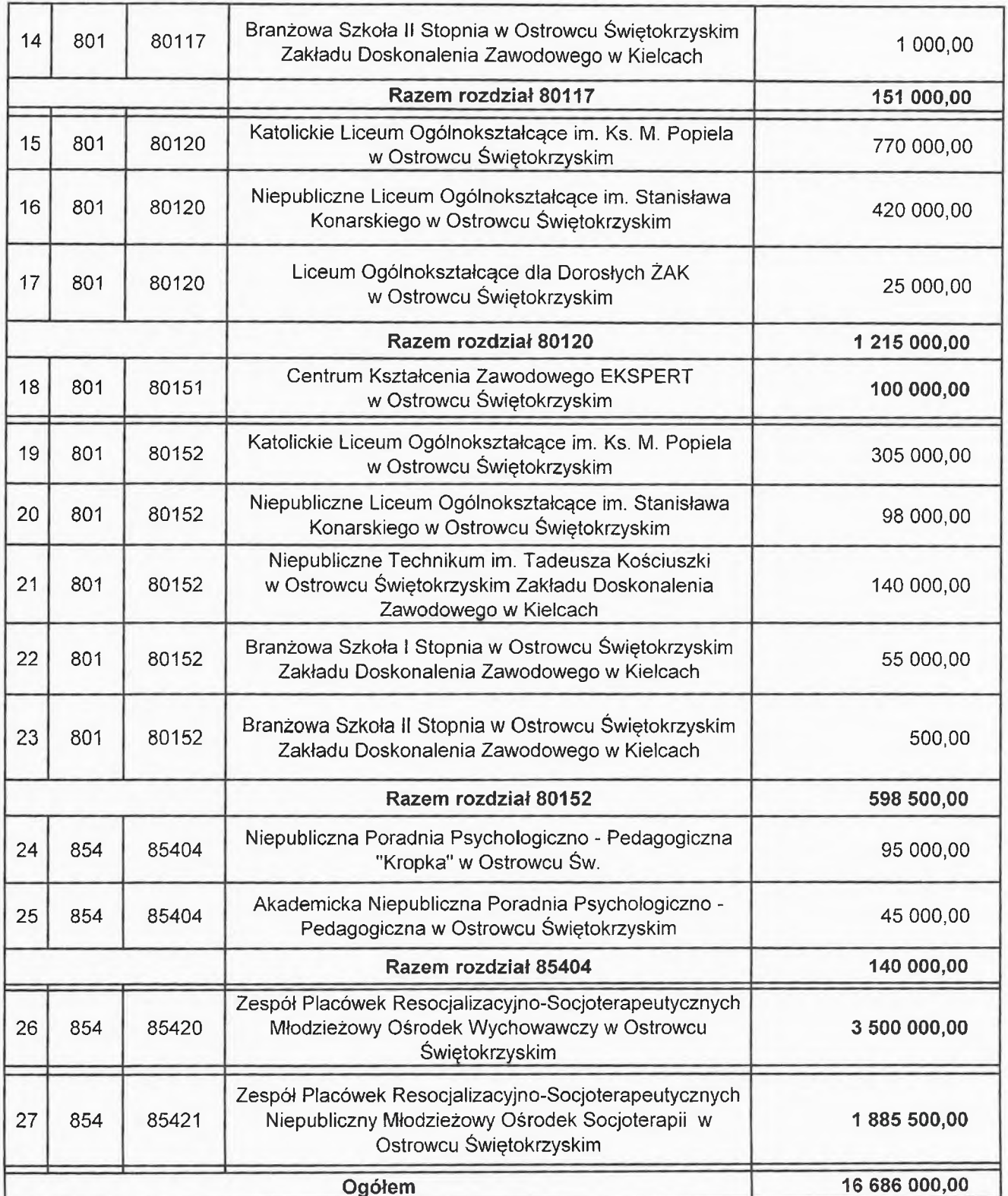

SKARBNIK<br>Powiaty Mirowieckiego<br>Julia Szewczyk Justia

**ICEST** Andrzej Aubion

PRZEWOTNICZĄCY Maffin Moebniak

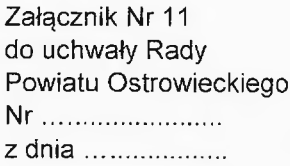

# Dotacje celowe w 2024 roku

w złotych

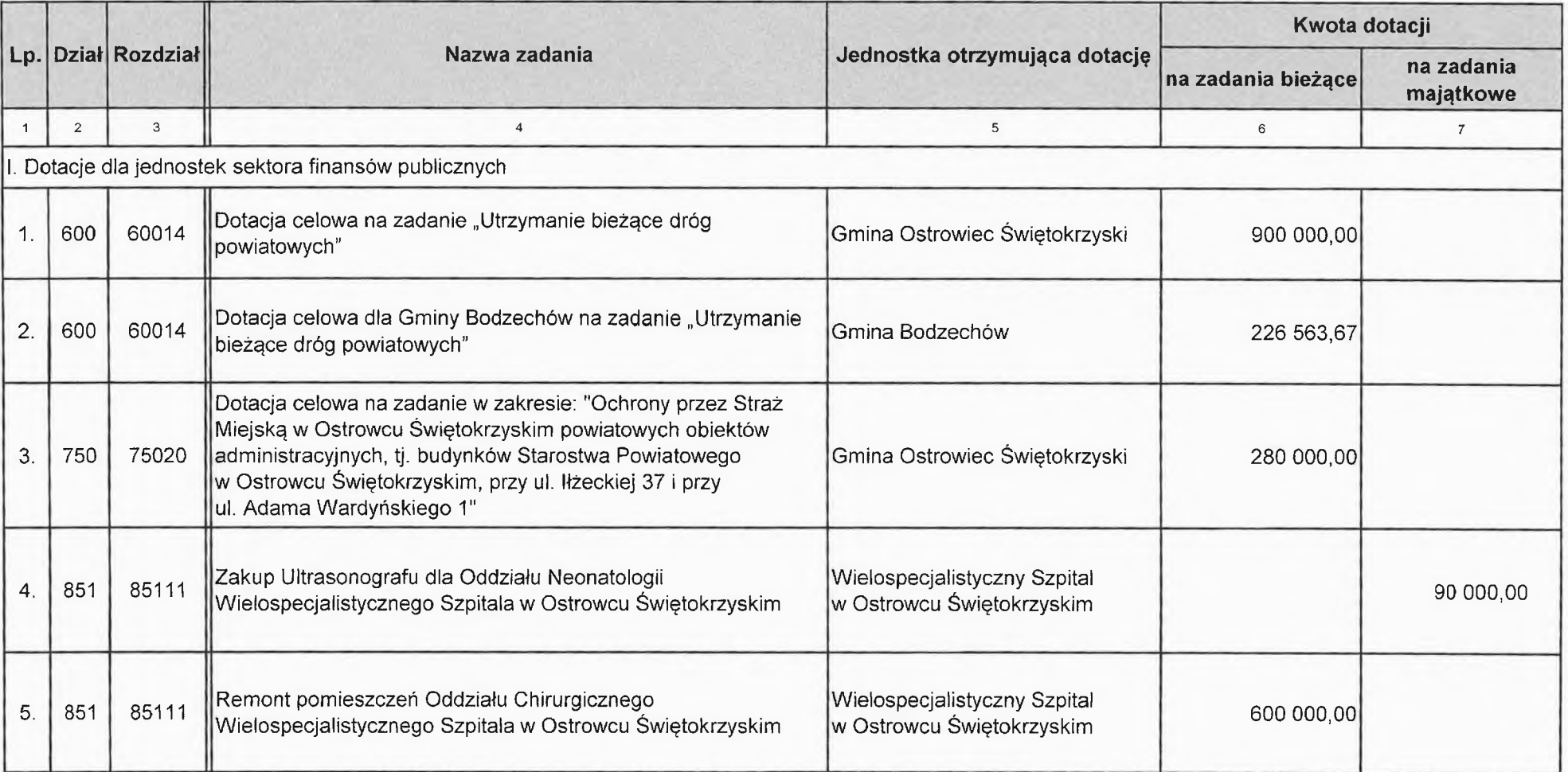

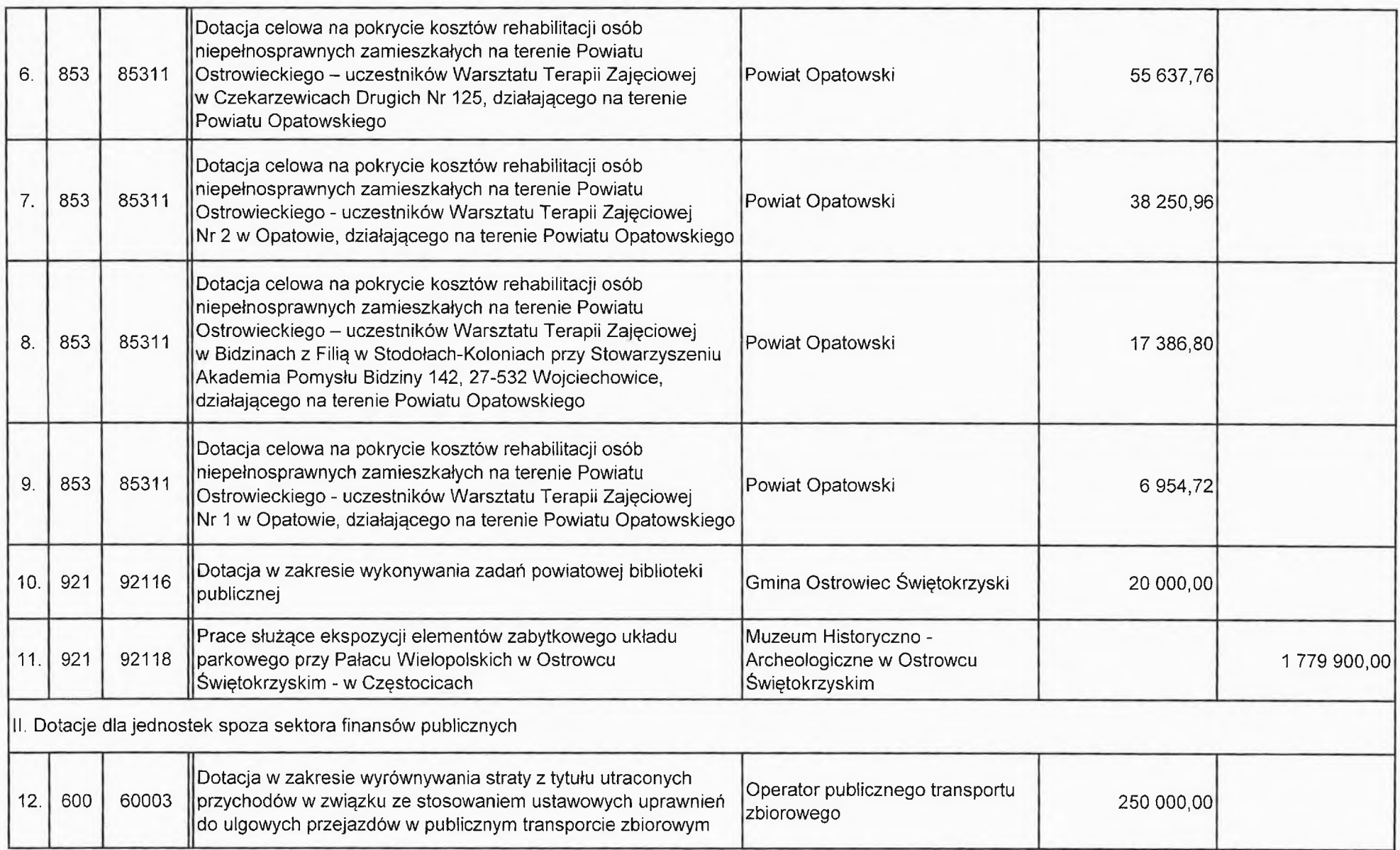

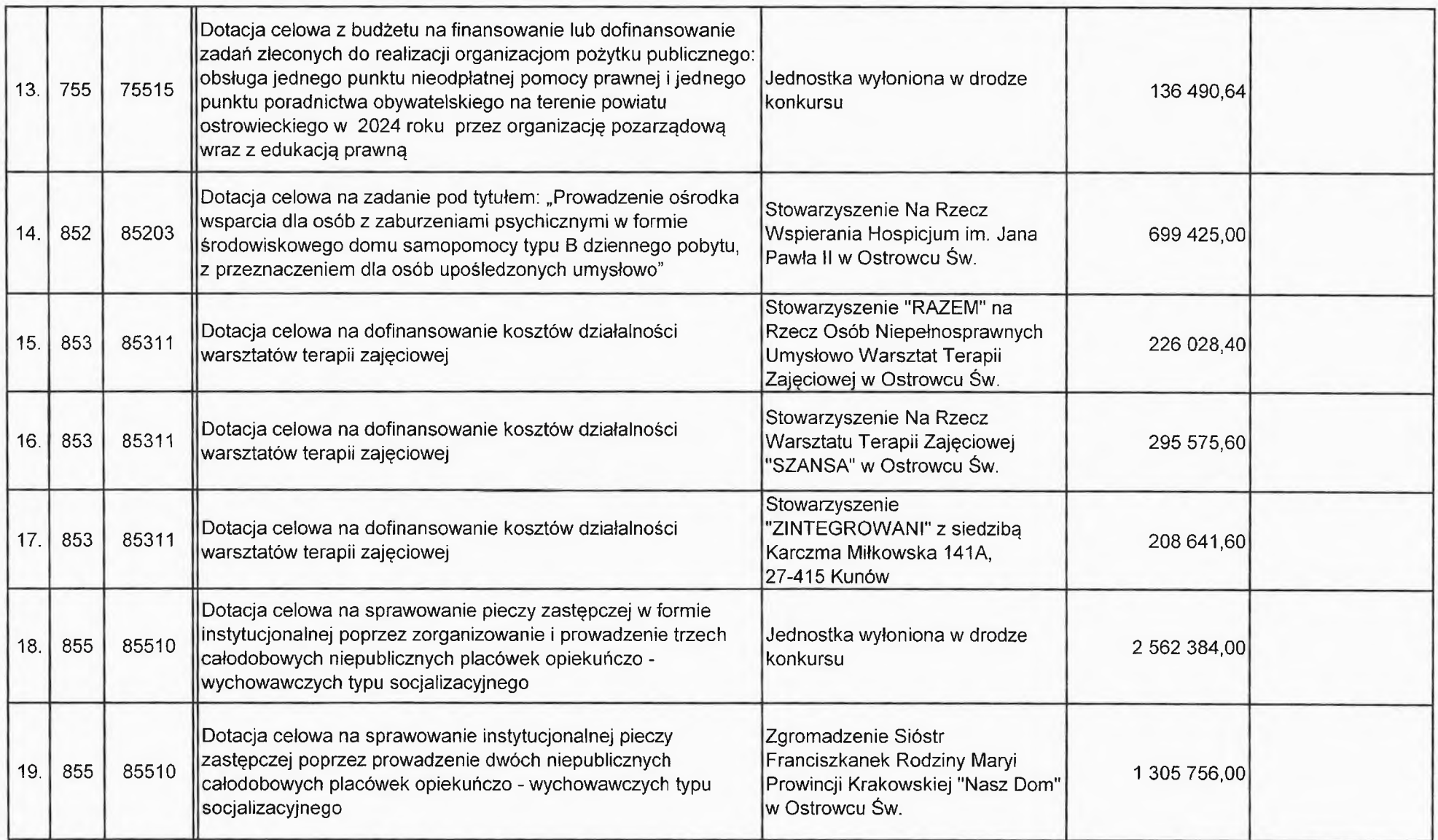

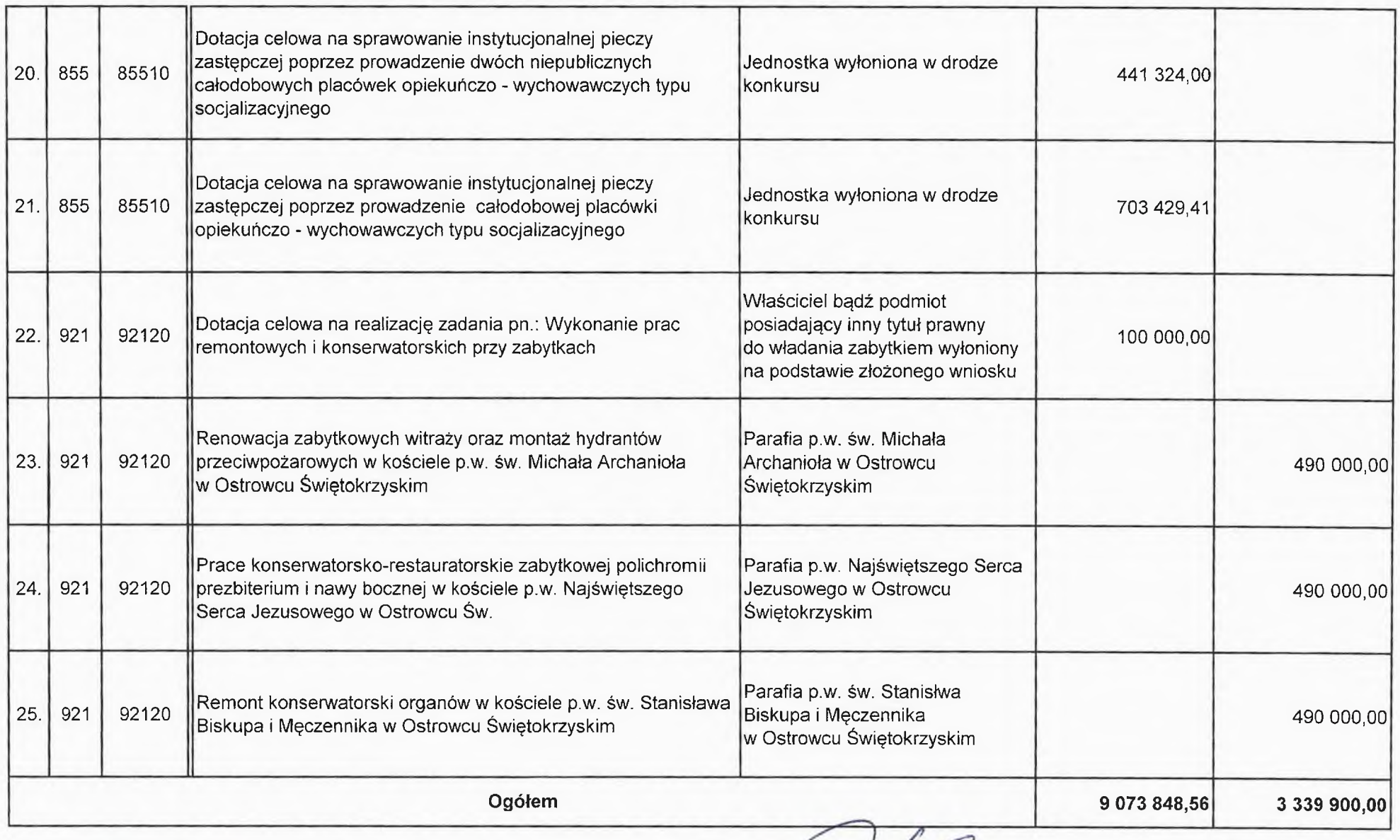

SKARBNIK<br>Powiaty-Ostrowieckiego Julia Skewczyk

PRZEWORK **ZACY** wiatu Marzen Bebniak

Andrzy Jabłonati

Załącznik Nr 2 do uchwały Zarzadu Powiatu Ostrowieckiego  $Nr.2CO/2P$  $z \text{ dnia}$  14.11.2023,

Projekt

Uchwała Nr ....................... **Rady Powiatu Ostrowieckiego** z dnia ........................

### w sprawie uchwalenia Wieloletniej Prognozy Finansowej Powiatu Ostrowieckiego na lata 2024-2033

Na podstawie art. 12 pkt 11 ustawy z dnia 5 czerwca 1998 r. o samorządzie powiatowym (Dz. U. z 2022 r. poz. 1526, zm.: Dz.U. z 2023 r. poz. 572), art. 226, art. 227, art. 228, art. 229, art. 230 ust. 6 i art. 232 ust. 2 ustawy z dnia 27 sierpnia 2009 r. o finansach publicznych (Dz.U. z 2023) r. poz. 1270, zm.: Dz.U. z 2021 r. poz. 2054, z 2022 r. poz. 1079 oraz z 2023 r. poz. 497, poz. 1273, poz. 1407, poz. 1429, poz. 1641, poz. 1693, poz. 1872) oraz art. 111 pkt 3 ustawy z dnia 12 marca 2022 r. o pomocy obywatelom Ukrainy w związku z konfliktem zbrojnym na terytorium tego państwa (Dz.U. z 2023 r. poz. 103, zm.; Dz. U. z 2022 r. poz. 2600; Dz.U. z 2023 r. poz. 185, poz. 547, poz. 1088, poz. 1234, poz. 1641, poz. 1672, poz. 1717), Rada Powiatu Ostrowieckiego uchwala, co następuje:

### $§ 1$

Uchwala sie Wieloletnia Prognoze Finansowa Powiatu Ostrowieckiego na lata 2024 – 2033. zgodnie z załącznikiem Nr 1 do uchwały.

 $§ 2$ 

Ustala się wykaz wieloletnich przedsięwzięć, zgodnie z załącznikiem Nr 2 do uchwały.

 $83$ 

Przyjmuje się objaśnienia do Wieloletniej Prognozy Finansowej na lata 2024 – 2033, zgodnie z załącznikiem Nr 3 do uchwały.

 $§ 4$ 

Upoważnia się Zarząd Powiatu do:

zaciągania zobowiązań na wieloletnie przedsięwzięcia w granicach kwot określonych  $1<sub>1</sub>$ w załączniku Nr 2,

- 2. zaciągania zobowiązań z tytułu umów, których realizacja w roku budżetowym i w latach następnych jest niezbędna do zapewnienia ciągłości działania jednostki i z których wynikające płatności wykraczają poza rok budżetowy.
- 3. przekazania uprawnień kierownikom jednostek budżetowych do zaciągania zobowiązań, o których mowa w pkt 1 i 2,
- 4. dokonywania zmian limitów zobowiązań i kwot wydatków na realizację przedsiewzięcia finansowanego z udziałem środków europejskich albo środków, o których mowa w art. 5 ust. 1 pkt 3 ustawy o finansach publicznych, w związku ze zmianami w realizacji tego przedsięwzięcia, o ile zmiany te nie pogorszą wyniku budżetu dla każdego roku objętego wieloletnią prognozą finansową. Upoważnienie to obejmuje także upoważnienie do dokonywania zmian środków przeznaczonych na współfinansowanie realizacji przedsięwzieć, o których mowa w zdaniu pierwszym, w tym wkładu własnego beneficienta, oraz wynikających z rozstrzygniętych konkursów, o których mowa w art. 38 ust. 1 pkt 1 ustawy o zasadach realizacji programów,
- 5. dokonywania zmian w wieloletniej prognozie finansowej związanych z wprowadzeniem nowych inwestycji lub zakupów inwestycyjnych, o ile zmiana ta nie pogorszy wyniku budżetu, w celu realizacji zadań związanych z pomocą obywatelom Ukrainy w związku z konfliktem zbrojnym na terytorium tego państwa.

### $§ 5$

Traci moc uchwała Nr LXV/407/2022 Rady Powiatu Ostrowieckiego z dnia 29 grudnia 2022 r. Wieloletniej Prognozy Finansowej Powiatu Ostrowieckiego w sprawie uchwalenia na lata 2023-2033 z późniejszymi zmianami.

#### $§ 6$

Wykonanie uchwały powierza się Zarządowi Powiatu.

 $§ 7$ 

Uchwała wchodzi w życie z dniem 1 stycznia 2024 roku.

WCESTANS

**Mariusz Pasternak** PRZEWOI qwiatu Zarządy

**Przewodniczacy Rady** 

Marzenebelphebniak

Uzasadnienie do uchwały Nr .................. Rady Powiatu Ostrowieckiego z dnia ..........................

Zgodnie z art. 226 ustawy z dnia 27 sierpnia 2009 r. o finansach publicznych jednostka samorządu terytorialnego zobowiązana jest do sporządzenia Wieloletniej Prognozy Finansowej w przypadku gdy zobowiązania i realizowane przedsięwzięcia przekraczają okres roku budżetowego.

Wieloletnia Prognoza Finansowa Powiatu Ostrowieckiego została sporządzona na lata 2024 – 2033, co wynika z limitów wydatków związanych z zapewnieniem ciągłości działań jednostki oraz wydatków bieżących i majątkowych na planowane i realizowane przedsięwzięcia. Ponadto w Wieloletniej Prognozie Finansowej została ujęta kwota długu na okres zaciągniętych zobowiązań. Bazą do przygotowania WPF na 2024 rok są dane zawarte w opracowanym projekcie budżetu Powiatu Ostrowieckiego na 2024 rok.

**ICES** Andrzei  $_{\alpha blo}$ 

PRZEW Zarza Markena Debniak

**SKARBNIK** 

Ostrowieckiego ewczuk

## Wieloletnia prognoza finansowa jednostki samorządu terytorialnego 1)

Ustalona na lata 2022-2025 relacja z art. 243 (poz. 8.3, 8.3.1, 8.4 i 8.4.1) została obliczona według średniej 7-letniej

Załącznik Nr 1 do uchwały Rady

#### Powiatu Ostrowieckiego

Nr ............................. z dnia ........................

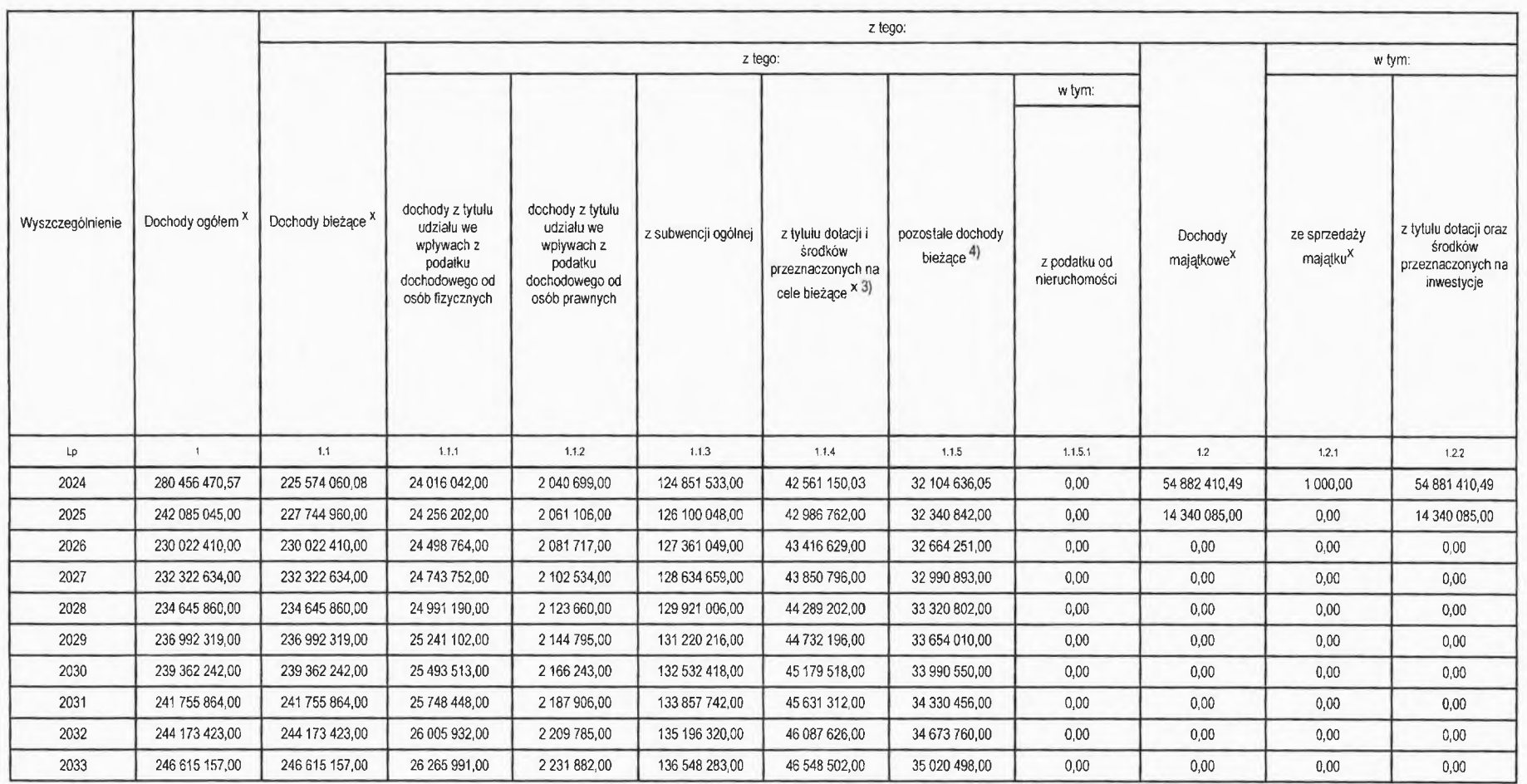

Wzór może być stosowany także w układzie pionowym, w którym poszczególne pozycje są przedstawione w kolumnach, a lata w wierszach.

www.musco.org/consultance/ www.musco.org/community/www.muscommunity/www.muscommunity/www.muscommunity/www.muscommunity/www.muscommunity/www.muscommunity/www.muscommunity/www.muscommunity/www.muscommunity/www.muscommunity/w

W pozycji wykazuje się dochody o charakterze celowym, które jednostka otrzymuje od podmiotów zewnętrznych. W szczególności pozycja obejmuje dotacje celowe z budżetu państwa na zadania bieżące oraz dotacje i środki na linan

ili pozycji wykazuje się pozostałe dochody bieżące w szczególności kwoty podatków i opiat lokalnych.

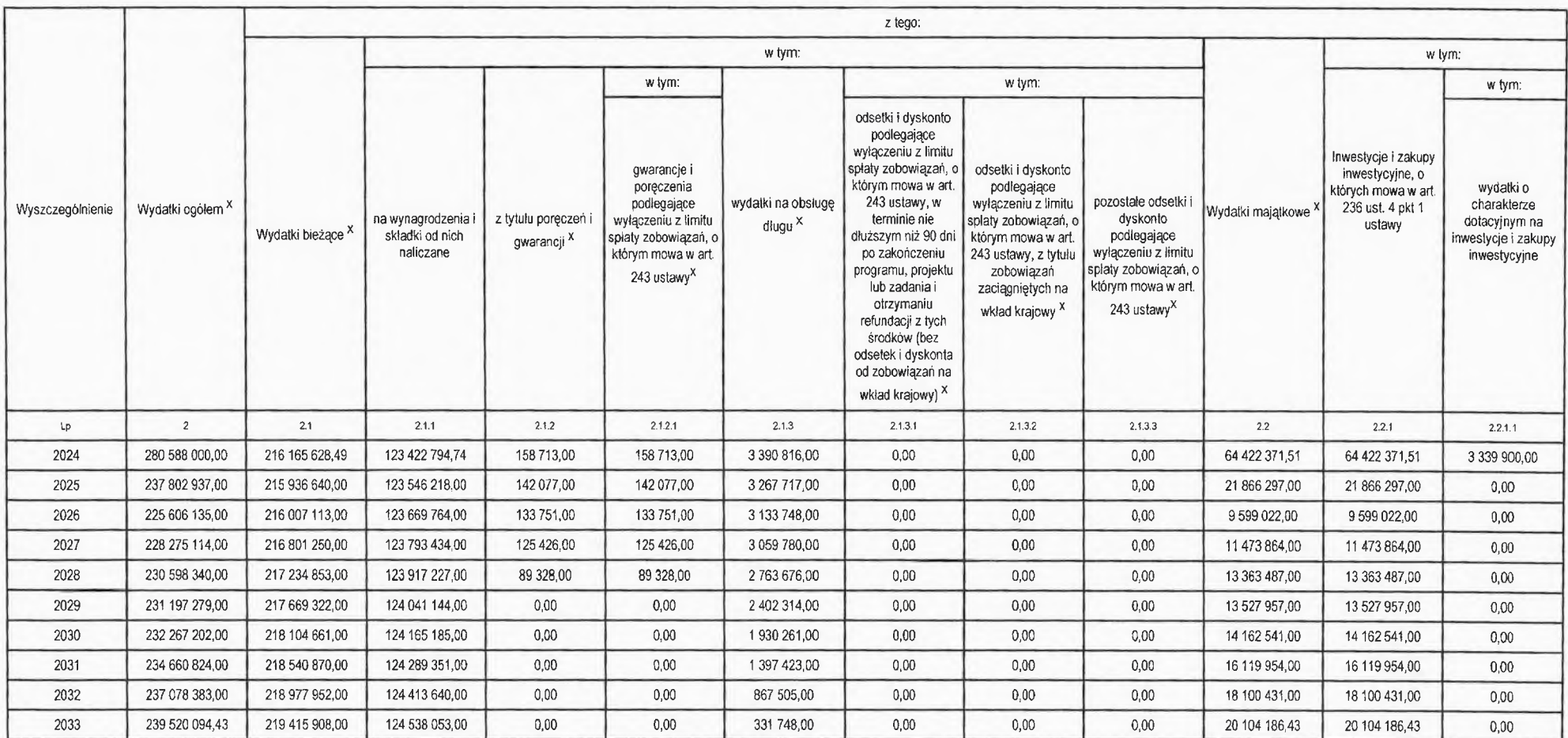

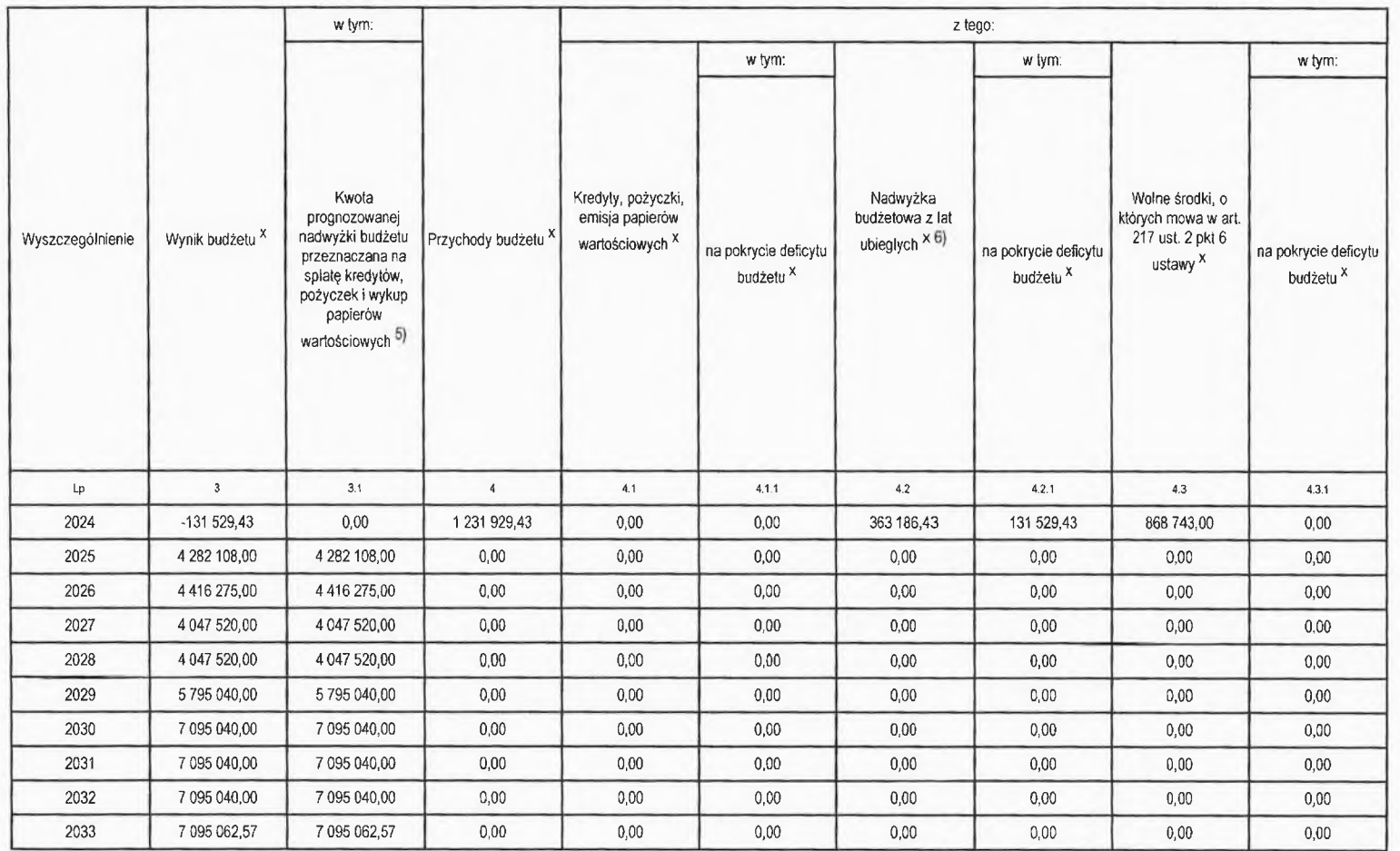

-5)<br>5) <sub>Inne</sub> przeznaczenie nadwyżki budżetowej wymaga określenia w objaśnieniach do wielolelniej prognozy finansowej.<br>6) W pozycji należy ująć środki pieniężne znajdujące się na rachunku budżetu pochodzące z nawyżek poprz

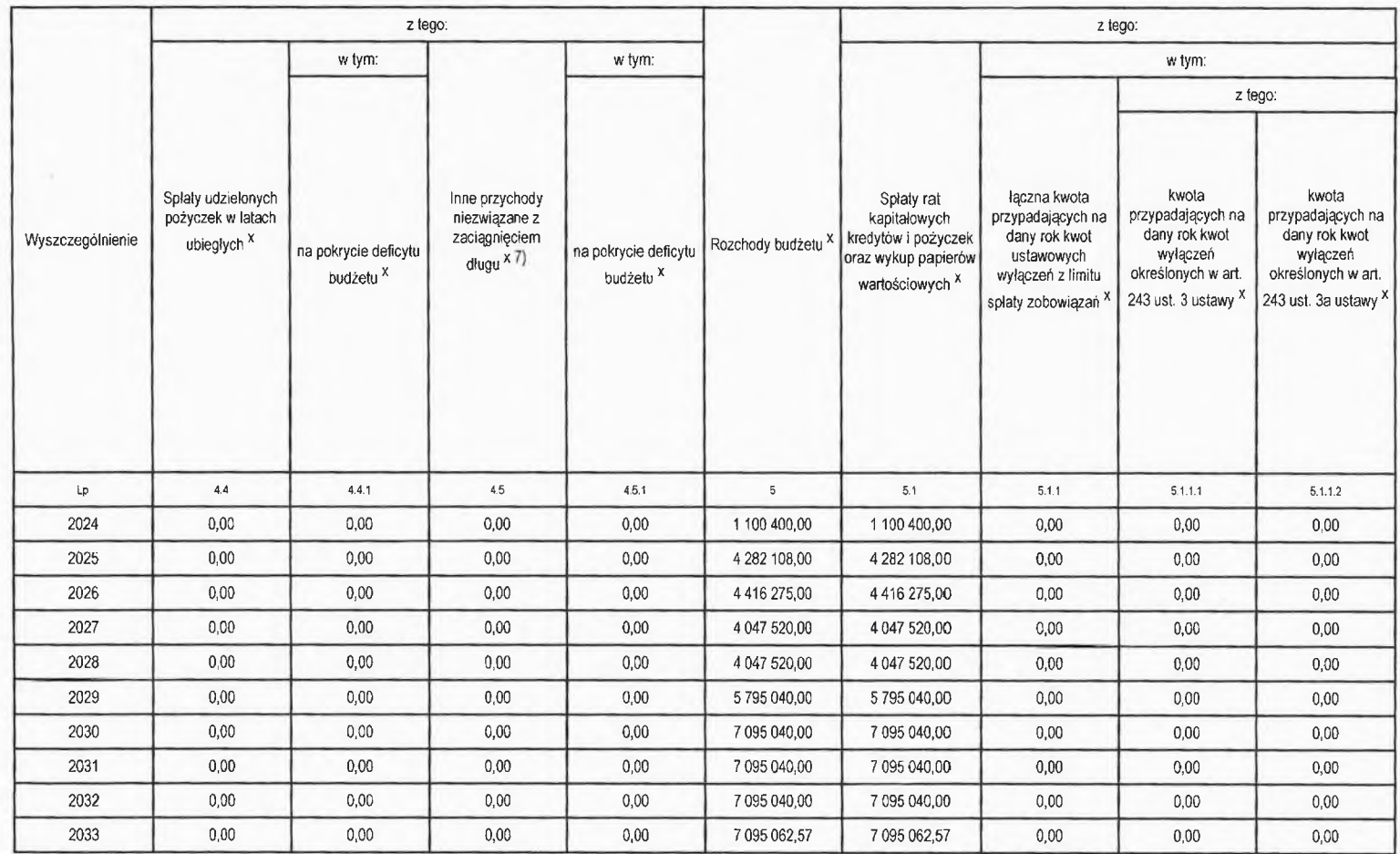

 $7)$  W pozycji należy ująć w szczególności przychody pochodzące z prywatyzacji majątku jednostki samorządu terytorialnego.

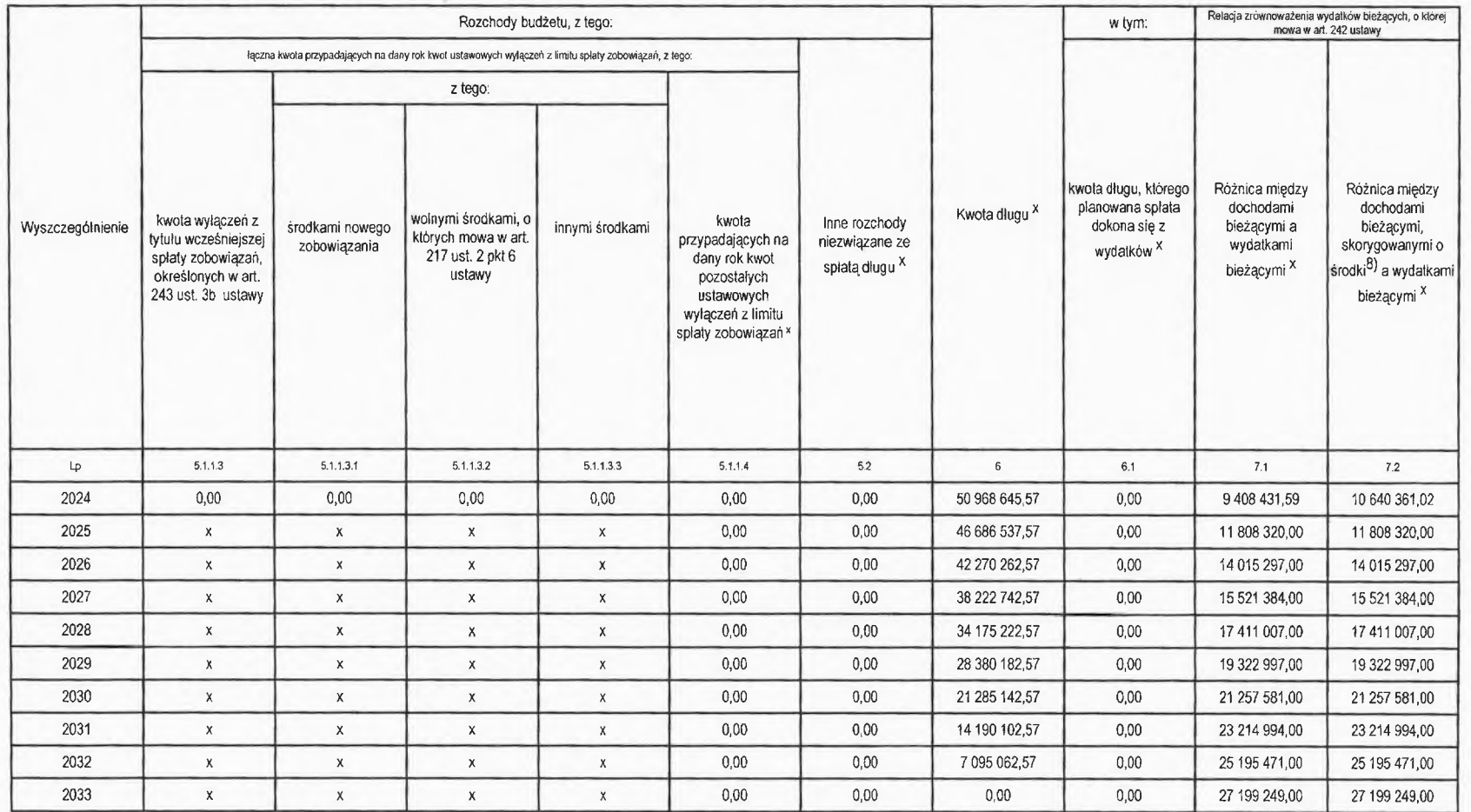

8)<br>Skorygowanie o środki dotyczy określonego w art. 242 ustawy powiększenia o odpowiednie dla roku prognozy przychody wskazane w art. 217 ust. 2 ustawy. Skulki finansowe wyłączeń ograniczenia, o którym mowa w art. 242 usta

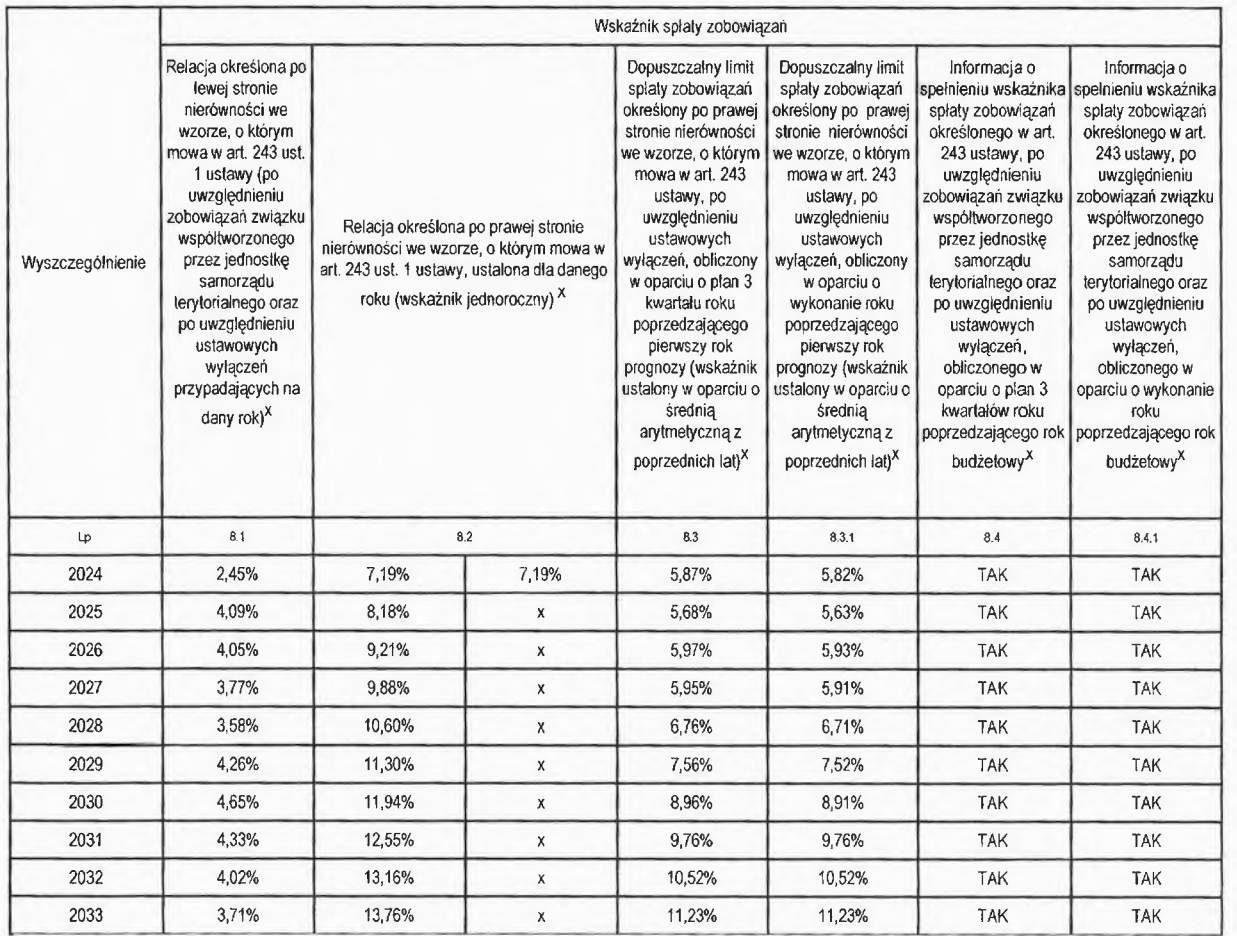

Ustalona na lata 2022-2025 relacja z art. 243 (poz. 8.3, 8.3.1, 8.4 i 8.4.1) została obliczona według średniej 7-letniej

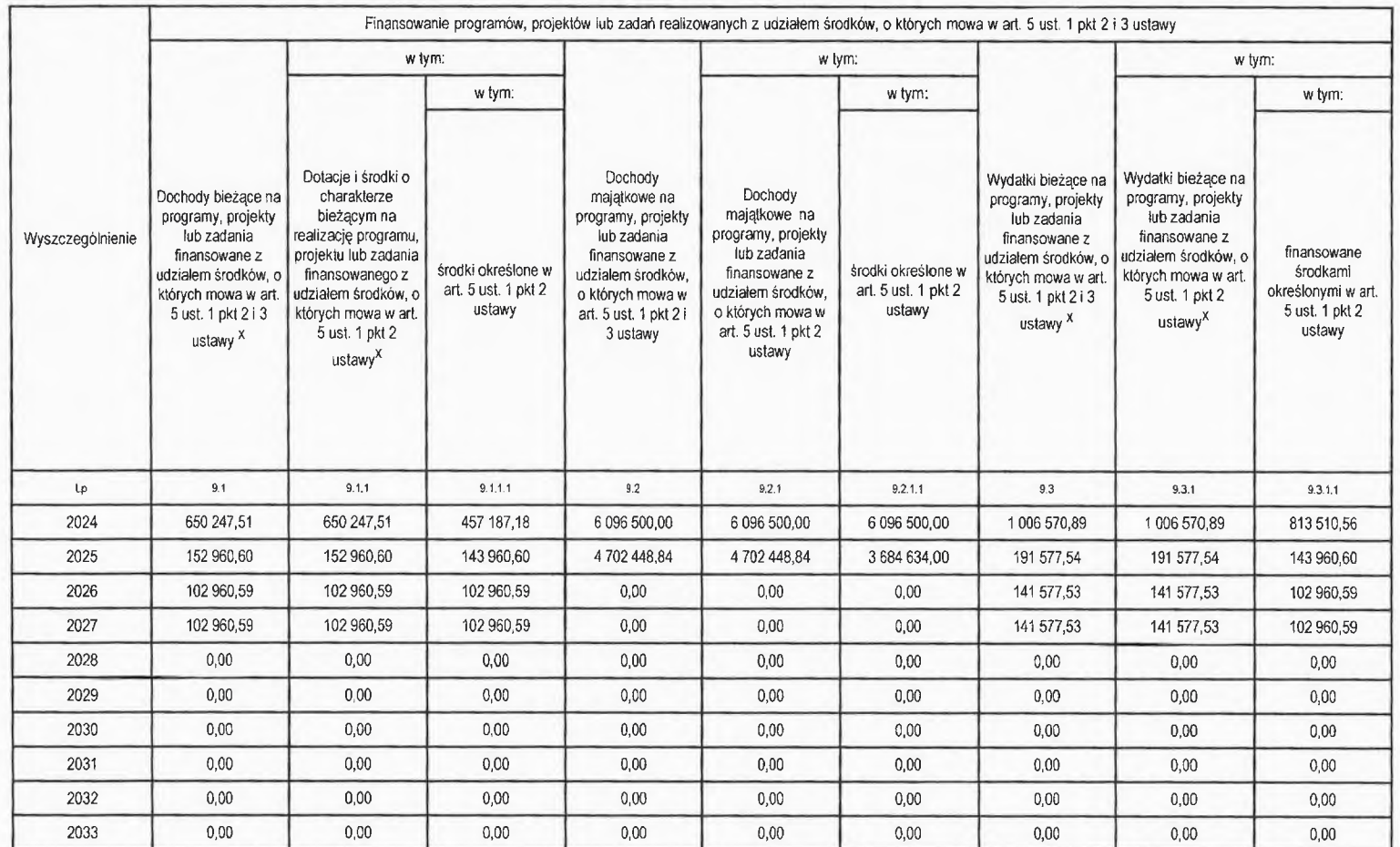

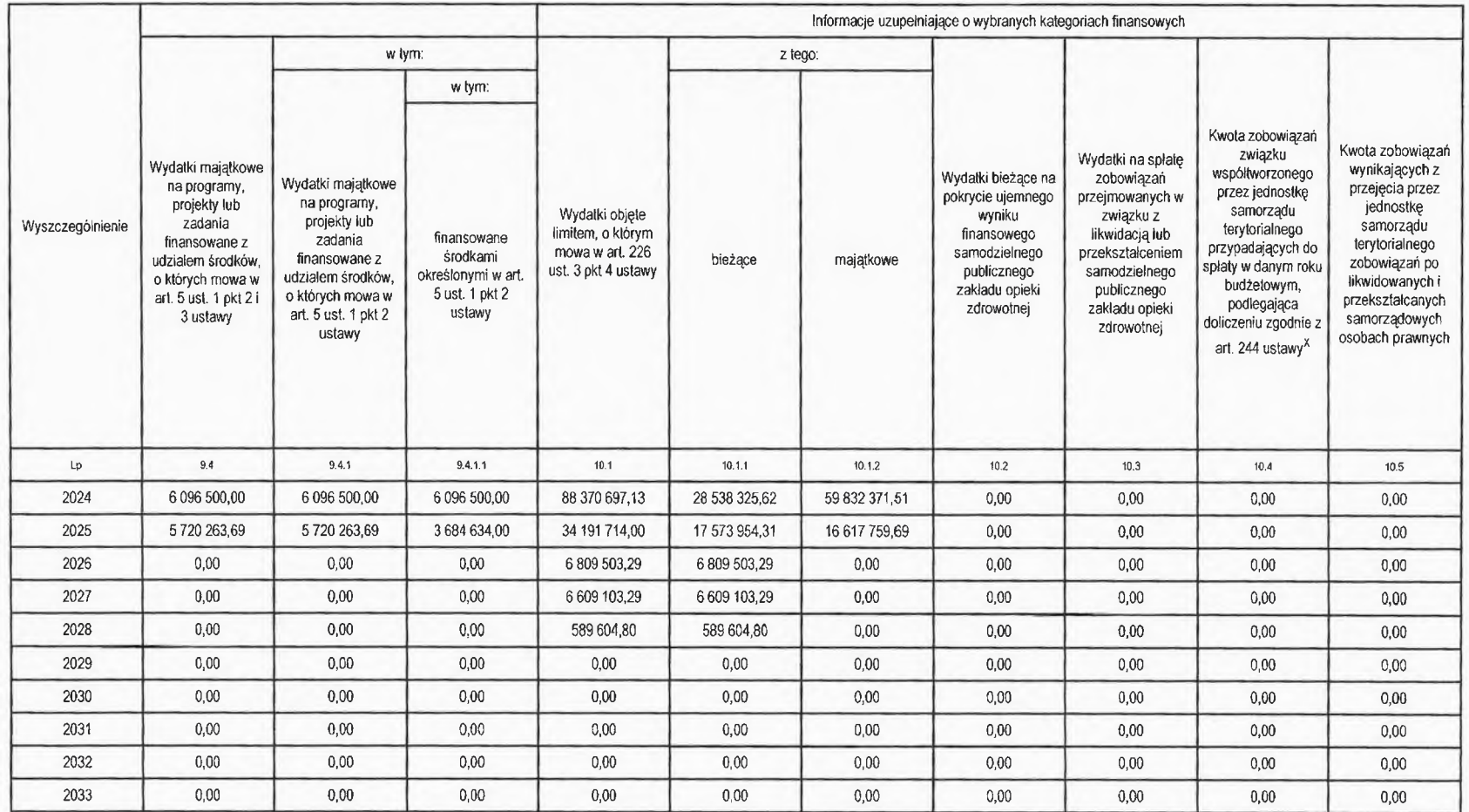
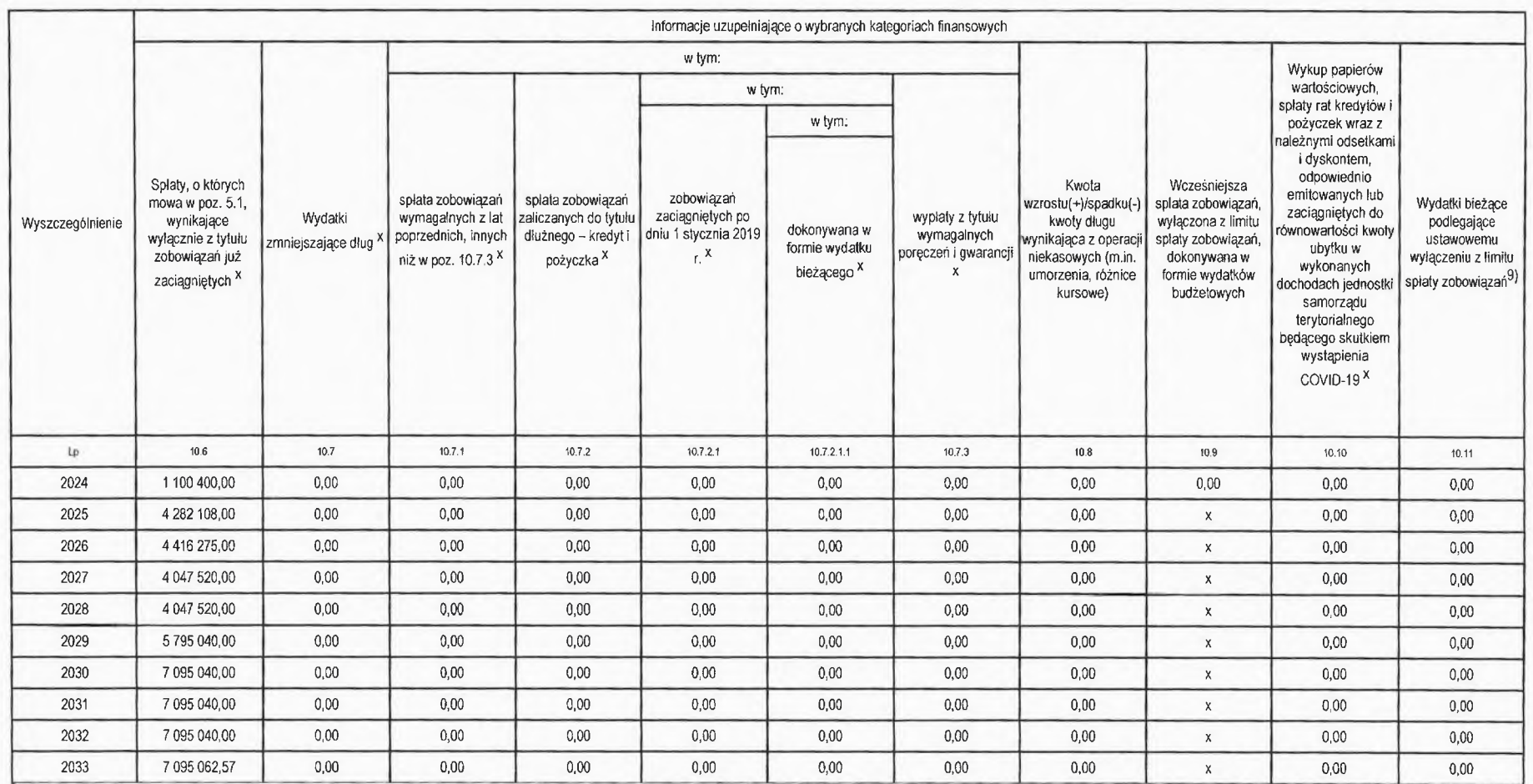

a) W pozycji należy ująć kwoty wydatków bieżących, o które zostają pomniejszone wydatki bieżące budżetu przy wyliczaniu limitu splaty zobowiązań określonego po prawoj stronie nierówności we wzorze, o którym mowa w art. 243

x-pozycje oznaczone symbolem "x" sporządza się na okres prognozy kwoly długu, zgodnie z art. 227 ust. 2 ustawy. Okres ten nie podlega wydużeniu w syluacji planowania wydatków z tytułu niewymagalnych poręczeń i gwarancji W

**SKARBNIK** Powiatu Ostrowieckiego Julita Szewczyk

PRZEWODNICZĄC<br>Zarzaz Poziatu

# Wykaz przedsięwzięć do WPF

Załącznik Nr 2 do uchwały Rady Powiatu Ostrowieckiego

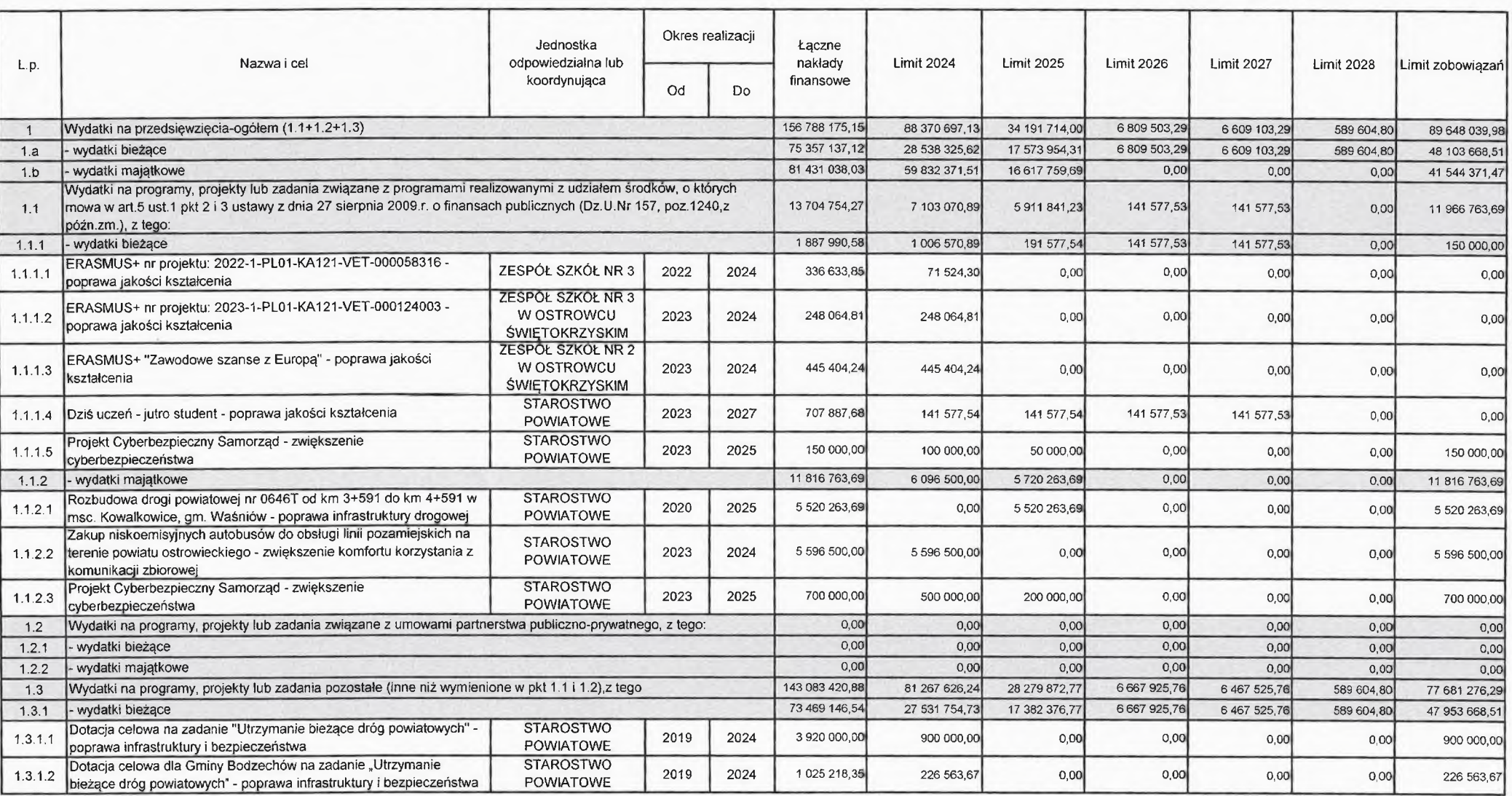

kwoty w zł

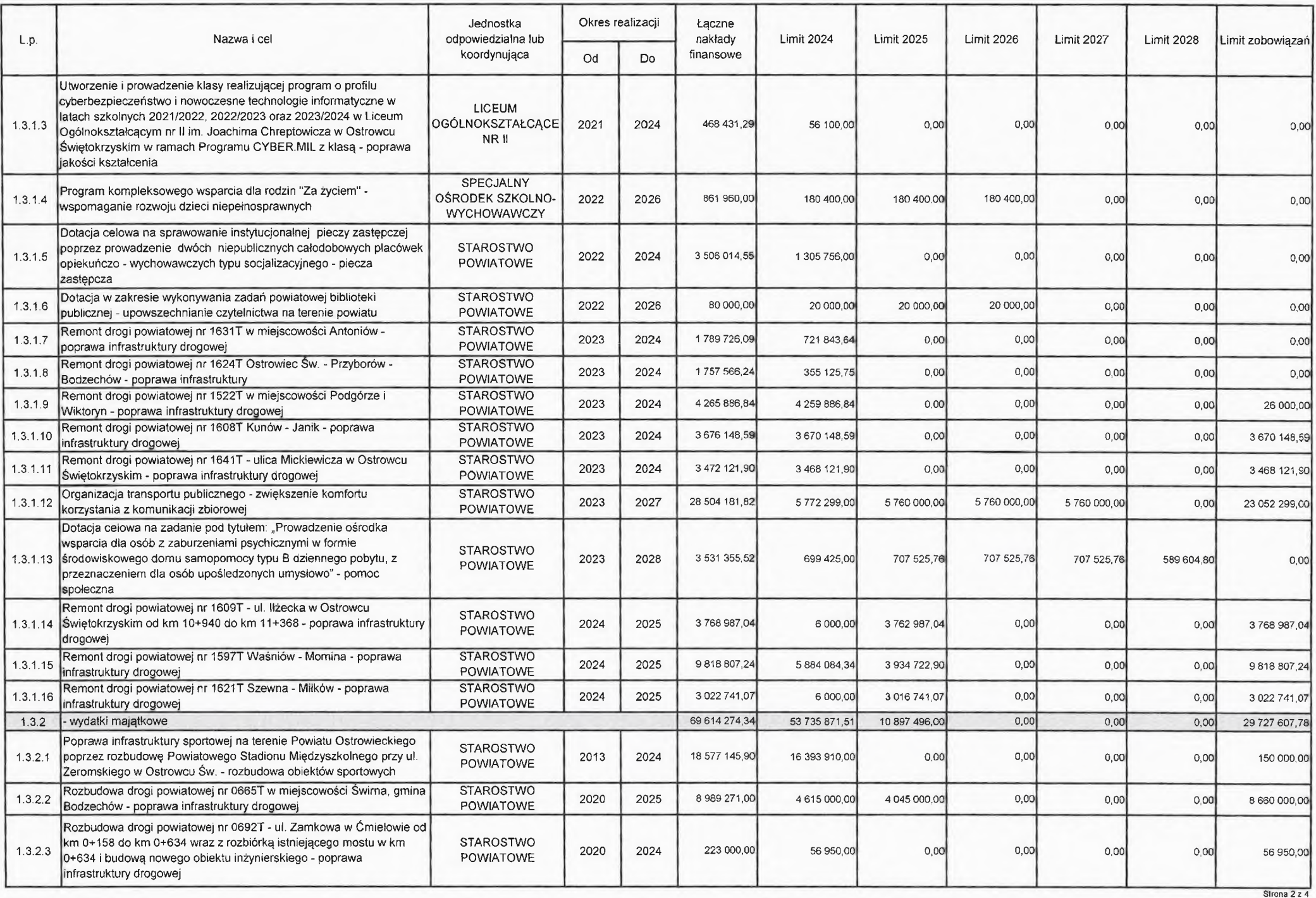

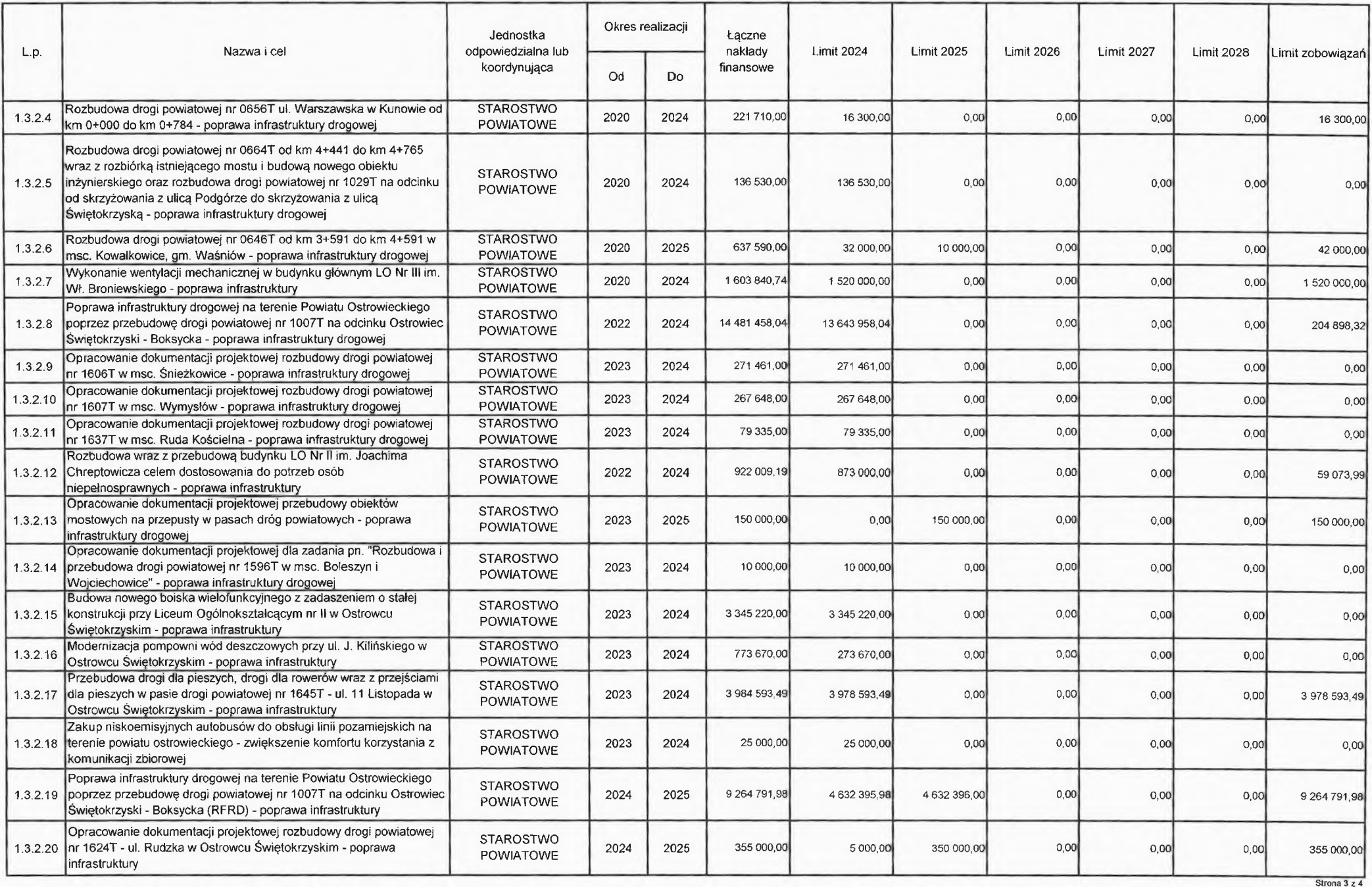

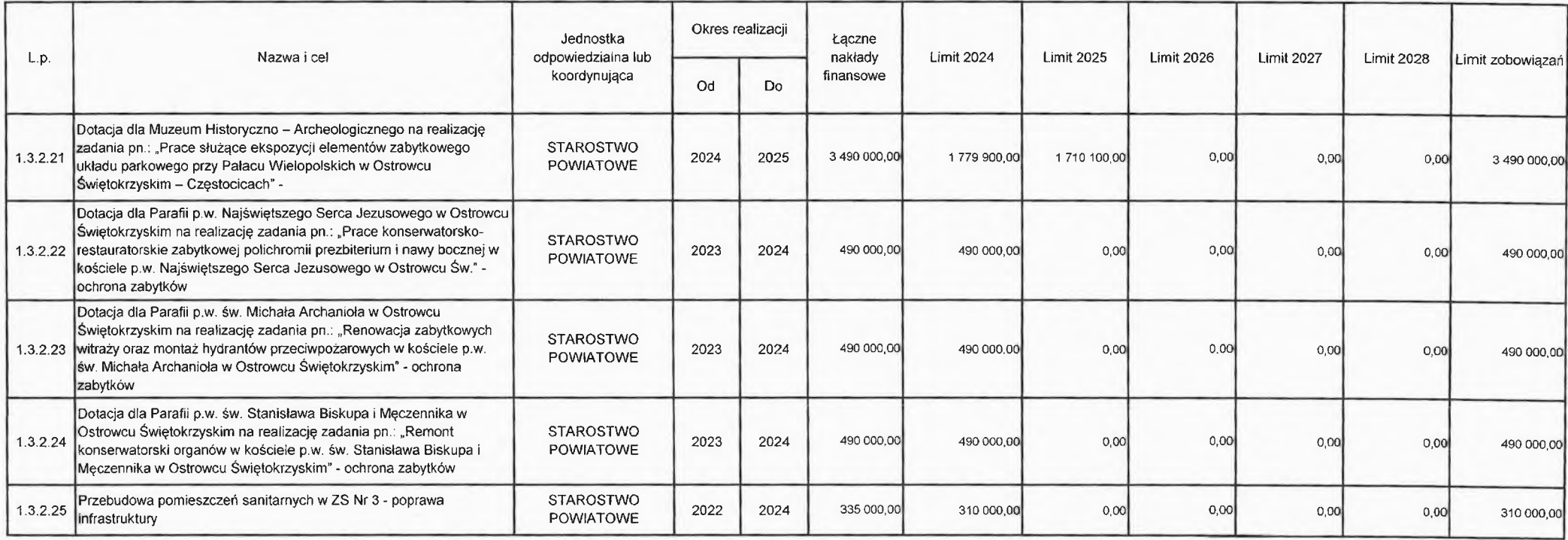

WICES Andrey Jablon

PRZEWO Markena Bebniak

SKARBNIK<br>Powiatu Offrowieckiego<br>Julija Szewczyk

Strona 4 z 4

Załacznik Nr 3 do uchwały Rady Powiatu Ostrowieckiego z dnia ........................

### Objaśnienia do Wieloletniej Prognozy Finansowej Powiatu Ostrowieckiego na lata 2024 – 2033

Wieloletnia Prognoza Finansowa Powiatu Ostrowieckiego została sporządzona na lata 2024 – 2033, co wynika z limitów wydatków związanych z zapewnieniem ciągłości działań jednostki oraz wydatków bieżących i majątkowych na planowane i realizowane przedsięwzięcia. Ponadto w Wieloletniej Prognozie Finansowej została ujęta kwota długu na okres zaciągniętych zobowiązań. Bazą do przygotowania WPF na 2024 rok są dane zawarte w opracowanym projekcie budżetu Powiatu Ostrowieckiego na 2024 rok.

## 1. Dochody oraz wydatki bieżące budżetu jednostki samorządu terytorialnego, w tym na obsługę długu, gwarancji i poręczeń.

W projekcie Wieloletniej Prognozy Finansowej kwotę dochodów zaplanowano na niższym poziomie w stosunku do zaplanowanych wydatków. Powstały deficyt na 2024 rok zostanie pokryty przychodami z lat ubiegłych.

Planując budżet po stronie wydatkowej przeanalizowano wykonanie wydatków w latach ubiegłych, uwzględniając w pierwszej kolejności środki na zadania własne powiatu wynikające z ustawy o samorządzie powiatowym.

Łączny poziom wydatków bieżących nie przekracza prognozowanego poziomu dochodów bieżących, co jest zgodne z przepisami art. 242 ustawy o finansach publicznych.

Obsługa istniejących zobowiązań długoterminowych została zaplanowana na 2024 rok na podstawie zawartych umów z tytułu zaciągniętych kredytów i pożyczek.

Powiat Ostrowiecki udzielił poręczenia w spłacie pożyczki wraz z odsetkami z NFOŚIGW na sfinansowanie projektu pn.: Termomodernizacja dwóch budynków Zespołu Opieki Zdrowotnej w Ostrowcu Św. Odpowiedzialność Powiatu w poszczególnych latach budżetowych kształtuje się następująco:

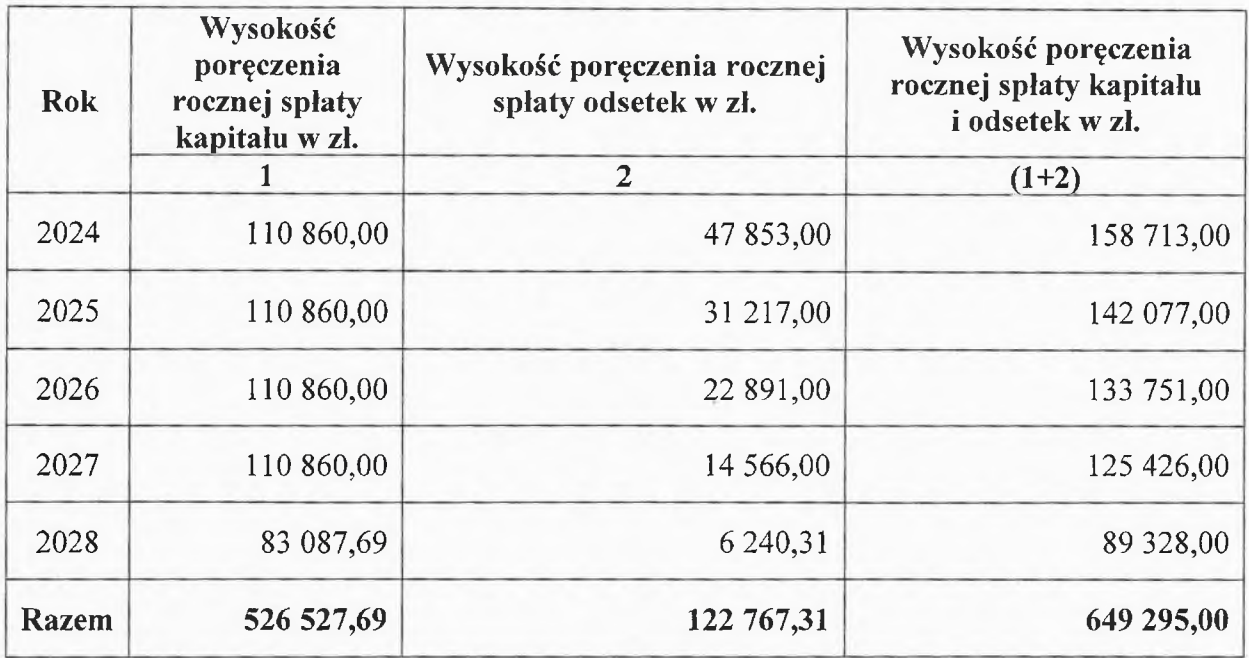

#### 1.1 Dochody bieżące

Źródłami dochodów bieżących budżetu Powiatu Ostrowieckiego mającymi najistotniejszy wpływ na gospodarkę finansową powiatu są subwencje, dotacje celowe z budżetu państwa na zadania bieżące oraz udział w podatkach od osób fizycznych i prawnych. Dodatkowo planuje się pozyskać dochody bieżące z najmu i dzierżawy składników majątkowych, dochodów jednostek samorządu terytorialnego związanych z realizacją zadań z zakresu administracji rządowej i innych zadań zleconych ustawami.

### 1.2 Wydatki bieżące

Planując budżet na 2024 rok dostosowano wydatki bieżące do możliwości osiągnięcia dochodów w tym zakresie. Największą częścią wydatków bieżących zaplanowanych w budżecie Powiatu Ostrowieckiego są wydatki na oświatę oraz edukacyjną opiekę wychowawczą, drogi powiatowe, a także szeroko rozumianą pomoc społeczną.

 $\overline{2}$ 

2. Dochody majątkowe, w tym dochody ze sprzedaży majątku oraz wydatki majątkowe budżetu jednostki samorządu terytorialnego.

### 2.1. Dochody majątkowe, w tym dochody ze sprzedaży majątku jednostki samorządu terytorialnego

Dochody majątkowe w Powiecie Ostrowieckim pochodzą z pozyskiwanych środków z Rządowego Funduszu Polski Ład, Rządowego Funduszu Rozwoju Dróg, Rządowego Programu Odbudowy Zabytków na realizację zadań inwestycyjnych, dotacji celowych od gmin, jak również z wpływów ze sprzedaży składników majątkowych.

#### 2.2. Wydatki majątkowe jednostki samorządu terytorialnego

Wydatki majątkowe w Powiecie Ostrowieckim zostały oszacowane w oparciu o zawarte umowy, kontynuowane i planowane inwestycje zawarte w wykazie przedsiewzieć do WPF na lata 2024-2028. Powiat Ostrowiecki planując wydatki majątkowe przyjął następujące założenia:

zmiany poziomu wydatków majatkowych latach 2024-2028 związane W są z prognozowanymi dochodami majątkowymi oraz pozyskanymi zewnętrznymi środkami finansowymi;

- w pierwszej kolejności finansuje się przedsiewziecia realizowane z udziałem środków europejskich, środków z budżetu państwa oraz środków pozyskanych od jednostek samorzadu tervtorialnego.

#### 3. Wynik budżetu jednostki samorządu terytorialnego.

Wynik budżetu w latach 2024 - 2033 został obliczony jako różnica między dochodami ogółem i wydatkami ogółem. Powiat Ostrowiecki w 2024 roku planuje budżet deficytowy. Planowany deficyt zostanie pokryty przychodami budżetu.

#### 4. Przeznaczenie nadwyżki albo sposób sfinansowania deficytu.

Planowany deficyt zostanie pokryty przychodami budżetu pochodzącymi z niewykorzystanych środków pienieżnych na rachunku bieżącym budżetu 2023 roku, wynikających z rozliczenia środków określonych w art. 5 ust. 1 pkt 2 i dotacji na realizację programu, projektu lub zadania finansowanego z udziałem tych środków.

#### 5. Przychody  $\mathbf{i}$ rozchody budżetu jednostki samorządu tervtorialnego. z uwzględnieniem długu zaciągniętego oraz planowanego do zaciągnięcia.

Prognozowana nadwyżka i potrzeby kredytowe budżetu jednostek samorządu terytorialnego  $(w z)$ 

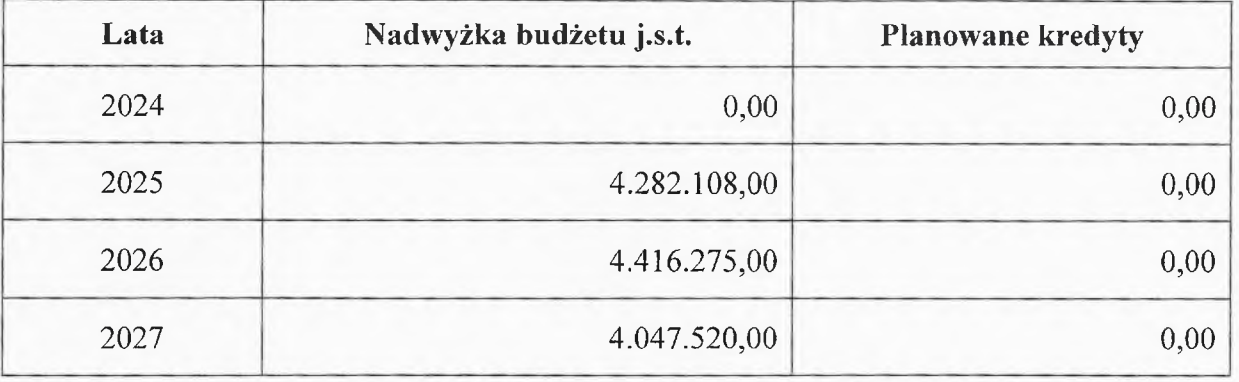

W analizowanym 2024 roku nie planuje się zaciągnięcia zobowiązań kredytowych.

### Kwota długu jednostki samorządu terytorialnego, w tym relacja, o której mowa w art. 243, oraz sposób sfinansowania spłaty długu.

Wskaźnik planowanej łącznej kwoty spłat zobowiązań, o których mowa w art. 243 ust. 1 ustawy o finansach publicznych (po uwzględnieniu zobowiązań oraz po uwzględnieniu ustawowych wyłączeń przypadających na dany rok) jest spełniony. W wykazie przedsięwzięć do Wieloletniej Prognozy Finansowej zawarte są dane dotyczące realizowanych projektów unijnych, limitów na inwestycje wieloletnie oraz wydatków na pozostałe programy, projekty lub zadania.

Relacja, o której mowa w art. 243 dla planowanego budżetu w 2024 roku jest obliczona na podstawie wykonania z lat ubiegłych oraz w oparciu o plan 3 kwartałów roku poprzedzającego rok budżetowy i kształtuje się na poziomie 5,87 %.

Alfred

PRZEWOD<br>Zarządy Marzefrageljen

Powiatu Szewczyk